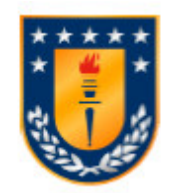

Universidad de Concepción Dirección de Postgrado Facultad de Ingeniería - Programa de Doctorado en Ciencias de la Ingeniería con Mención en Ingeniería Eléctrica

## Estimación de características de baja dimensionalidad utilizando tomografía de impedancia eléctrica

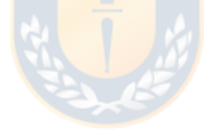

Tesis para optar al grado de Doctor en Ciencias de la Ingeniería con Mención en Ingeniería Eléctrica

> SAMUEL ALEJANDRO VERGARA ROJAS CONCEPCIÓN-CHILE 2019

> > Profesor Guía: Daniel Sbarbaro Hofer Dpto. de Ingeniería Eléctrica, Facultad de Ingeniería Universidad de Concepción

## UNIVERSIDAD DE CONCEPCIÓN - CHILE FACULTAD DE INGENIERÍA DEPARTAMENTO DE INGENIERÍA ELÉCTRICA

# Estimación de características de baja dimensionalidad utilizando tomografía de impedancia eléctrica.

*por*

Samuel Alejandro Vergara Rojas

*Profesor guía* Daniel Sbarbaro Hofer

Concepción, enero de 2019

Tesis presentada a la

ESCUELA DE GRADUADOS DE LA UNIVERSIDAD DE CONCEPCIÓN

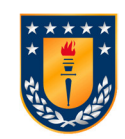

*para optar al grado de*

DOCTOR EN CIENCIAS DE LA INGENIERÍA CON MENCIÓN EN INGENIERÍA ELÉCTRICA

Estimación de características de baja dimensionalidad utilizando tomografía de impedancia eléctrica.

## Samuel Alejandro Vergara Rojas

Una Tesis del Departamento de Ingeniería Eléctrica

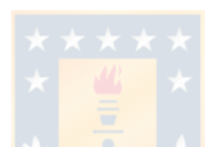

Presentada en Cumplimiento Parcial de los Requerimientos del Grado de Magíster o Doctor en ciencias con Mención en Ingeniería Eléctrica de la Escuela de Graduados de la Universidad de Concepción, Chile

Enero 2019

© Samuel Alejandro Vergara Rojas, 2019

## RESUMEN

Estimación de características de baja dimensionalidad utilizando tomografía de impedancia eléctrica.

Samuel Alejandro Vergara Rojas, Doctor Universidad de Concepción, 2019

La tomografía de impedancia eléctrica es una tecnología que permite estimar la distribución de conductividad de un área o un volumen. En ésta un conjunto de electrodos son ubicados en el exterior del cuerpo a medir. Por medio de estos se realizan varias inyecciones de corriente y los voltajes resultantes son medidos en el contorno. Debido a que el número de mediciones es limitado, la obtención del campo con alta resolución es un problema indeterminado de alta dimensionalidad. Sin embargo, algunos procesos no requieren la obtención detallada del campo de conductividad, sino que por medio de este estiman otras características de baja dimensionalidad.

Los aportes de esta tesis son nuevos métodos de estimación de características de baja dimensionalidad, los cuales pueden ser divididos en los directos y los basados en optimización. Los primeros se basan en la obtención de características utilizando modelos, cuyos parámetros se obtienen, por ejemplo, mediante entrenamiento. Se desarrolló un ejemplo para la estimación de posición de un objeto circular. Para esta se utilizaron tres modelos, el primero lineal basado en coordenadas cartesianas, el segundo en polares y el tercero es una combinación de ambos, aprovechando las zonas de mayor precisión de cada uno.

Los métodos basados en optimización requieren la formulación de modelos que aprovechan la información previa. Esta se incorpora también como restricciones del problema de optimización. Se utilizaron los métodos numéricos de elementos finitos y de contorno. Utilizando este último se determinó un método algebraico para el cálculo de las derivadas de las características, con las cuales se obtuvo el Jacobiano y Hessiano. Estas matrices fueron utilizadas para la estimación de posición de una a cuatro inclusiones circulares con el método de Newton. Además, se propuso un método heurístico para manejar las restricciones de un problema de optimización con una región factible cóncava.

## AGRADECIMIENTOS

Se agradece el financiamiento de la beca de doctorado nacional año 2015 de CONICYT, folio 21150185.

A la University of Eastern Finland, Kuopio, por permitir realizar una pasantía, en particular al profesor Marko Vauhkonen por su apoyo en la estadía y el proceso de publicación de artículos.

A Gustavo, Gerardo, Alejandra, Abhi y Tulsi y todos los que me hicieron sentir acogido durante la estancia en Finlandia.

En especial a mis padres, mi esposa Victoria y mis hijos, Lucas y Pilar, por su apoyo incondicional en todo este proceso.

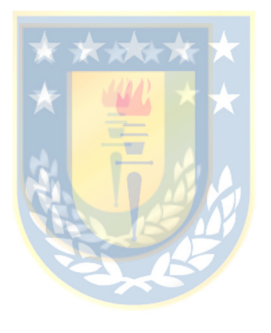

## **TABLA DE CONTENIDOS**

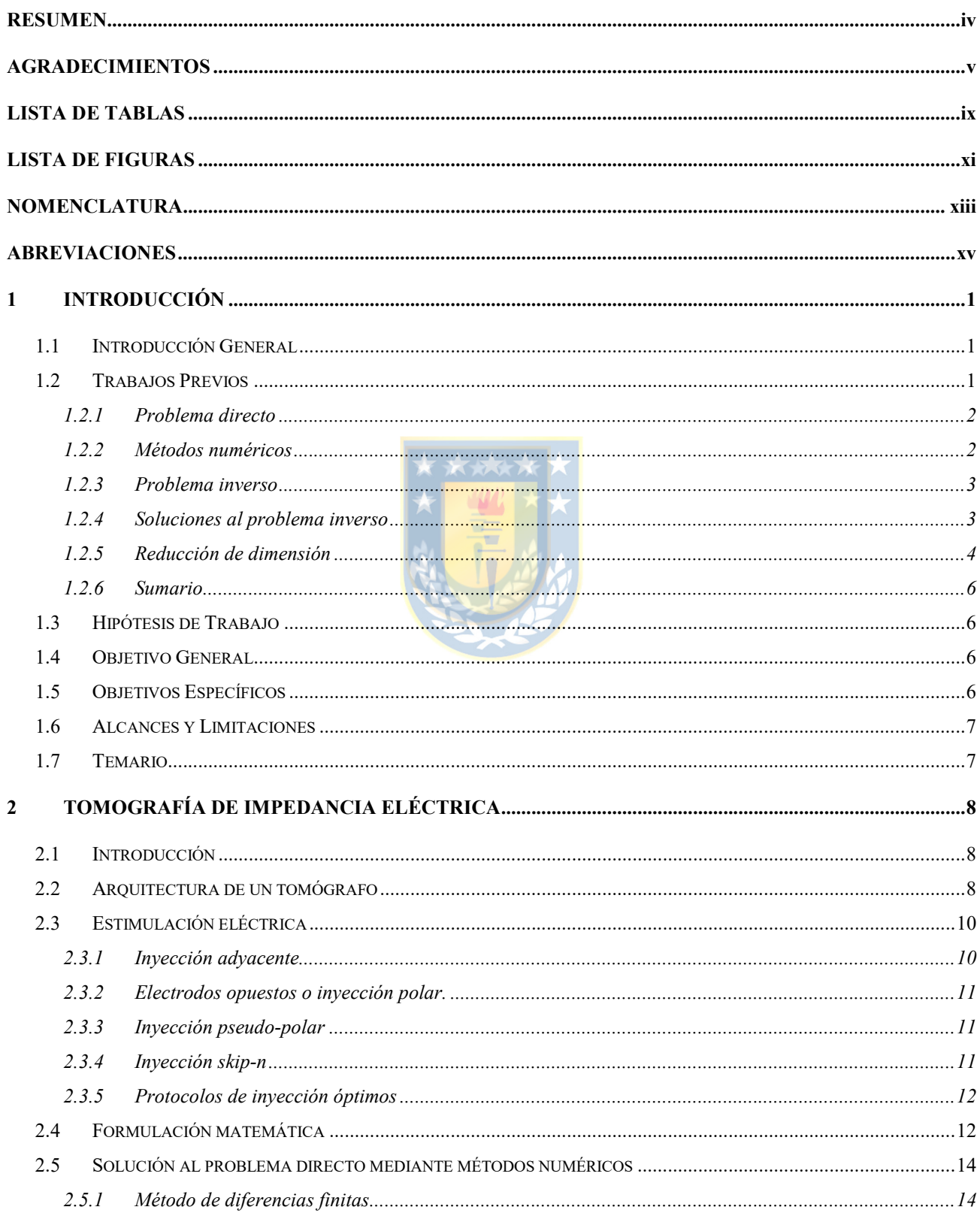

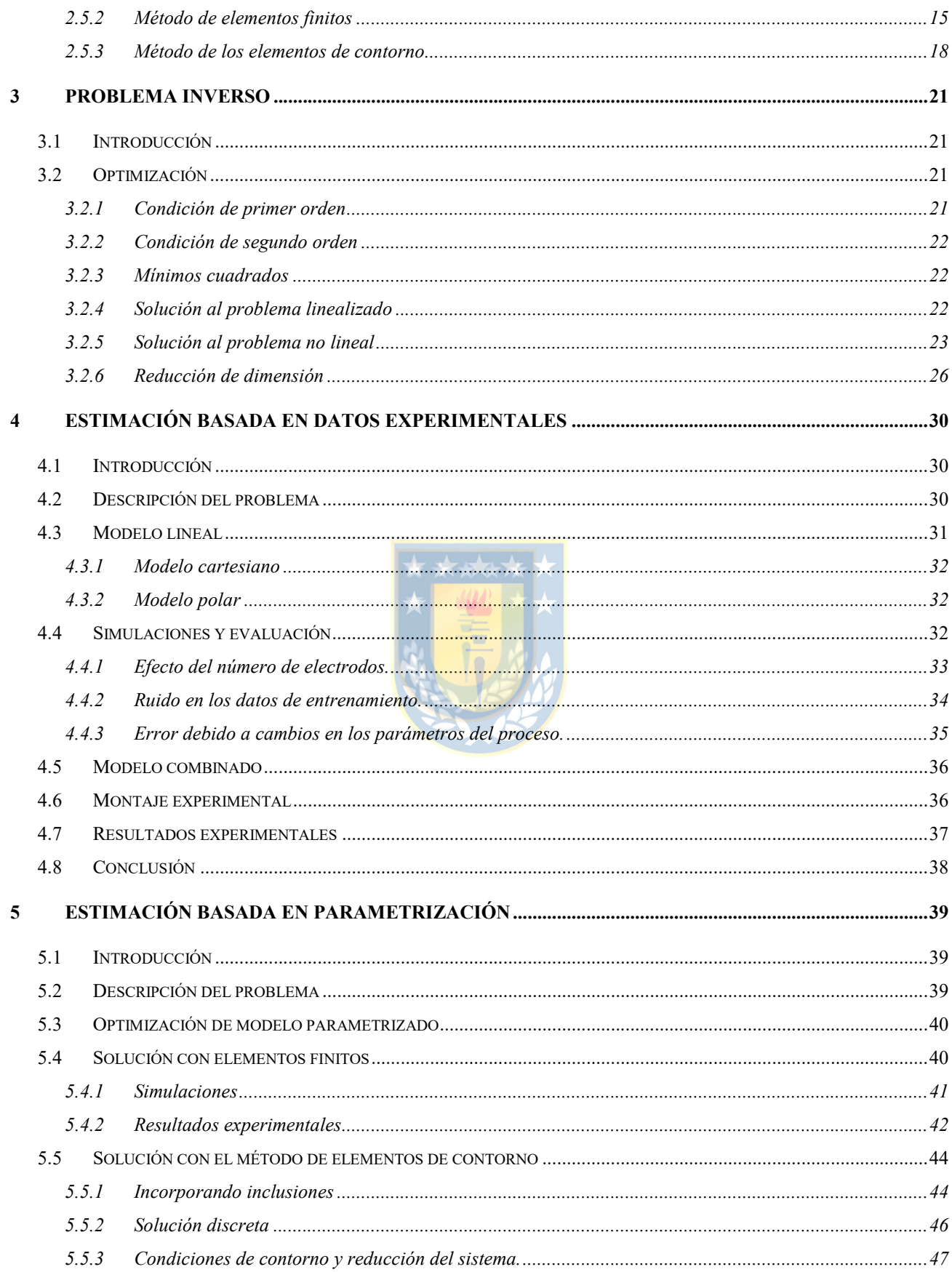

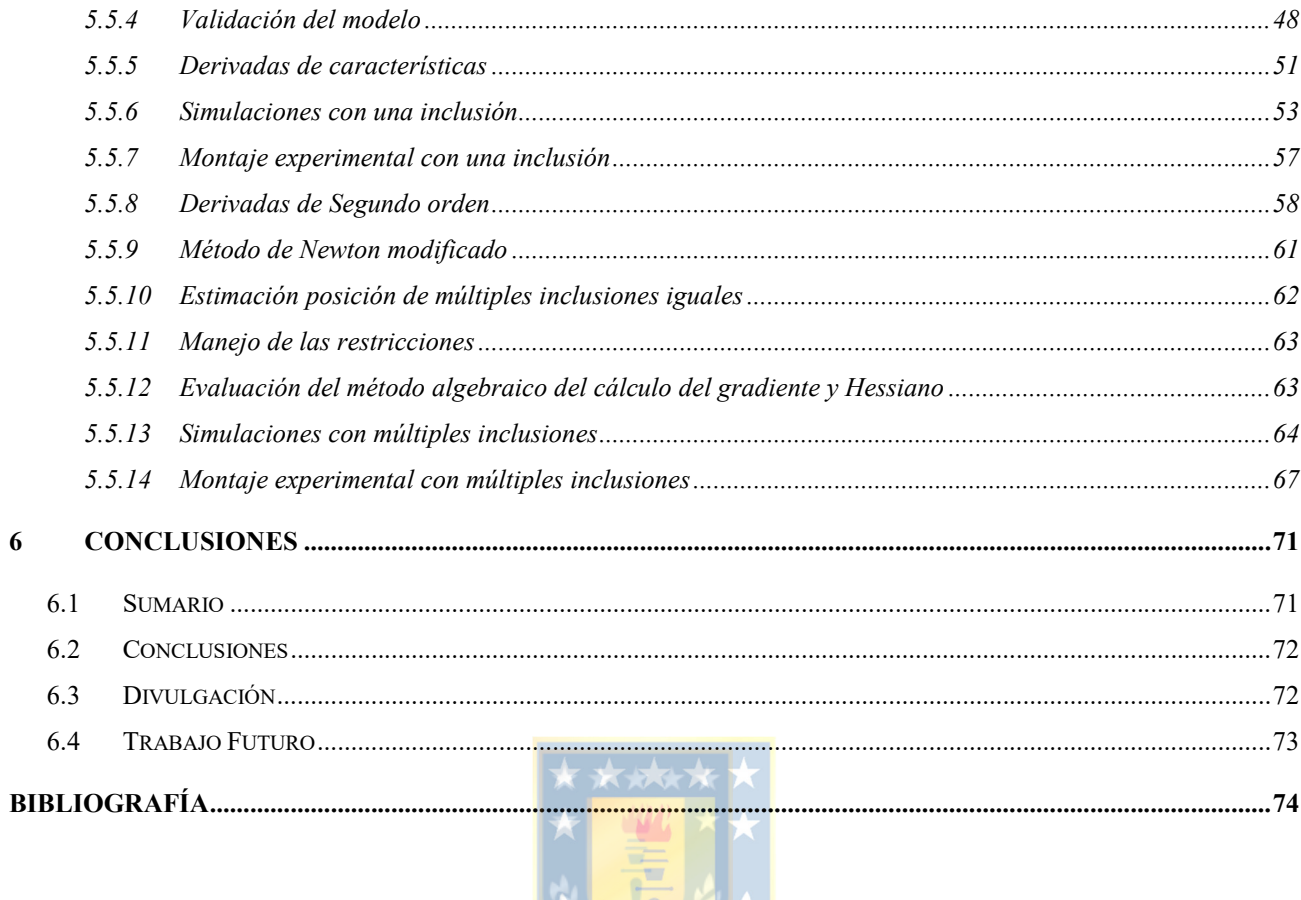

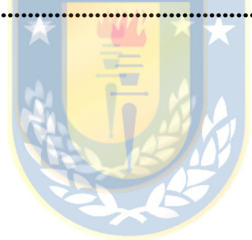

## LISTA DE TABLAS

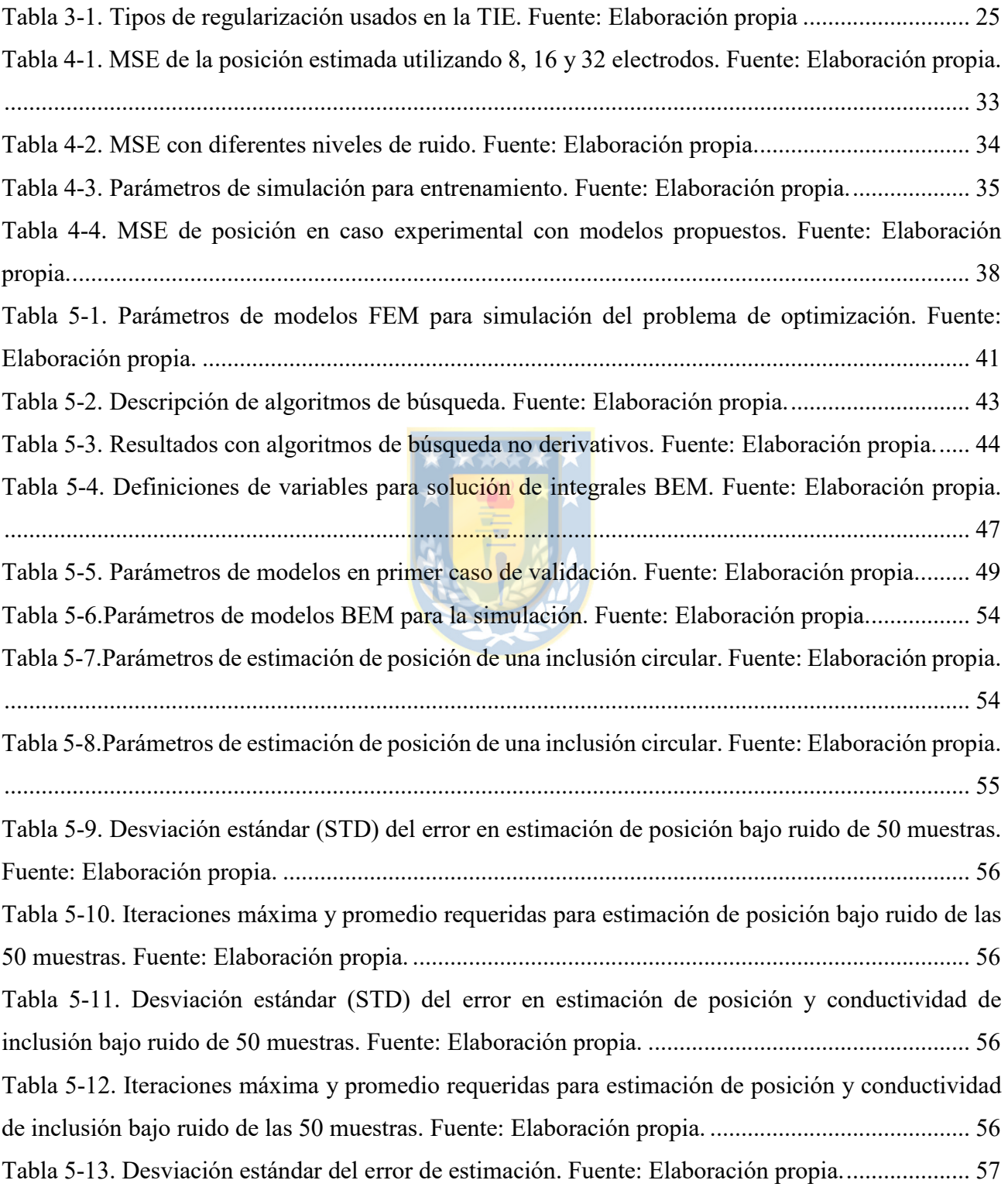

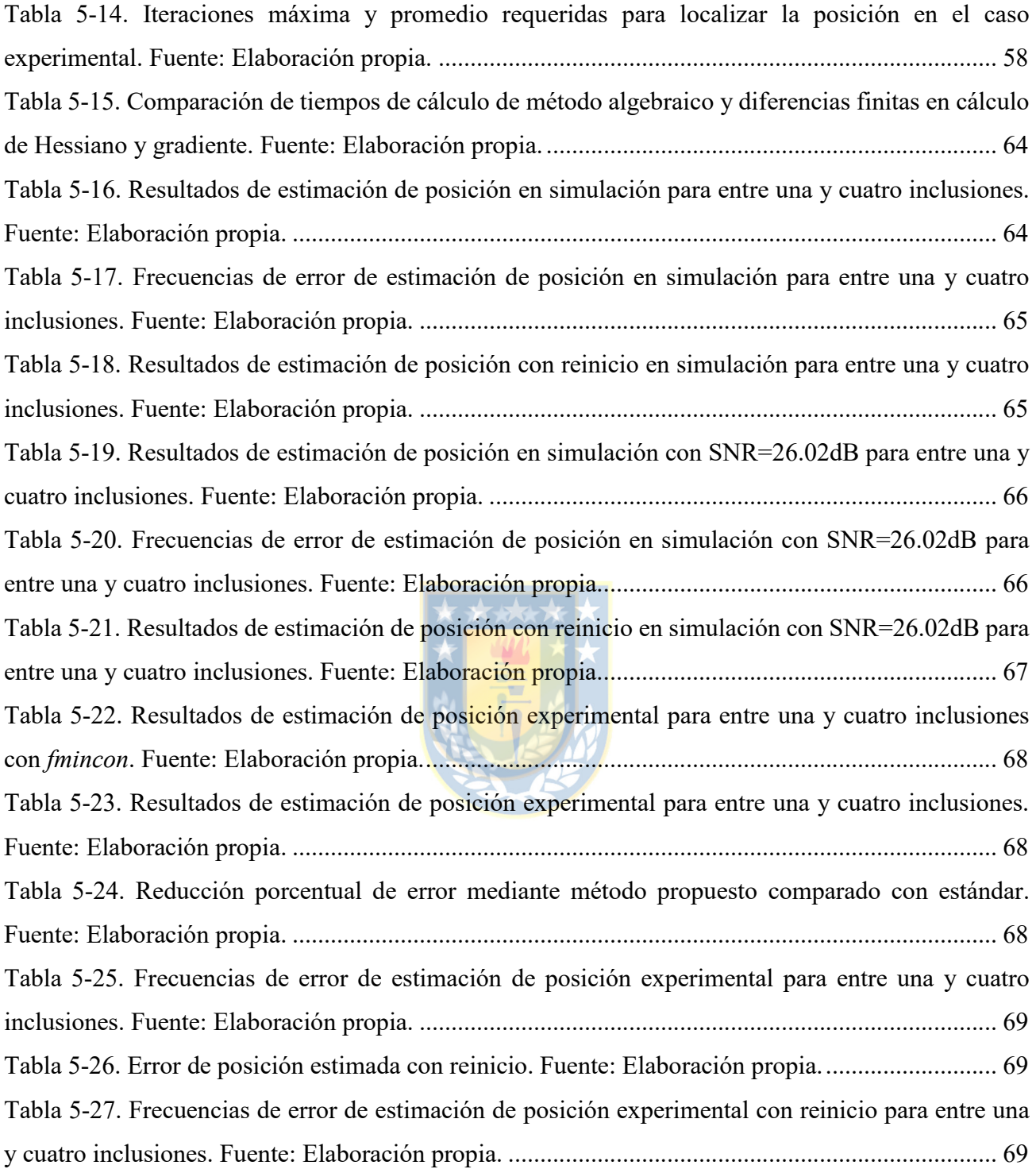

## LISTA DE FIGURAS

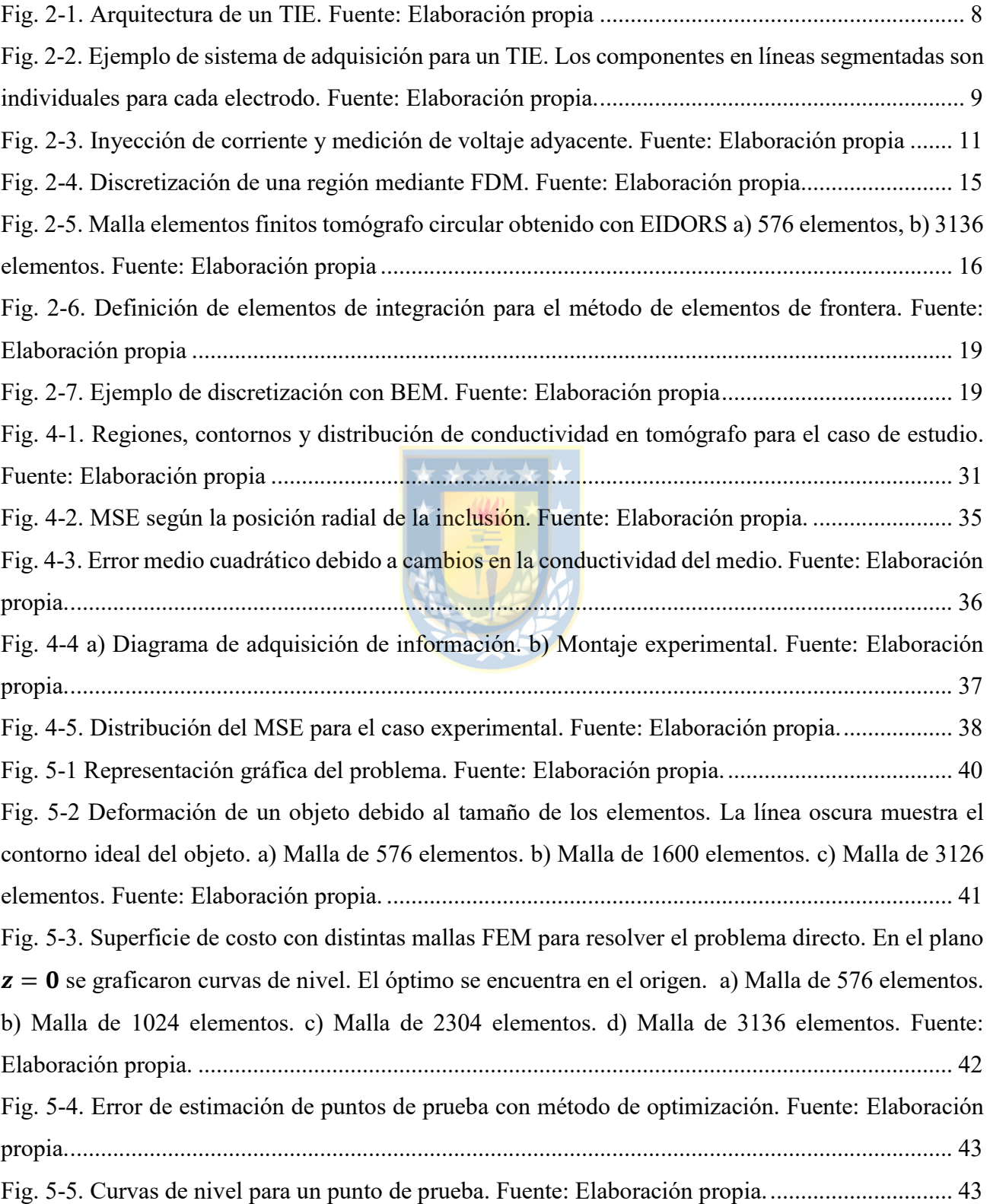

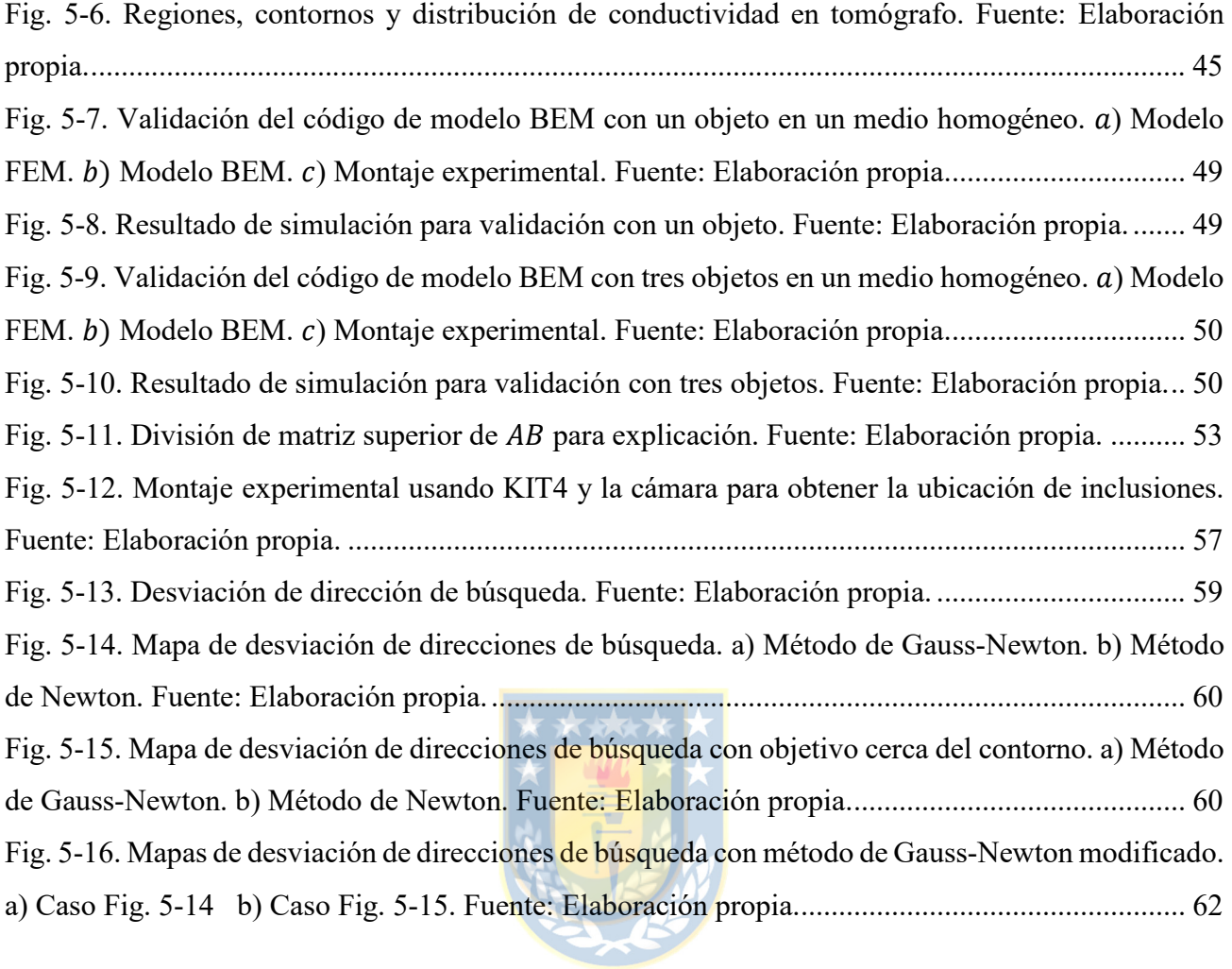

## NOMENCLATURA

#### Conjuntos

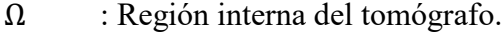

- $D_i$ : Región de la *j*-ésima inclusión.
- $Γ_0$  : Contorno de conjunto Ω.
- $\Gamma_{\text{in}_i}$  : Contorno de la *j*-ésima inclusión.

#### Matrices

- : Matriz de rigidez de elementos finitos.
- : Matriz de coeficientes de potenciales del método de elementos de contorno.
- : Matriz de coeficientes de flujos del método de elementos de contorno.
- $A_R$ : Matriz de coeficientes de método de elementos finitos.
- : Matriz Jacobiano
- $K$  : Matriz Hessiano
- $\overline{K}$  : Matriz Hessiano modificado
- $L_1$  : Matrices de peso.
- $L_2$  : Matrices de regularización.
- $\Gamma_X$  : Contorno de X.

#### Vectores

- $U_m$  : Matriz de voltajes medidos.
- $U(\rho)_i$ : Vector de voltajes en inyección i-ésima.
- $U_s()$  : Vector de voltajes simulados.
- $\rho$  : Vector de resistividad.
- $\sigma$  : Vector de conductividad.
- $\phi$  : Vector de características.
- $\hat{\phi}$  : Vector de características estimadas.
- $z_{in_j}$  : Coordenadas de posición de la *j*-ésima inclusión.
- $\hat{z}_{in_j}$ : Coordenadas de posición estimada la *j*-ésima inclusión.

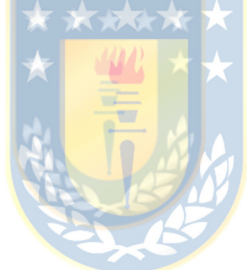

### Escalares

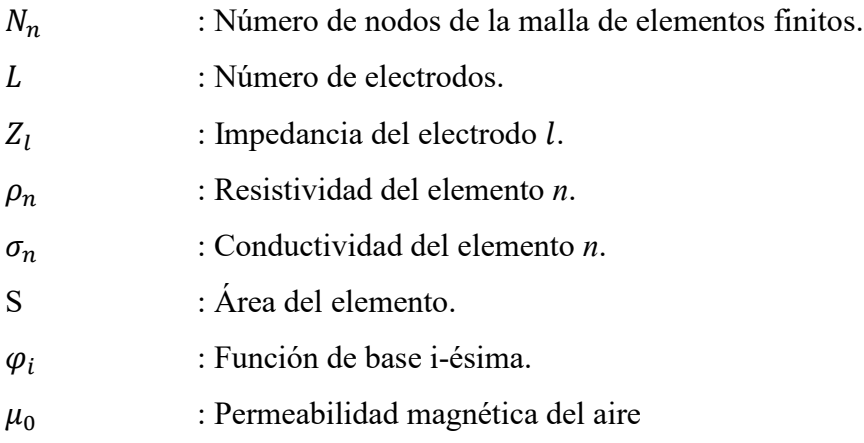

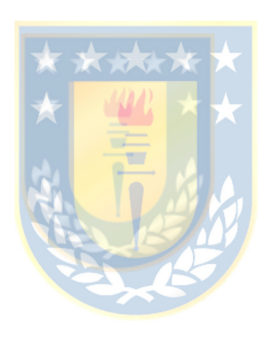

## ABREVIACIONES

Mayúsculas

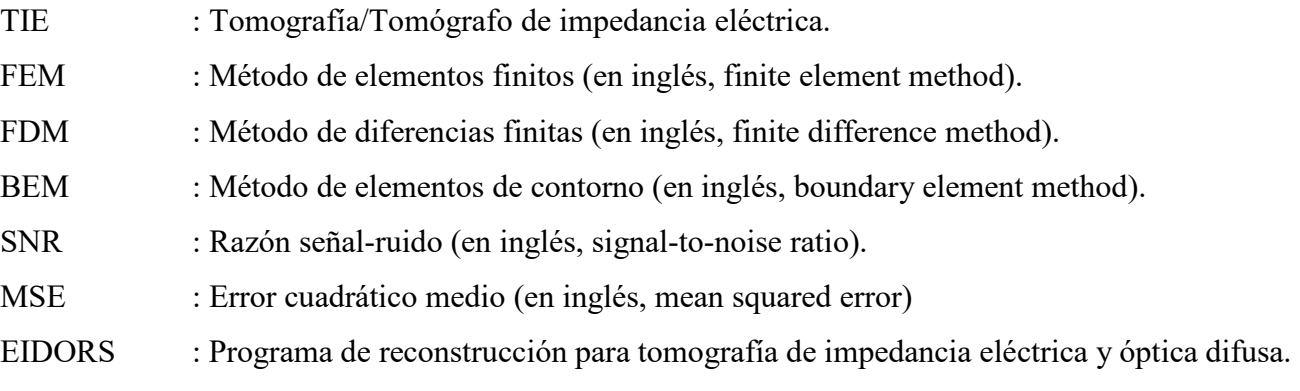

(En inglés, Electrical Impedance Tomography and Diffuse Optical Tomography Reconstruction Software).

ROI : Región de interés (en inglés, Region of interest)

- DAQ : Sistema de adquisición de datos.  $\star \star \star \star$
- GN : Gauss-Newton.
- PCA : Análisis de componentes principales.

BFGS : Algoritmo de búsqueda de Broyden–Fletcher–Goldfarb–Shanno.

KKT : Karush–Kuhn–Tucker

### 1.1 Introducción General

La tomografía de impedancia eléctrica (TIE) es una tecnología que permite obtener las propiedades eléctricas de una región o volumen a partir de distintas mediciones de voltaje o corriente frente a estimulaciones eléctricas conocidas. Sus principales ventajas ante sus similares son su bajo costo, que es libre de radiación ionizante y que puede usarse de modo no intrusivo.

Esta tecnología cuenta con estudios y aplicaciones dentro del ámbito médico e industrial [1]–[3]. En general estas se basan en obtener información del sistema a partir de la imagen del perfil de conductividad (o impedancia). Para esto es necesario reconstruir completamente la distribución en la sección o volumen. Desafortunadamente el problema es no lineal y mal condicionado dado a que el número de mediciones es limitado. Estas limitaciones conllevan a que sea difícil obtener imágenes de alta calidad, sobre todo en tiempo real. Sin embargo, existen aplicaciones que no requieren una reconstrucción detallada de la distribución, debido a que la información requerida se encuentra en un conjunto de características de baja dimensión, como por ejemplo tamaño o forma.

Algunas de estas aplicaciones a nivel industrial son los cambios en resistividad debido a eventos [4]-[6], detección de burbujas [7], [8], cambios de fase [9]–[11] o detección de objetos sólidos entre otras [2], [12].

Teniendo esto en cuenta, en este trabajo de tesis se implementaron técnicas de estimación de características de baja dimensionalidad utilizando tomografía de impedancia eléctrica.

### 1.2 Trabajos Previos

La tomografía de impedancia eléctrica es una tecnología que determina el perfil de conductividad en una sección transversal o del volumen (en el caso 3D) de un cuerpo. El problema y modelo matemático de la TIE fue presentado por Calderón en 1980 [13], [14], en donde se demuestra que es posible obtener la conductividad de un cuerpo a partir de mediciones en su contorno. Estudios posteriores demostrarían la unicidad de la solución del problema [15]–[17]. Sin embargo, estos trabajos asumen conocido el valor del potencial en todo el contorno, lo cual en la práctica no es posible, dado que es necesario ubicar electrodos en el contorno para realizar las mediciones y estimulaciones [18]. Esto implica que y número de mediciones está limitada por el número de electrodos.

El modelo matemático de Calderón fue expandido para considerar los electrodos y la corriente inyectada por estos en el llamado "gap model", en donde se considera nulo el potencial y corriente en los espacios inter-electrodos. Posteriormente se incorporó el efecto de los electrodos considerando su potencial constante y se incluyó además su impedancia de contacto en el llamado "Modelo completo". La solución de estos modelos para obtener los voltajes de contorno para un perfil de conductividad dado es conocido como el problema directo, mientras que la obtención de la conductividad a partir de los voltajes medidos es conocido como el inverso.

#### 1.2.1 Problema directo

El problema directo consiste en obtener los voltajes en los electrodos de medición a partir de una estimulación conocida en un campo de conductividad conocida. Para su solución se utilizan por lo general métodos numéricos, porque estos tienen facilidad para adaptarse a distintas geometrías [19], [20].

### 1.2.2 Métodos numéricos

## Existen distintos métodos numéricos que permiten resolver ecuaciones diferenciales parciales. Dentro de las más utilizadas para la TIE se encuentran los métodos de diferencias finitas (FDM), elementos finitos (FEM) y de elementos de frontera o borde (BEM). El primero deriva de una aproximación mediante el teorema de Taylor y es el más sencillo de implementar. Consiste en discretizar la región con una malla uniforme y encontrar la solución evaluando la función en cada nodo de esta. Este método sin embargo no se adapta fácilmente a distintas geometrías y requiere mallas de alta densidad. El método de los elementos finitos es el más usado y consiste en discretizar el dominio en una malla de elementos. Estos tienen tamaños variables, por lo que puede adaptarse con facilidad a distintas geometrías. Su uso ha sido impulsado por el desarrollo de EIDORS, el cual es un paquete de herramientas para Matlab y Octave donde las ecuaciones y modelos típicos de un sistema de TIE ya se encuentran programados, lo que simplifica en gran medida el desarrollo de simulaciones e investigaciones. Por último, el BEM se basa en el desarrollo de integrales según la segundad identidad de Green. Esto permite reducir la dimensión de los elementos y discretizar solo en las fronteras [21]. Es decir, en un problema de dos dimensiones, los elementos corresponden a segmentos unidimensionales. Una desventaja de este método es que solo puede ser utilizado cuando se sabe que las propiedades son homogéneas al interior de fronteras, como por ejemplo en la estimación de límites en flujos multifásicos [22]–[24].

En particular en este trabajo se utilizó FEM y BEM, los cuales son explicados más detalladamente en el Capítulo 2.

#### 1.2.3 Problema inverso

El problema inverso consiste en obtener la conductividad de la región a partir de estimulaciones conocidas y las mediciones en el contorno. Este problema es no lineal debido a la forma en que se desplaza la corriente [2], [25]. Además, es mal condicionado, porque para obtener soluciones numéricas se subdivide la región de interés en un número finito de elementos, cuya cantidad es mayor al número de mediciones.

#### 1.2.4 Soluciones al problema inverso

Distintos algoritmos han sido propuestos para resolver este problema. La estrategia más utilizada consiste en resolver un problema de optimización, donde se estima la conductividad de los elementos. Existen dos formas principales de abordar esta solución. La primera es el método absoluto, donde se busca reducir la diferencia entre la medición y un modelo de elementos finitos minimizando una función de costo. La segunda busca encontrar los cambios de conductividad a partir de una medición anterior con una conductividad conocida, usualmente homogénea. Una alternativa a estos métodos está dada por los observadores de estados, los cuales presentan la ventaja de reaccionar más velozmente frente a cambios de conductividad. Sin embargo, todas estas estrategias tienen la desventaja de estar sujetas a la dimensión y distribución de tamaño de los elementos de la malla FEM.

#### *1.2.4.1 Método absoluto*

Se plantea un problema de optimización donde se busca minimizar el error cuadrático de la norma-L2 de los voltajes medidos y la salida del modelo [26],

$$
min_{\hat{\sigma}}\|L_1(U_m(\sigma)-U_s(\hat{\sigma})\|^2,\tag{1}
$$

donde  $L_1$  es una matriz de ponderación,  $U_m$  los voltajes medidos,  $U_s$  los simulados por el modelo,  $\sigma$ la conductividad real y  $\hat{\sigma}$  la estimada. Dado que el problema es generalmente indeterminado por el número limitado de mediciones, se requiere incorporar al problema una matriz de regularización  $L_2$ ,

$$
min_{\hat{\sigma}}\|L_1(U_m(\sigma) - U_s(\hat{\sigma})\|^2 + \alpha^2\|L_2\hat{\sigma}\|^2, \tag{2}
$$

donde  $L_2$ ,  $\alpha$  son la matriz y parámetro de regularización, los cuales tomarán distintos valores dependiendo de la estrategia de optimización [27]–[31].

#### *1.2.4.2 Problema linealizado*

En este planteamiento se aproxima la medición a una serie de Taylor de primer orden. El problema se linealiza en torno a una conductividad conocida  $\sigma_0$ , la que generalmente corresponde a una condición homogénea. Se plantea entonces un problema diferencial  $\delta U = U_m(\sigma) - U_m(\sigma_0)$  donde el objetivo es determinar  $\delta\sigma = \hat{\sigma} - \sigma_0$ . El problema de optimización consiste en la búsqueda del cambio de conductividad en torno a la condición conocida,

$$
min_{\delta\sigma} ||L_1(\delta U - J_0\delta\sigma)||^2 + \alpha ||L_2\delta\sigma||^2, \tag{3}
$$

donde  $J_0$  es el Jacobiano de  $U_s$  evaluado en  $\sigma_0$ . Distintos métodos de solución han sido propuestos [32]–[37] los cuales modifican la estrategia de búsqueda o la matriz de regularización. El valor de esta matriz se ha asociado a una forma de incorporar conocimientos previos en el problema de optimización.

#### *1.2.4.3 Observadores de estados*

Otras soluciones a este problema son encontradas en torno al modelo linealizado. Por ejemplo, al considerar la conductividad de los elementos como estados de un sistema, se puede plantear el uso de observadores para determinar los cambios de conductividad. Algunos ejemplos se encuentran en [22], [38], [39] donde se han utilizados algunas variaciones del filtro de Kalman, mientras que en [40] se estudia la observabilidad y se comparan distintos estimadores de estados.

### 1.2.5 Reducción de dimensión

La reconstrucción del campo de conductividad es un problema no lineal y mal determinado. Al resolverlo mediante las técnicas antes descritas se incorporan errores debido a las matrices de regularización. Estas dificultades impiden obtener imágenes de alta calidad con la TIE [2], [25]. Debido a esto, otras aproximaciones buscan incorporar más información previa con el fin de reducir la dimensión del problema y de este modo obtener problemas bien determinados y estimar directamente las características de interés sin necesidad de incorporar términos de regularización.

#### *1.2.5.1 Reducción a bases*

Un ejemplo de esto se aprecia en [41], [42] donde los cambios de conductividad son limitados a una serie de funciones base, por lo que la estimación se reduce a los coeficientes de estas, mismo objetivo perseguido en [43] pero con el uso de redes neuronales.

#### *1.2.5.2 Regiones de interés*

Otro método de reducir la dimensión del problema es restringir la reconstrucción a ciertas regiones de interés (ROI). En [44] es aprovechada la información previa de la conductividad del medio y que los cambios se restringen a un número indeterminado de inclusiones. Se realiza entonces una reconstrucción para encontrar los límites de las ROI y se asume que los elementos fuera de esta pertenecen al medio conductivo. Con esto se reduce la conductividad de elementos finitos a estimar. De manera similar en [45] se considera solo estimar los cambios de conductividad en una región especifica. Una aproximación distinta se ve en [46] donde se obtienen coeficientes relacionados con la ventilación pulmonar a partir de una determinada región de interés. De la misma manera en [47] se busca determinar el volumen de una vejiga a partir de la reconstrucción, para esto se considera solamente el valor de conductividad en la ROI.

#### *1.2.5.3 Características discretas*

Otro tipo de características a medir pueden ser de valor discreto, como en [48], donde se utilizan redes neuronales para clasificar la posición de anomalías en pulmones, sean estas en posición posterior, anterior o en pulmón izquierdo o derecho. En [49] se utilizan máquinas de soporte vectorial para identificar los regímenes de flujo en una cañería. Este estudio se fundamenta en que esta variable es importante para determinar otras características del flujo, es decir, a partir de determinar una cierta condición discreta, definir estrategias para determinar otras variables, como por ejemplo la concentración de sólidos o nivel.

#### *1.2.5.4 Estimación directa*

Una aproximación más directa aparece al evitar la reconstrucción y relacionar ciertos cambios en el proceso a coeficientes obtenidos a partir de las mediciones[50]. En [43] se comparó la estimación basada en reconstrucción del espacio utilizado por burbujas con una basada en los voltajes medidos, mientras que en [47] se realizó lo mismo con el volumen de una vejiga. Ambos estudios obtuvieron mejor estimación con los métodos directos.

#### *1.2.5.5 Estimación mediante parametrización*

Otra forma de estimación se obtiene al parametrizar modelos en función de características conocidas. En [51] se realizó la estimación del tamaño de pulmones mediante métodos no derivativos, específicamente Powell y Simplex. En [21] se realiza la estimación de radio y posición de objetos circulares utilizando los métodos no derivativos de Powell y Nelder-Mead. También se utilizó el método de gradientes conjugados, pero utilizando un Jacobiano obtenido mediante el método de diferencias finitas. Ambos trabajos requirieron de un gran número de iteraciones para encontrar el óptimo y presentan pocos resultados experimentales. Otros estudios buscan determinar fronteras utilizando BEM , como [23], [52], [53] donde se busca determinar la interfaz entre dos fases, mientras que [54], [55] busca determinar la frontera de inclusiones

### 1.2.6 Sumario

Los estudios muestran que existe un interés en determinar distintas características utilizando TIE. Sin embargo, los problemas inherentes de resolución de esta tecnología no permiten su determinación de manera rápida y precisa [56]. Las estrategias basadas en obtener la información a partir de imágenes reconstruidas quedan sujetas a problemas de resolución. Sin embargo, existen aplicaciones que requieren la información que reside en un conjunto de baja dimensionalidad [1], [6], [47], [49], [57]– [59] los cuales podrían ser obtenidos evitando reconstrucción detallada del perfil de conductividad. En este trabajo se desarrollaron estrategias y algoritmos para la estimación de características de baja dimensionalidad.

## 1.3 Hipótesis de Trabajo

Es factible la implementación de algoritmos de estimación de características de baja dimensionalidad utilizando tomografía de impedancia eléctrica.

## 1.4 Objetivo General

Implementar algoritmos para la obtención de características de baja dimensionalidad a partir de mediciones con tomografía de impedancia eléctrica.

## 1.5 Objetivos Específicos

- Desarrollo y validación de modelos numéricos para simulaciones de un tomógrafo.
- Desarrollo y simulación de algoritmos que permitan la obtención de variables de baja dimensionalidad.
- Pruebas experimentales de algoritmos desarrollados.

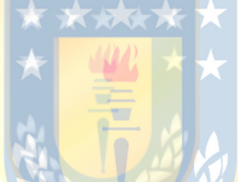

## 1.6 Alcances y Limitaciones

En este trabajo se consiguió la estimación de características utilizando TIE. En particular se definió como caso de estudio la estimación de posición de inclusiones en estanques. Los algoritmos fueron validados experimentalmente.

## 1.7 Temario

Este documento se divide de la siguiente forma. El segundo Capítulo aborda la representación matemática y solución al problema directo de la TIE mediante métodos numéricos. El tercer Capítulo es una revisión bibliográfica en torno a la solución del problema inverso. En el Capítulo cuatro se presenta la investigación de la estimación mediante métodos basados en datos y en el Capítulo cinco mediante métodos basados en optimización mediante modelos parametrizados. Finalmente, el Capítulo seis presenta un sumario del trabajo realizado, desarrolla las conclusiones y propone trabajo futuro.

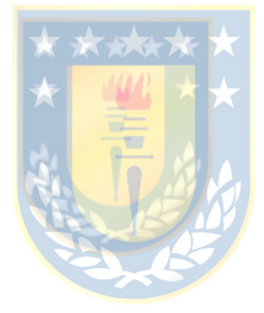

## 2.1 Introducción

En este Capítulo se describe el hardware que compone un sistema de tomografía de impedancia eléctrica y se explican conceptos asociados, así como también su modelación matemática.

## 2.2 Arquitectura de un tomógrafo

Un sensor de un TIE consiste en un conjunto de electrodos montados en la periferia de un cuerpo en contacto con el medio a medir. La distribución y cantidad de electrodos a utilizar dependerá del proceso, el objetivo de la medición y la forma del área o cuerpo a medir en el caso 3D.

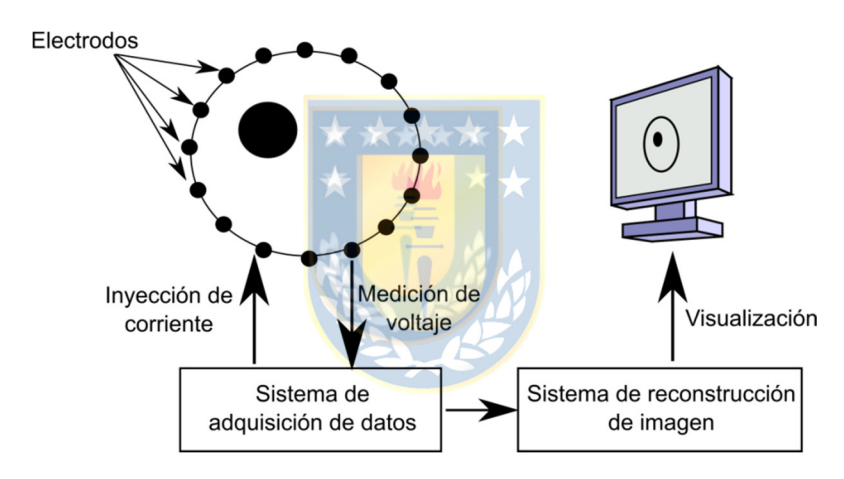

Fig. 2-1. Arquitectura de un TIE. Fuente: Elaboración propia

En la Fig. 2-1 se puede apreciar la arquitectura típica de un tomógrafo [60]. Esta se puede dividir en tres partes: sensores, sistema de adquisición de datos y sistema de reconstrucción de imagen. Estas pueden describirse como:

> Sensores: Consisten en el arreglo de electrodos utilizados para realizar la inyección y medición. Su diseño y ubicación puede variar según la aplicación o criterios de diseño. Por ejemplo la medición de mezclas en un estanque puede tener los electrodos en sus paredes o en una sonda [1]. Otro caso puede ser la medición en tuberías en donde se puede asumir una distribución uniforme o despreciar el efecto en un eje para obtener una visualización en 2D de fluidos bifásicos [61]. Otra característica importante es el

material del electrodo, cuyas propiedades eléctricas requeridas dependerán del medio a medir.

 Sistema de adquisición (DAQ): Consiste en las partes involucradas en la medición de voltaje, inyección de corriente y todos los componentes necesarios para la correcta transmisión de esta información a la unidad encargada de ejecutar el algoritmo de reconstrucción. Este sistema de adquisición puede estar constituido por dispositivos como DSP, FPGA o utilizando hardware de adquisición comercial como NI o Arduino. Los componentes típicos de este sistema pueden observarse en la Fig. 2-2.

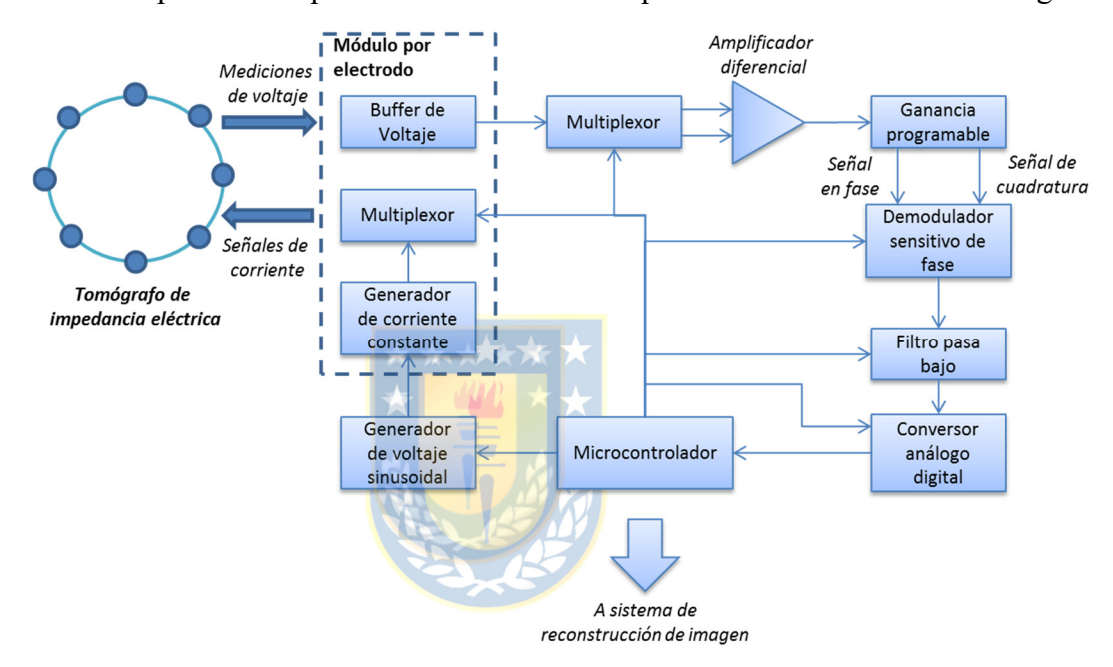

Fig. 2-2. Ejemplo de sistema de adquisición para un TIE. Los componentes en líneas segmentadas son individuales para cada electrodo. Fuente: Elaboración propia.

 Sistema de reconstrucción de imagen: Unidad de procesamiento de datos donde se implementan los algoritmos para la obtención de la conductividad. Este puede ser un PC u otro dispositivo de cálculo. Los algoritmos de reconstrucción dependerán de los requerimientos de la aplicación, como velocidad, precisión e información necesaria.

El diseño del tomógrafo entonces dependerá del objetivo de la medición. Si es importante obtener datos de alta precisión, se necesitará una gran cantidad de electrodos y un sistema de medición más sofisticado. Sin embargo, si se requiere obtener imágenes a alta velocidad, se puede reducir el número de electrodos y priorizar en cambio un sistema de reconstrucción con mejor capacidad de procesamiento.

### 2.3 Estimulación eléctrica

Durante el ciclo de operación del tomógrafo se realizan varias estimulaciones y mediciones eléctricas. Esta estimulación puede realizarse con corriente o voltaje. En el primer caso, el voltaje será medido en los electrodos de contorno, y al revés en el caso de estimulación con voltaje. En este trabajo solo se utilizó estimulación mediante inyección de corriente, por lo que la explicación de esta sección corresponde a ese método, sin embargo, es válida para la estimulación con voltaje realizando las inversiones correspondientes.

En el ciclo de operación se inyecta una corriente conocida a través de un par de electrodos y se mide el voltaje diferencial en los restantes, luego se selecciona otro par de electrodos para la inyección y se repite la medición. Esto se repite hasta que se haya realizado la inyección en todos los electrodos definidos para la estimulación en el denominado "patrón de inyección", y las mediciones correspondientes, agrupadas en el "patrón de medición".

Se han propuesto distintos patrones de inyección y medición para la tomografía de impedancia eléctrica. Los distintos patrones ofrecen distinta distribución de sensibilidad en la región, por lo que se seleccionan de acuerdo con la aplicación  $[62]$ .

#### 2.3.1 Inyección adyacente

Es el método más ampliamente utilizado. En este caso la corriente es inyectada por los electrodos que se encuentran adyacentes mientras en el resto de los electrodos se realizan mediciones de voltaje. Dependiendo del hardware, para un tomógrafo de  $L$  electrodos, se pueden realizar un total de  $L$ distintas inyecciones, con lo que se obtienen  $L^2$  mediciones si el sistema permite medición y estimulación simultanea por los electrodos. En caso contrario se obtiene un total de  $L(L-3)$ mediciones, es decir 3 mediciones menos por cada inyección (Fig. 2-3). El número máximo de mediciones linealmente independientes en el último caso es de  $\frac{L(L-3)}{2}$ . Es decir, para un tomógrafo de 16 electrodos se pueden obtener como máximo 104 mediciones linealmente independientes.

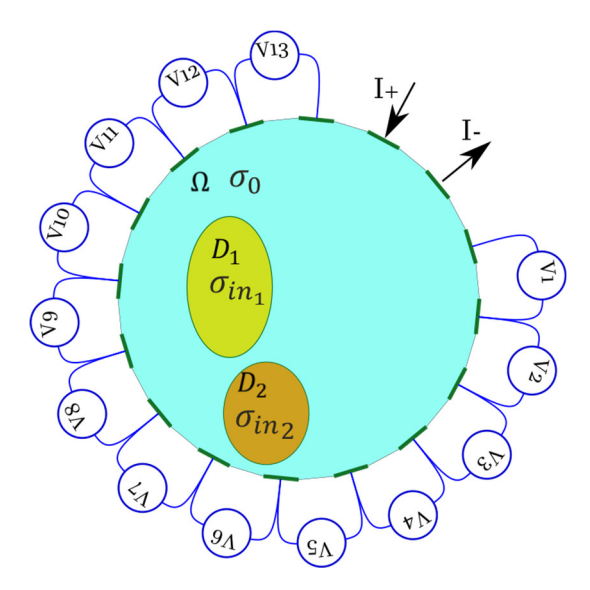

Fig. 2-3. Inyección de corriente y medición de voltaje adyacente. Fuente: Elaboración propia

#### 2.3.2 Electrodos opuestos o inyección polar.

Como su nombre lo indica, la inyección de corriente se realiza por electrodos diametralmente opuestos (en el caso de un tomógrafo circular), mientras que la medición se realiza diferencialmente utilizando como referencia uno de los electrodos más cercano al punto de inyección. El ciclo se repite con el siguiente par de electrodos hasta que todos los electrodos hayan inyectado o drenado corriente. En un tomógrafo de L electrodos se obtiene un total de  $\frac{L(L-3)}{2}$  mediciones, sin embargo solo la mitad son linealmente independientes [18], [63]. La ventaja del método es que presenta mejor sensibilidad en las partes centrales del tomógrafo. La medición de voltajes también puede realizarse de manera diferencial en los electrodos adyacentes.

#### 2.3.3 Inyección pseudo-polar

La inyección pseudo polar es similar a la polar, solo que el drenaje de la corriente se realiza en un electrodo anterior al que se encuentra diametralmente opuesto. Esto permite incrementar el número de inyecciones y las mediciones linealmente independientes son iguales a las del método de inyección adyacente.

#### 2.3.4 Inyección skip-n

Abarca los tres tipos de inyección antes nombrados. Consiste en realizar la inyección usando dos electrodos, pero dejando n electrodos de distancia entre ellos. El método de inyección adyacente por ejemplo es el *skip-0.*

#### 2.3.5 Protocolos de inyección óptimos

En [64] se introdujo el concepto de distinguibilidad como criterio de diseño para el desarrollo de patrones de inyección. El fundamento es que al perturbar con una inclusión un medio de conductividad homogéneo, las corrientes inyectadas deben maximizar la diferencia de voltajes entre el caso homogéneo y el perturbado, Para esto se plantea un funcional dado por la norma-L2 de la diferencia de estos voltajes dividido por la norma-L2 de las inyecciones de corriente. En base a esto [27] propone el uso de patrones trigonométricos, sin embargo todos estos desarrollos resultan ser un caso particular de los patrones de corriente óptimos desarrollados en [65].

### 2.4 Formulación matemática

Se considera que un arreglo de electrodos se encuentra en la periferia de un cuerpo  $\Omega$  y que se inyectan pequeñas corrientes alternas por dos electrodos y que los voltajes son medidos en los electrodos restantes.

Las ecuaciones de Maxwell en un medio homogéneo pueden ser escritas como:

$$
\nabla \times E = -\frac{\partial B}{\partial t}
$$
(4)  

$$
\nabla \times H = J + \frac{\partial D}{\partial t}
$$
(5)

donde  $E$  es el campo eléctrico,  $H$  el campo magnético,  $B$  la inducción magnética,  $D$  el desplazamiento eléctrico y *l* la densidad de corriente. Si las corrientes inyectadas son armónicas con frecuencia  $\omega$ , el campo eléctrico y el magnético estarán dados por soluciones del tipo:

$$
E = \tilde{E}e^{i\omega t} \tag{6}
$$

$$
B = \tilde{B}e^{i\omega t} \tag{7}
$$

Además, si el medio es isotrópico, es decir que sus propiedades son idénticas en todas direcciones, se cumplirá al interior de  $Ω$  que:

$$
D = \epsilon E, \tag{8}
$$

$$
B = \mu H, \tag{9}
$$

$$
J = \sigma E \tag{10}
$$

donde  $\epsilon$  representa la permitividad,  $\mu$  la permeabilidad y  $\sigma$  la conductividad del medio.

Asumiendo que las corrientes son armónicas en el tiempo, se obtiene:

$$
\nabla \times E = -i\omega\mu H = -i\omega B,\tag{11}
$$

$$
\nabla \times H = J + i\omega D = J + i\omega \epsilon E. \tag{12}
$$

Para la modelación de la TIE se realizan algunas simplificaciones, la primera es que se asumen condiciones estáticas, la segunda es que la inducción magnética  $(B)$  es despreciable y que la frecuencia de alimentación es tal que  $i\omega \epsilon \approx 0$ . Estos supuestos son válidos en este estudio donde se utilizó una frecuencia de alimentación máxima de 10 [kHz] en agua, cuya permeabilidad es aproximadamente  $\mu \approx \mu_0$  y permitividad  $\varepsilon \approx \varepsilon_0 = \frac{1}{c^2 \mu_0} = 8.85 \cdot 10^{-12} \left[ \frac{F}{m} \right]$ , con c la velocidad de la luz en el vacío. Considerando además que:

$$
J = J^o + J^s,\tag{13}
$$

$$
J^o = \sigma E, \in \Omega,
$$
\n(14)

donde  $J^{\circ}$  es llamada la corriente óhmica al interior de  $\Omega$  y  $J^s$  la estimulación desde el exterior. Dado que el campo eléctrico es conservativo se cumple (15). que : y (12) quedan dadas entonces por:

$$
E = -\nabla u,\tag{15}
$$

$$
\nabla \times H = \sigma E + J^s. \tag{16}
$$

Luego, tomando la divergencia en ambos lados de  $(16)$ , reemplazando E desde  $(15)$  en la misma ecuación y considerando además que  $I^s$  es nula al interior de  $\Omega$ , se obtiene que al interior del tomógrafo se cumple que:

$$
\nabla \cdot (\sigma \nabla u) = 0 \quad \text{en } \Omega,\tag{17}
$$

la cual es conocida como ecuación de Laplace. El llamado modelo completo de los electrodos se obtiene a partir de la misma derivación, pero considerando el efecto de la resistencia en los electrodos y que el valor de la densidad de corriente  $\overline{I^s}$  en la frontera  $\partial \Omega$ : electrodos y espacios inter-electrodos. De esta manera se obtienen las siguientes condiciones de borde:

$$
u + Z_l \sigma \frac{\partial u}{\partial v} = U_l, \qquad x \in e_l \in \partial \Omega, l = 1, 2, ..., L
$$
 (18)

$$
\int_{e_l} \sigma \frac{\partial u}{\partial v} dS = I_l, \qquad x \in e_l \in \partial \Omega, l = 1, 2, ..., L
$$
\n(19)

$$
\sigma \frac{\partial u}{\partial v} = 0, \qquad x \in \partial \Omega \setminus \bigcup_{l=1}^{L} e_l \tag{20}
$$

Donde x denota coordenadas espaciales (pertenencia),  $z_l$  es la impedancia de contacto efectiva entre el electrodo "l" y el medio. La solución al problema existe solo si se cumplen las condiciones de conservación de carga y que exista una referencia de potencial. Esto se asegura con las siguientes ecuaciones:

$$
\sum_{l=1}^{L} I_l = 0 \text{ y} \tag{21}
$$

$$
\sum_{l=1}^{L} U_l = 0
$$
 (22)

El problema inverso de la tomografía de impedancia eléctrica, es decir obtener los valores de conductividad  $\sigma$  en  $\Omega$  a partir de las mediciones de voltaje, consiste entonces en la ecuación de Laplace más una serie de condiciones de frontera. Estas condiciones son llamadas mixtas porque incluyen condiciones de valor de la función (18) y de su derivada (18)-(20) en distintas partes del contorno. Esta solución puede ser obtenida de manera exacta para ciertas geometrías específicas [66]–[68], sin embargo, para poder aplicar el método a casos generales se utilizan métodos numéricos [69]–[72].

### 2.5 Solución al problema directo mediante métodos numéricos

Las técnicas más conocidas son el método de diferencias finitas (FDM), el de elementos de frontera (BEM) y el de elementos finitos (FEM). Los dos últimos son los más utilizados debido a que permiten trabajar con geometrías complejas y condiciones de contorno no triviales [69].

#### 2.5.1 Método de diferencias finitas

Este es el método más fácil de implementar. Consiste en aproximar las derivadas parciales por medio del teorema de Taylor [70]. Se tiene por ejemplo que la ecuación de Laplace en 2D está dada por:

$$
u_{xx} + u_{yy} = 0. \tag{23}
$$

Para solucionar el problema se divide la región a analizar en una malla uniforme de puntos distanciados en la región a distancias  $\Delta x$  y  $\Delta y$ . En la Fig. 2-4 se aprecia la discretización de una región cuadrada.

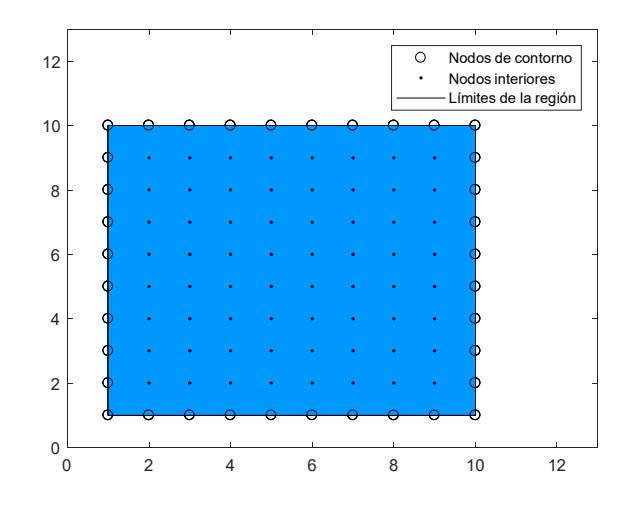

Fig. 2-4. Discretización de una región mediante FDM. Fuente: Elaboración propia

Esta ecuación puede ser redactada mediante el FDM según (24), donde los sub índices *i*, j denotan la ubicación del nodo en la región discretizada. Para solucionar el problema se construye un sistema de ecuaciones, en donde se reemplazan los valores conocidos de los nodos del contorno, y se calculan los valores de los nodos interiores:

$$
\frac{u_{i+1,j} - 2u_{i,j} + u_{i-1,j}}{\Delta x^2} + \frac{u_{i,j+1} - 2u_{i,j} + u_{i,j-1}}{\Delta y^2} = 0.
$$
 (24)

Las desventajas del método son que debido a la distribución uniforme de los nodos presenta dificultades para trabajar con geometrías complejas y condiciones de frontera no uniformes y presenta una lenta convergencia a la solución [69].

#### 2.5.2 Método de elementos finitos

El método es obtenido a partir de la identidad de Green,

$$
\int_{U} \psi \nabla^{2} \phi = \int_{\partial U} \psi \nabla \phi - \int_{U} \nabla \psi \cdot \nabla \phi , \qquad (25)
$$

y la formulación débil de Galerkin [71]. A continuación, se explicará brevemente su obtención para la ecuación de Laplace (23).

Primero la ecuación (23) es multiplicada por una denominada función de prueba  $\nu$  que cumple con  $V = {v \in H^{1}(\Omega)|v = 0 \text{ on } \Gamma_{\Omega}}$ , donde  $H^{1}$  es un espacio de Sobolev definido como  $H^{1}(\Omega)$  =  $\{v \in C^1, v' \in C^1 | v = 0 \text{ on } \Gamma_\Omega\}$  y  $\Gamma_\Omega$  es el contorno de un dominio  $\Omega \in \mathbb{R}^2$  donde se cumple la ecuación de Laplace. Se procede a integrar en el dominio Ω la ecuación para obtener:

$$
\int_{\Omega} v \nabla^2 u = 0. \tag{26}
$$

Aplicando el teorema de Green sobre (26) se obtiene:

$$
\int_{\Omega} v \nabla^2 u dV = \int_{\partial \Omega} v \nabla u - \int_{\Omega} \nabla v \cdot \nabla u. \tag{27}
$$

Dado que el valor de  $v$  en la frontera  $\Gamma_{\Omega}$  es igual cero por definición, el primer término de la izquierda se anula, por lo que es lo mismo que resolver:

$$
\int_{\Omega} \nabla v \cdot \nabla u = 0. \tag{28}
$$

Para aplicar el método primero debe discretizarse la región. Para esto el domino  $\Omega$  es dividido en una serie de elementos de la misma dimensión de  $\Omega$ , por ejemplo, en la Fig. 2-5 se divide una sección circular en dos mallas distintas. Una malla más fina entregará resultados más precisos, pero como se verá más adelante, la formulación matemática está ligada al número de elementos, por lo que implica un mayor costo computacional.

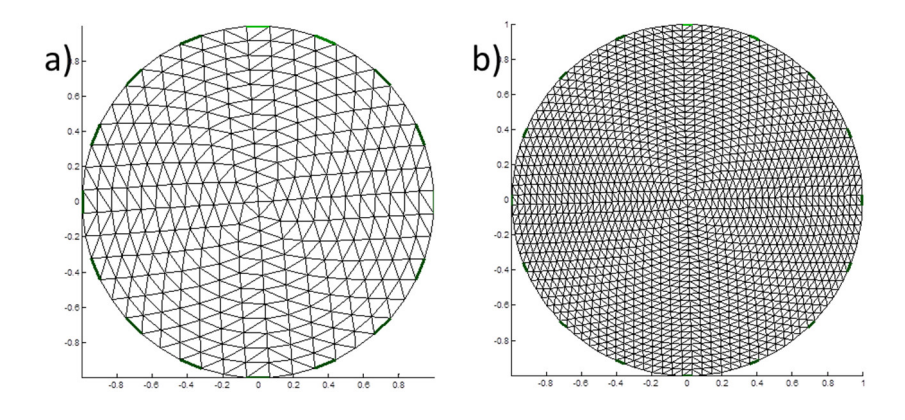

Fig. 2-5. Malla elementos finitos tomógrafo circular obtenido con EIDORS a) 576 elementos, b) 3136 elementos. Fuente: Elaboración propia

Los vértices de los elementos se denominan nodos. El valor de  $u$  es aproximado por  $u^h$  un elemento triangular:

$$
u^h = \sum_{i=1}^{N_h} u_i^h \varphi_i \,, \tag{29}
$$

donde  $\varphi_i$  es la función de forma de los nodos y  $N_n$  es el número de nodos. En cada función se cumple la condición  $\varphi_i(x_j, y_j) = 1$  si i=j y cero en los otros casos. Para el caso de elementos triangulares, se pueden definir las siguientes funciones de forma lineales en los tres nodos del elemento:

$$
\varphi_1 = \frac{1}{2S} \{ x(y_2 - y_3) + y(x_3 - x_2) + (x_2 y_3 - x_3 y_2) \},\tag{30}
$$

$$
\varphi_2 = \frac{1}{2S} \{ x(y_3 - y_1) + y(x_1 - x_3) + (x_3y_1 - x_1y_3) \},\tag{31}
$$

$$
\varphi_3 = \frac{1}{2S} \{ x(y_1 - y_2) + y(x_2 - x_1) + (x_1 y_2 - x_2 y_1) \}.
$$
\n(32)

Donde S es el área del elemento, dada por:

$$
S = \frac{1}{2} \left( (x_2 - x_1)(y_3 - y_2) + (x_3 - x_2)(y_1 - y_2) \right).
$$
 (33)

Para el desarrollo la forma débil del problema o también llamado método de Galerkin [71], la función de prueba  $v$  es reemplazada por una aproximación utilizando las funciones de forma  $\varphi_i$  para finalmente obtener.

$$
u^h \int_{\Omega} \nabla \varphi_i \cdot \nabla \varphi_j = 0. \tag{34}
$$

Para la tomografía de impedancia eléctrica, los voltajes  $U$  en los electrodos se aproximan por

$$
U^{h} = \sum_{j=1}^{L-1} q_{j}^{h} n_{j}, \qquad (35)
$$

donde  $n_1 = [1, -1, 0, ..., 0]^T$ ,  $n_2 = [1, 0, -1, 0, ..., 0]^T \in \mathbb{R}^L$ . Luego la ecuación del FEM queda descrita por

$$
Ab = f. \tag{36}
$$

Donde se tiene que:

.

$$
A = \begin{bmatrix} B(\sigma) & C \\ C^T & D \end{bmatrix},\tag{37}
$$

$$
b = [u^h \ q^h], \tag{38}
$$

$$
f = \left[\sum_{l=1}^{L} I_l(n_j)\right] = \begin{bmatrix} 0 \\ \tilde{I} \end{bmatrix}.
$$
 (39)

A saber se tiene que  $A \in \mathbb{R}^{(N_n+L-1)(N_n+L-1)}$ ,  $B \in \mathbb{R}^{(N_n)(N_n)}$  y  $D \in \mathbb{R}^{(L-1)(L-1)}$ , donde  $N_n$  es el número de elementos y  $L$  el número de electrodos. Las matrices que componen A están dadas por:

$$
B_{i,j}(\sigma) = \sigma \int_{\Omega} \nabla \varphi_i \nabla \varphi_j \, d\Omega + \sum_{\ell=1}^{L} \frac{1}{z_{\ell}} \int_{e_l} \varphi_i \cdot \varphi_j \, ds \qquad i, j = 1, 2, \dots, N_n,
$$
\n
$$
(40)
$$

$$
C_{i,j} = -\left(\frac{1}{z_1} \int_{e_1} \varphi_i dS - \frac{1}{z_{j+1}} \int_{e_{j+1}} \varphi_j dS\right) i = 1, 2, ..., N_n, \qquad j = 1, 2, ..., L - 1,
$$
 (41)

$$
D_{i,j} = \sum_{l=1}^{L} \frac{1}{z_{\ell}} \int_{e_l} (n_i)_l (n_j)_l dS = \begin{cases} \frac{|e_1|}{z_1}, i \neq j\\ \frac{|e_1|}{z_1} + \frac{|e_{j+1}|}{z_{j+1}}, i = j \end{cases}, i, j = 1, 2, ..., L - 1. \tag{42}
$$

La solución a los voltajes medidos en los electrodos se obtiene aplicando las condiciones de borde para luego despejar  $b$  en (36) y aplicando luego las condiciones impuestas por (35).

El tamaño de la malla determinará la precisión de la solución, sin embargo, también determinará el tamaño de las matrices involucradas, implicando a su vez un mayor costo computacional.

#### 2.5.3 Método de los elementos de contorno

Este método requiere que las propiedades sean homogéneas dentro de regiones delimitadas. Su ventaja sobre el FEM que solo se discretizan los contornos de esas regiones (y de ahí el nombre del método). Además, la dimensión de los elementos es una menos que la del problema. Es decir, para un problema en 2D se obtienen elementos unidimensionales, los cuales discretizan las fronteras. Esto conlleva entonces a una reducción del tamaño de las matrices comparado con el FEM.

Existen distintas formulaciones para el método de los elementos de contorno. En este documento se explicará el llamado método de las integrales, el cual es obtenido a partir del teorema de Green-Gauss y el uso de la solución fundamental para obtener

$$
\varepsilon u + \int_{\Gamma_{\Omega}} u q^* d\Gamma = \int_{\Gamma_{\Omega}} q u^* d\Gamma, \tag{43}
$$

en donde se tiene que  $\varepsilon$  es un coeficiente geométrico cuyo valor es 0.5 para un punto de contorno suave. Las variables  $u^*$ ,  $q^*$  son la solución fundamental y su derivada respectivamente. Su valor para la ecuación de Laplace en 2D está dado por las ecuaciones (44) y (45).

$$
u^* = -\frac{1}{2\pi} \ln|z - z'| = -\frac{1}{2\pi} \ln r,\tag{44}
$$

$$
q^* = \frac{\partial u^*}{\partial v} = -\frac{1}{2\pi r} \frac{\partial r}{\partial v} = -\frac{(z - z') \cdot v}{s\pi r^2},\tag{45}
$$

con z y z' los llamados puntos de campo y fuente respectivamente, y  $r$  su distancia Euclidiana. Para aplicar el método se deben discretizar los contornos de las regiones homogéneas.

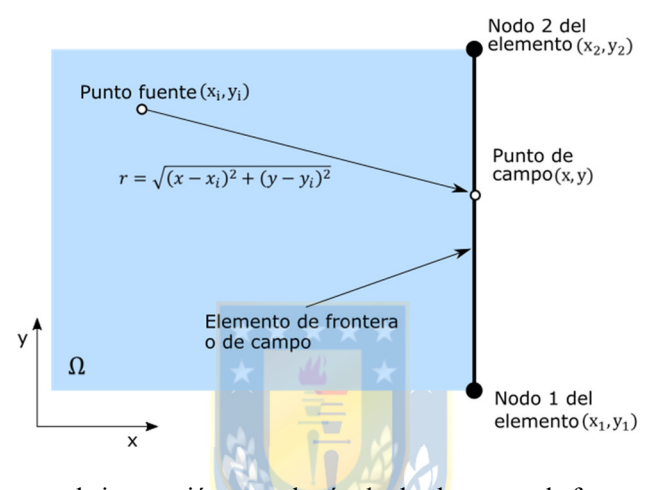

Fig. 2-6. Definición de elementos de integración para el método de elementos de frontera. Fuente: Elaboración propia En la Fig. 2-7 por ejemplo, se puede apreciar una discretización simple de un tomógrafo circular con 16 electrodos y una inclusión circular utilizando el método de los elementos de contorno. En la figura se encuentran numerados los electrodos dibujados con color verde. Cada electrodo se encuentra discretizado por un segmento, mientras que en los espacios entre los electrodos por tres.

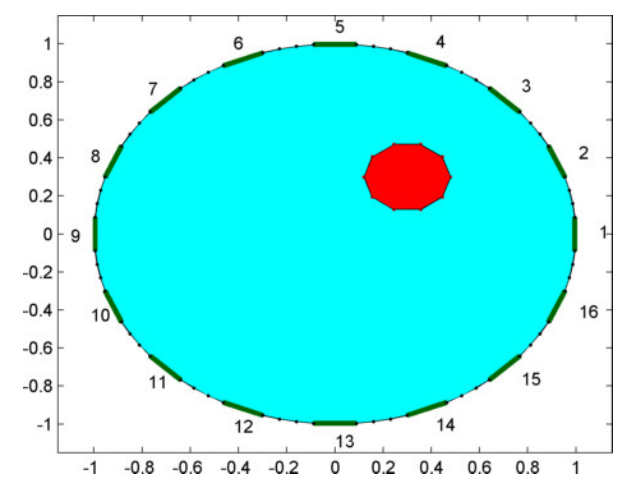

Fig. 2-7. Ejemplo de discretización con BEM. Fuente: Elaboración propia

Una manera de solucionar la ecuación de Laplace (17) es ubicar los puntos fuente y de campo en los elementos. Al aplicar las condiciones de contorno se tendrá que en algunas secciones  $u = 0$ , mientras que en otras  $q = \frac{du}{dn} = 0$ . Una vez obtenida la solución, estás se puede utilizar para calcular los valores de  $u$ , q para cualquier punto en el interior de  $Ω$ . Debe destacarse que finalmente los coeficientes de las matrices son función de la distancia entre los nodos [72].

Al aplicar el BEM al problema descrito por un tomógrafo con conductividad homogénea se obtiene

$$
\sigma_0 \varepsilon_0 u + \sigma_0 \int_{\Gamma_G} u q^* ds + \sigma_0 \sum_{i=1}^L \int_{\Gamma_{e_i}} u q^* ds = \sigma_0 \sum_{i=1}^L \int_{\Gamma_{e_i}} q u^* ds. \tag{46}
$$

Para el cálculo de las integrales se realiza una parametrización a lo largo de cada elemento, lo que al resolver las integrales lleva a un sistema de ecuaciones lineales, el cual es resuelto aplicando las condiciones de borde (18)-(20).

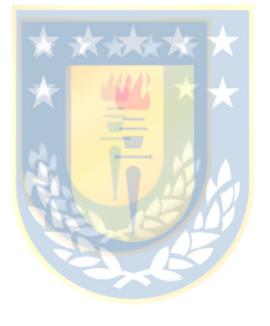

## 3.1 Introducción

A partir de la solución al problema directo mediante FEM (ver Capítulo 2.5), se puede obtener la solución al problema inverso. Para esto por lo general se plantea un problema de optimización dado por (2) o (3). La dificultad radica en que este problema generalmente tiene más incógnitas que ecuaciones, por lo tanto, mal determinado (sub determinado). Debido a esto, para obtener una solución adecuada es necesario incorporar información previa.

La incorporación de esta data ha sido abordada desde distintos ángulos. En este Capítulo se presentan una serie de alternativas para la solución del problema inverso y referencias a su aplicación en problemas de TIE. En las estrategias basadas en optimización con FEM, el uso de matrices de regularización y peso representan la información previa en la búsqueda de la solución. También se presentan alternativas que incorporan estos antecedentes de modo más directo, y que consiguen así reducir la dimensión del problema y en algunos casos prescindir de términos de regularización.

## 3.2 Optimización

La optimización consiste en determinar los valores de una variable que minimicen o maximicen una función de costo. Sin pérdida de generalidad, dado que minimizar un funcional es igual buscar el máximo del negativo de un funcional [26], un problema de optimización esta dado por:

$$
\min_{x} f(x) \tag{47}
$$

Con  $x = [x_1 \ x_2 \ ... \ x_n]^T$ . Las condiciones necesarias para que un punto  $x^*$  sea óptimo vienen dadas por las condiciones de primer y segundo orden[26], [73].

#### 3.2.1 Condición de primer orden

La condición de primer orden indica que un punto  $x^*$  es un óptimo si y solo si

$$
\nabla f(x^*) = 0. \tag{48}
$$

Sin embargo, esta condición no es suficiente para asegurar que el punto sea óptimo, se requiere cumplir además con las condiciones de segundo orden.

$$
\mathbb{Q} \times \mathbb{R}^d
$$
### 3.2.2 Condición de segundo orden

Esta indica que si un punto  $x^*$  cumple con la condición de primer orden y  $K(x)$  es el Hessiano de  $f(x)$  dado por:

$$
K(x) = \begin{bmatrix} \frac{\partial^2 f(x)}{\partial x_1^2} & \cdots & \frac{\partial^2 f(x)}{\partial x_1 \partial x_n} \\ \vdots & \ddots & \vdots \\ \frac{\partial^2 f(x)}{\partial x_n \partial x_1} & \cdots & \frac{\partial^2 f(x)}{\partial x_n^2} \end{bmatrix}
$$
(49)

Entonces si la matriz K( $x^*$ ) es definida positiva, entonces  $x^*$  es un mínimo local, y si es definida negativa,  $x^*$  es un máximo local. En otro caso  $x^*$  es un punto de silla[26], [73].

### 3.2.3 Mínimos cuadrados

Un problema optimización de mínimos cuadrados busca encontrar el valor de un parámetro desconocido en torno a un modelo que minimice los residuos cuadráticos con respecto de una variable dependiente o medición. Por lo general el método es utilizado en regresión lineal para determinar los parámetros que ajustan una serie de datos a una medición b. Sin embargo, si la relación entre la medición  $b$  y una serie de parámetros o variables independientes  $\theta$  es conocida, este método puede ser utilizado para estimar sus valores. En forma general este problema se plantea como

$$
\min_{\widehat{\theta}} \left\| L_1 \left( b - h(\widehat{\theta}) \right) \right\|^2, \tag{50}
$$

con  $b$  una serie de mediciones,  $\hat{\theta}$  los parámetros por estimar,  $L_1$  una matriz de peso y  $h(\cdot)$  la relación conocida entre los parámetros por estimar y la salida. Si la relación conocida es lineal, entonces  $h(\cdot)$ corresponde a una matriz de coeficientes  $H$ , en cuyo caso, el problema queda dado por

$$
\min_{\widehat{\theta}}\left\|L_1(b - H\widehat{\theta})\right\|^2. \tag{51}
$$

### 3.2.4 Solución al problema linealizado

La solución  $\theta^*$  al problema de mínimos cuadrados lineales (51) viene dada aplicando las condiciones de primer orden. Considerando  $L_1^T L_1 = W_1$ , se obtiene

$$
2H^T W_1(b - H\hat{\theta}^*) = 0,\t(52)
$$

$$
\hat{\theta}^* = (H^T W_1 H)^{-1} H^T W_1 b. \tag{53}
$$

En el caso de la TIE, al utilizar FEM,  $\theta$  corresponde a los valores de conductividad en los elementos y el problema puede ser planteado de manera lineal (3) considerando el Jacobiano. Sin embargo, esta solución requiere que la inversa de  $H<sup>T</sup>W<sub>1</sub>H$  exista y dado a que el número de elementos es, por lo general, mayor al número de mediciones, el problema es indeterminado y la matriz inversa  $(H<sup>T</sup> H)^{-1}$ no existe. Para solucionar el problema entonces es necesario implementar otro tipo técnicas como por ejemplo regularización.

#### *3.2.4.1 Regularización en el problema lineal*

Cuando el problema es mal determinado, la inversión del Hessiano no es posible, se incorpora entonces un término de regularización en el problema de optimización. En el caso absoluto el problema queda dado por

$$
\min_{\widehat{\theta}} \|L_1(b - H\widehat{\theta})\|^2 + \alpha_r^2 \|L_2\widehat{\theta}\|^2, \tag{54}
$$

donde  $\alpha_r^2$  es un parámetro de regularización y  $L_2$  una matriz de regularización. Aplicando la condición de primer orden y considerando que  $L_2^TL_2 = W_2$ , la solución regularizada viene dada por

$$
2H^T W_1 \left(b - H\hat{\theta}^*\right) + \alpha_r^2 W_2 \hat{\theta}^* = 0, \qquad (55)
$$

$$
\hat{\theta}^* = (H^T W_1 H + \alpha_r^2 W_2)^{-1} H^T W_1 b. \tag{56}
$$

Por lo tanto, el término  $\alpha_r^2$  determina cuanta <mark>regulariza</mark>ción es incorporada a la solución y  $L_1$  el tipo de regularización. Un caso es cuando  $W_1 = I$ , el cual corresponde a la regularización de Tikhonov[32], [74]. Otras regularizaciones utilizadas para resolver el problema inverso están tabuladas en el Capítulo 3.2.5.4.

### 3.2.5 Solución al problema no lineal

La solución del problema no lineal puede ser obtenida mediante distintas técnicas. La mayoría de estas pueden ser aplicadas también para solucionar el problema lineal.

#### *3.2.5.1 Newton*

En este, el funcional a optimizar esta dado por

$$
\min_{\widehat{\theta}} f(\widehat{\theta}) = ||L_1(b - h(\widehat{\theta}))||^2. \tag{57}
$$

El cual es aproximado utilizando una serie de Taylor a un sistema de segundo orden en torno a un valor de referencia  $\theta_{ref}$ ,

$$
f(\hat{\theta}) \approx f(\theta_{ref}) + \frac{\partial f(\theta_{ref})}{\partial \hat{\theta}} (\hat{\theta} - \theta_{ref}) + \frac{1}{2} (\hat{\theta} - \theta_{ref})^{\text{T}} \frac{\partial^2 f(\theta_{ref})}{\partial \hat{\theta}^2} (\hat{\theta} - \theta_{ref}), \tag{58}
$$

Si consideramos las condiciones de primer orden entorno a una solución  $\hat{\theta}^*$  del problema se tiene que

$$
0 = \frac{\partial f(\theta_{ref})}{\partial \hat{\theta}} + \frac{\partial^2 f(\theta_{ref})}{\partial \hat{\theta}^2} (\hat{\theta}^* - \theta_{ref}),
$$
\n(59)

$$
\hat{\theta}^* = \theta_{ref} - \left(\frac{\partial^2 f(\theta_{ref})}{\partial \hat{\theta}^2}\right)^{-1} \frac{\partial f(\theta_{ref})}{\partial \hat{\theta}}.
$$
\n(60)

En la práctica, no es posible asegurar que  $\theta_{ref}$  sea un punto lo suficientemente cercano a la solución como para que (60) sea la solución, por lo que se reemplaza por la iteración

$$
\hat{\theta}_{k+1} = \hat{\theta}_k - \left(\frac{\partial^2 f(\hat{\theta}_k)}{\partial \hat{\theta}^2}\right)^{-1} \frac{\partial f(\hat{\theta}_k)}{\partial \hat{\theta}}.
$$
\n(61)

Sin embargo, este método requiere calcular la matriz $\frac{\partial^2 f(\widehat{\theta}_k)}{\partial \widehat{\theta}^2}$ , también llamado Hessiano, y que este sea invertible.

#### *3.2.5.2 Quasi-Newton*

El cálculo del Hessiano es por lo general numéricamente costoso y además este es inestable. Debido a esto, los algoritmos llamados Quasi-Newton están basados en el método de Newton, pero evitan su cálculo en cada iteración y lo reemplazan por una aproximación basada en el valor del gradiente y el paso anterior, reduciendo el costo computacional de cada iteración. Los métodos más utilizados son el de Davidon–Fletcher–Powell (DFP) y Broyden–Fletcher–Goldfarb–Shanno (BFGS) [26], [73].

#### *3.2.5.3 Gauss-Newton*

En este método el Hessiano es aproximado en función del Jacobiano *J* de la función no lineal  $h(\cdot)$ . Para esto primero tomamos el gradiente del funcional (57),

$$
\frac{\partial f(\hat{\theta}_k)}{\partial \hat{\theta}} = -2 \frac{\partial h(\hat{\theta}_k)}{\partial \theta} W_1 \left( b - h(\hat{\theta}) \right) = -2J_k W_1 \left( b - h(\hat{\theta}) \right),\tag{62}
$$

donde  $J_k = \frac{\partial h(\widehat{\theta}_k)}{\partial \theta}$ . Luego el Hessiano está dado por:

$$
\frac{\partial^2 f(\theta_k)}{\partial \hat{\theta}^2} = 2 \sum_{j=1}^n \left( \left( b_j - h_j(\hat{\theta}) \right) W_1 \frac{\partial^2 h(\hat{\theta}_k)}{\partial \theta^2} \right) + 2 J_k^T W_1 J_k. \tag{63}
$$

Despreciando la segunda derivada de ℎ(∙) se obtiene que

$$
\frac{\partial^2 f(\theta_k)}{\partial \hat{\theta}^2} \approx 2J_k^T W_1 J_k,\tag{64}
$$

Lo cual luego se reemplaza en (61) para obtener

$$
\hat{\theta}_{k+1} = \hat{\theta}_k - (J_k^T W_1 J_k)^{-1} \frac{\partial f(\hat{\theta}_k)}{\partial \hat{\theta}},
$$
\n(65)

que corresponde al algoritmo iterativo de Gauss-Newton. El segundo término a la derecha de la igualdad corresponde a la dirección de búsqueda. Usualmente se modifica el algoritmo para incluir un término que regula en avance en la actual dirección, quedando entonces

$$
\hat{\theta}_{k+1} = \hat{\theta}_k - \alpha_k (J_k^T W_1 J_k)^{-1} \frac{\partial f(\hat{\theta}_k)}{\partial \hat{\theta}},
$$
\n(66)

donde  $\alpha_k$  es el tamaño del paso en la dirección actual. Algunas modificaciones de este algoritmo incluyen la normalización de la dirección de búsqueda, paso de avance fijos y paso de avance variable. Este último puede ser calculado mediante una búsqueda unidimensional o calculado iterativamente en función por ejemplo del valor del funcional. Estas modificaciones también pueden ser usadas en los algoritmos de Newton y Quasi-Newton.

Este método sin embargo requiere que  $J_k^T W_1 J_k$  sea invertible, lo cual no siempre es posible y es el caso particular de la TIE, por eso, al igual que en el problema lineal, se utilizan técnicas de regularización.

### *3.2.5.4 Regularización en el problema no lineal*

Se incorpora un término de regularización en el funcional, este queda dado por

$$
\min_{\widehat{\theta}} f_r(\widehat{\theta}) = \| L_1 \left( b - h(\widehat{\theta}) \right) \|^2 + \alpha_r^2 \| L_2 \widehat{\theta} \|^2, \tag{67}
$$

con lo que la solución del problema mediante el método de Newton-Raphson queda dada por

$$
\hat{\theta}_{k+1} = \hat{\theta}_k - \alpha_k (J_k^T W_1 J_k + \alpha_r^2 W_2)^{-1} \frac{\partial f_r(\hat{\theta}_k)}{\partial \hat{\theta}}.
$$
\n(68)

Al igual que en el caso lineal, el término  $\alpha_r^2$  cuantifica la regularización y  $L_1$  determina el tipo de regularización. En la siguiente tabla se especifican algunas regularizaciones utilizadas para resolver el problema inverso.

| <b>Nombre</b>  | Tipo de regularización                       | Referencias |
|----------------|----------------------------------------------|-------------|
|                |                                              |             |
| Tikhonov       | $L_2 = I$ .                                  | $[32]$      |
| SVD con umbral | obtenida mediante la inversa [75]<br>Inversa |             |
|                | generalizada de Moore-Penrose                |             |

Tabla 3-1. Tipos de regularización usados en la TIE. Fuente: Elaboración propia

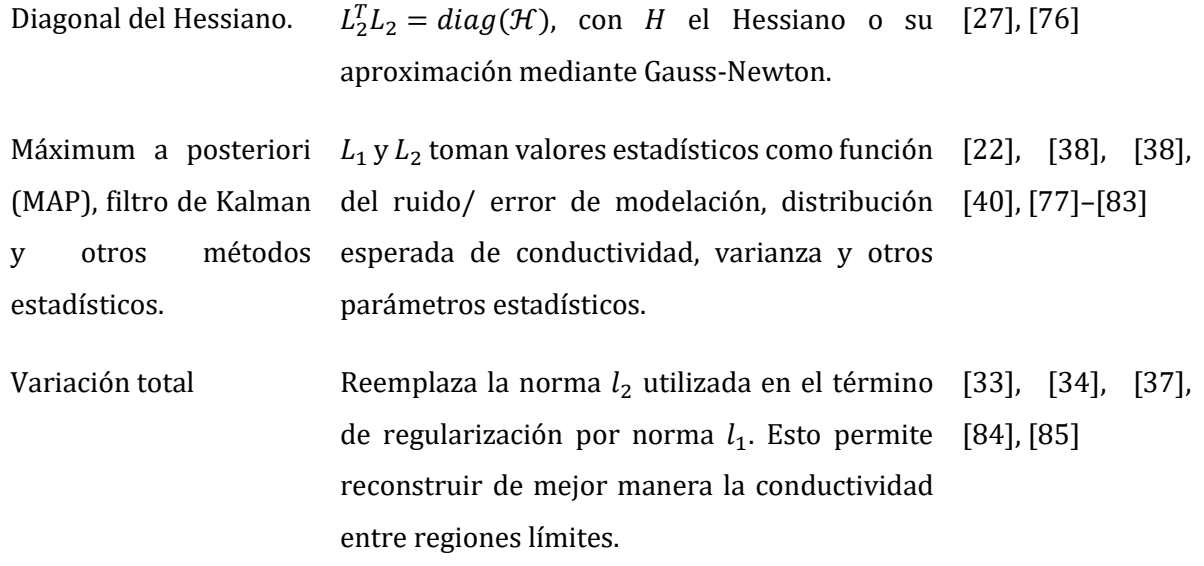

#### *3.2.5.5 Técnicas no derivativas*

Además de los algoritmos mencionados existen otros que no requieren conocer el valor de la derivada para minimizar el funcional. Sin embargo, estos métodos tienen por lo general un mayor costo computacional y no son considerados en este trabajo. Entre estos métodos se pueden nombrar el método de Nelder–Mead (o simplex), de variables conjugadas de Powell, algoritmos genéticos, enjambres de partículas y otros algoritmos no derivativos.

### 3.2.6 Reducción de dimensión

Una desventaja de la regularización es que impone ciertas características a la solución, como por ejemplo suavizar los cambios de conductividad entre los elementos. Una alternativa es reducir la dimensión del problema utilizando información disponible o posible de obtener desde la aplicación.

### *3.2.6.1 Reducción a bases*

Si se dispone de suficiente información acerca del proceso es posible que se pueda determinar aproximación de  $\theta$  o de  $h(\theta)$  que describa linealmente como cambia el proceso:

$$
\hat{\theta} \approx \sum_{i=1}^{M} w_i a_i = Wa.
$$
\n(69)

Esta base entonces es dependiente de la aplicación y puede ser obtenida mediante el uso de técnicas de minado de datos como por ejemplo el análisis de componentes principales (PCA). El problema de optimización queda reducido entonces a encontrar los valores de  $a$  que minimizan el funcional:

$$
\min_{a} \|L_1(b - h(Wa))\|^2. \tag{70}
$$

La ventaja radica en que puede seleccionarse una cantidad de bases mucho menor a dimensión de  $\theta$ , reduciendo entonces la dimensión del problema. Además, la base  $W$  es obtenida a partir de mediciones de proceso, por lo que esta incorpora información adicional que permite evadir el uso de regularización [41]–[43].

#### *3.2.6.2 Regiones de interés*

Esta técnica resuelve el problema inverso en una cantidad reducida de elementos de  $\hat{\theta}$  y aprovecha información previa para determinar el valor en el resto de los elementos. En el caso de la TIE donde  $\hat{\theta} = \hat{\sigma}$  se puede conocer el valor de conductividad en el medio sin perturbar. En [44] por ejemplo se asume que la reconstrucción se realiza en un medio homogéneo con donde existe un número indeterminado de inclusiones. La reconstrucción se realiza en dos etapas. La primera consiste en resolver el problema utilizando algún algoritmo de reconstrucción y de regularización como los mencionados anteriormente. Luego a partir de los valores de conductividad obtenidos se determina el área donde es probable que se encuentre la o las inclusiones según un umbral de conductividad. Los elementos cuyo valor de conductividad estén sobre el umbral pertenecerán a la región de interés, mientras que para el resto se asume que su valor de conductividad es conocido e igual a la conductividad del medio homogéneo.

De igual manera en [45] se considera que los cambios de conductividad ocurridos en mediciones  $V_1, V_2$ en distintos instantes de tiempo sobre una misma región, ocurren en una región una región especifica conocida. En otras palabras, la medición  $V_1$  corresponde a una conductividad  $\sigma_1$  y la medición  $V_2$  a una conductividad  $\sigma_2 = \sigma_1 + \mathcal{M} \delta \sigma_{ROI}$ , donde  $\mathcal{M} \delta \sigma_{ROI}$  es un vector de igual dimensión que  $\sigma_1$ , pero que vale cero para todo elemento fuera de la región de interés. Mediante este método es posible entonces utilizar ambas mediciones tanto como para mejorar la reconstrucción en la región de interés como fuera de esta al utilizar la igualdad de (71) para plantear un problema de mínimos cuadrados. De esta manera se incrementa el número de mediciones disponibles y se reduce la razón entre el número de incógnitas y ecuaciones disponibles, es decir,

$$
\begin{bmatrix} V_1 \\ V_2 \end{bmatrix} = \begin{bmatrix} U(\sigma_1) \\ U(\sigma_1 + \mathcal{M} \delta \sigma_{ROI}] + \begin{bmatrix} e_1 \\ e_2 \end{bmatrix} . \tag{71}
$$

Otra manera distinta de aplicar las regiones de interés es realizar la reconstrucción, pero obtener las características de interés a partir de los cambios de conductividad en una región específica [78]. En [46], [86], [87] se definen regiones de interés a partir de reconstrucciones del pecho de pacientes, obtenidas utilizando tomografía de impedancia eléctrica. Mediante esta técnica se asocian los cambios de conductividad en estas regiones con mediciones de ventilación y perfusión pulmonar. Otros estudios han utilizado estrategias similares para determinar el volumen de algún órgano [47] o la posibilidad de existencia de cáncer en algún área [88]. Para determinar la región de interés distintas técnicas son utilizadas. Algunos estudios las determinan a partir de un umbral de conductividad mientras en otros son seleccionadas manualmente a partir una imagen reconstruida.

### *3.2.6.3 Estimación directa*

Relacionar ciertos cambios en el proceso directamente a mediciones evita plantear un problema de optimización. En este caso se busca encontrar una relación entre las mediciones y alguna característica del proceso. Estas pueden ser por ejemplo, la concentración de algún compuesto en un fluido [50], la fracción de vacío (cantidad de aire en un fluido bifásico) [43], [89], o el tamaño de algún objetivo [47]. Algunos estudios incluso muestran que la estimación de características a partir de su relación directa con las mediciones presenta menor error que la obtenida a partir de reconstrucciones de conductividad [43], [47], [50].

#### *3.2.6.4 Características discretas*

Una reducción del problema se produce al cambiar el objetivo de la medición por determinar la existencia o clasificar ciertas características discretas del proceso, como la presencia o ausencia de alguna inclusión. Esta aproximación puede considerarse como un caso particular de la estimación directa. Los estados discretos pueden ser obtenidos a partir de entrenamiento utilizando técnicas de clasificación de minado de datos como redes neuronales o PCA. Esta estrategia puede no requerir de una función de costo. Una característica discreta interesante es el régimen de flujo de fluidos multifásicos en una tubería, cual consiste la distribución espacial de las fases [49], [90]–[94], [94], [95]. Esta variable puede ser luego utilizada como información previa en la reconstrucción del perfil de conductividad, cálculo de concentración de sólidos, fracción de vacío [89] o directamente en el control de proceso si cierto régimen es deseado o debe ser evitado. Desde el punto de vista médico,

algunos ejemplos son la detección de hemorragia en pulmones y cerebro [48] [96], los cuales pueden clasificarse como características discretas al considerar simplemente su presencia/ausencia y/o una referencia general de su ubicación como izquierda o derecha. Otro tipo de características pueden ser la clasificación de algún tejido, o la presencia y tipo (benigno/ maligno) de algún tumor [96]–[101].

### *3.2.6.5 Estimación mediante parametrización*

Si existe suficiente información del proceso, puede ser posible utilizar las características conocidas para obtener un modelo paramétrico y estimar las desconocidas. De esta manera el problema consiste en determinar estas características, lo que reduce la dimensión del problema y evita la necesidad de realizar una reconstrucción. Esta aproximación ha sido ocupada para estimar el tamaño y posición de inclusiones circulares [21], pulmones [51], nivel en fluidos bifásicos [24] y el contorno de inclusiones. En este último caso, se ha propuesto describir el contorno de las inclusiones mediante una serie de parámetros ajenos al proceso, que describan la frontera [23], [52], [53], [55], [102] y permitan de esta manera reducir la dimensión del problema de optimización. Sin embargo, los trabajos antes mencionados, utilizan métodos no derivativos como gradientes conjugados, Nelder-Mead, filtros de partículas, o calculan la derivada numéricamente utilizando diferencias finitas, lo que aumenta el costo computacional de los algoritmos. Destaca en algunos de estos trabajos el uso del método de elementos de contorno (BEM) [23], [52]–[55]. Este método permite expresar de manera más exacta la forma de un objeto y con un menor número de elementos comparado con el método de elementos finitos, sin embargo, requiere que la conductividad sea contante entre las fronteras.

30

# 4 ESTIMACIÓN BASADA EN DATOS EXPERIMENTALES

# 4.1 Introducción

Como se vio en el Capítulo anterior, el problema inverso es no lineal y mal determinado. Sin embargo, en algunos procesos se busca obtener el valor de algunas características y no es requerido el campo completo de conductividad, como por ejemplo la densidad de fluidos[40], interfaz de fluidos bifásicos [22], [23], [55], o la forma-posición de una inclusión [21], [51] entre otras. Con el objetivo de estimar estos valores, se estudió su cálculo directo mediante de modelos basados en las mediciones de TIE [103], [104]. Esta aproximación evade el uso de modelos numéricos que resuelvan el problema directo, por lo tanto, son libres del error de modelación. Por otro lado, el rango de validez de los modelos puede ser limitado espacial y temporalmente si los parámetros del proceso sufren modificaciones en el tiempo.

En esté capitulo se presentan los resultados del estudio del uso de modelos basados en datos para estimar características.

# 4.2 Descripción del problema

Como caso de estudio se definió determinar la posición de una inclusión circular en un tanque. Matemáticamente corresponde a tener una sección bidimensional de un cuerpo con propiedades eléctricas uniformes definida como  $\Omega \in \mathbb{R}^2$ . La conductividad en  $\Omega$  tiene un valor igual a  $\sigma_0$  (o resistividad  $\rho_0 = \sigma_0^{-1}$ ) excepto en una subregión de  $D \subset \Omega$  donde la conductividad es  $\sigma_{in}$  (o resistividad  $\rho_{in} = \sigma_{in}^{-1}$ ). Por lo tanto, es posible definir que la conductividad en  $\Omega$  es igual a  $\sigma = \sigma_0 +$  $(\sigma_{in} - \sigma_0)\mathcal{X}(z)$ , con  $z \in \Omega \in \mathbb{R}^2$ . Donde z corresponde a las coordenadas de posición en  $\Omega$  y  $\mathcal{X}(\cdot)$  es una función cuyo valor es uno si  $z \in D$  y cero en otro caso. El problema queda reducido a determinar las coordenadas  $z_{in} = [x_{in}, y_{in}]^T$  que describen la posición del centro de la inclusión.

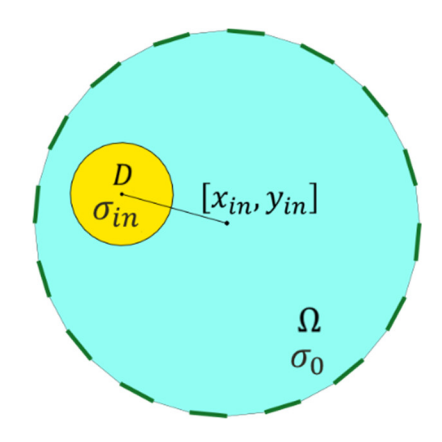

Fig. 4-1. Regiones, contornos y distribución de conductividad en tomógrafo para el caso de estudio. Fuente: Elaboración propia

# 4.3 Modelo lineal

Sea  $U(\sigma)$  el vector que contiene las mediciones de voltaje en el contorno de  $\Omega$  según el patrón de medición del equipo. Una relación linealizada del problema se ve en (72), en torno a un punto  $\phi_0 \in$  $R^2$ , con  $\phi$  las características, en este caso la posición z de la inclusión. Sea entonces sea  $\phi \in R^q$ , con  $q$  el número de características a estimar:

$$
U(\phi) - U(\phi_0) = \frac{\partial U(\sigma(\phi_0))}{\partial z} (\phi - \phi_0).
$$
 (72)

Despejando  $\phi$  mediante la pseudo-inversa, es posible obtener la relación entre  $\phi \rightarrow U(\phi)$ :

$$
\phi = \left[\frac{\partial \overline{U}(\hat{\sigma}(\phi_0))}{\partial \phi}\right]^{\dagger} U(\phi) - \left[\left[\frac{\partial \overline{U}(\hat{\sigma}(\phi_0))}{\partial \phi}\right]^{\dagger} U(X_0) - X_0\right],\tag{73}
$$

en donde se obtiene que

$$
\phi = \Theta U_e,
$$
\n
$$
\text{con } \Theta = \left[ \left[ \frac{\partial \bar{U}(\hat{\sigma}(\phi_0))}{\partial \phi} \right]^{\dagger} \quad \left[ \left[ \frac{\partial \bar{U}(\hat{\sigma}(\phi_0))}{\partial \phi} \right]^{\dagger} U(\phi_0) - z_0 \right] \right] y \, U_e(\phi) = \left[ U(\phi)^T \quad -1 \right]^T.
$$
\n
$$
(74)
$$

Los parámetros para el modelo de pueden ser obtenidos a partir de mediciones experimentales realizando una identificación, por ejemplo, mediante el método de mínimos cuadrados.

La ventaja de este método radica en su simpleza y velocidad de estimación, sin embargo, para que el modelo tenga validez espacial se requiere tener una gran cantidad de datos de entrenamiento. Mas aún, el modelo puede tener una validez limitada debido a que la curva no se ajuste al comportamiento de la característica.

### 4.3.1 Modelo cartesiano

Utilizando datos experimentales es posible identificar los parámetros para el modelo (74) considerando  $\phi = z = [x_{in}, y_{in}]^T$  y  $\phi_0 = z_0$ , con z,  $z_0 \in R^2$  coordenadas cartesianas de la inclusión y del punto de referencia de la derivada respectivamente.

### 4.3.2 Modelo polar

Este describe la posición de la inclusión en torno a coordenadas  $\hat{z}_{\hat{r},\widehat{\theta}} = [\hat{r},\hat{\theta}]^T$ , con  $r$  la distancia desde el origen y  $\theta$  el ángulo con respecto al eje de las abscisas. Debido a que  $\theta$  no es continua, su estimación se realiza utilizando las coordenadas del método cartesiano

$$
\hat{\theta} = \tan^{-1} \left( \frac{\hat{y}_{in}}{\hat{x}_{in}} \right),\tag{75}
$$

con  $\hat{z} = [\hat{x}_{in} \hat{y}_{in}]^T$  la posición estimada utilizando el modelo linear con coordenadas cartesianas. La magnitud  $r$  es modelada utilizando (74) según

$$
\hat{r} = \Theta_r U_{e}, \quad (76)
$$

con  $\Theta_r \in R^{1 \times (N_m+1)}$ . Luego se tiene que estas coordenadas pueden expresarse en el eje cartesiano mediante

$$
\hat{z}_{\hat{r},\hat{\theta}} = \begin{bmatrix} \hat{r}\cos(\hat{\theta}) \\ \hat{r}\sin(\hat{\theta}) \end{bmatrix} \tag{77}
$$

# 4.4 Simulaciones y evaluación

Hay varios factores que podrían afectar la estimación de posición utilizando el método propuesto. En particular se evaluaron, utilizando simulaciones, tres situaciones:

- El efecto del número de electrodos.
- Ruido en los datos de entrenamiento.
- Error debido a cambios en los parámetros del proceso.

Para esto se realizaron simulaciones utilizando el método de los elementos finitos con el Toolbox EIDORS [105]–[107] en Matlab.

Los resultados fueron cuantificados usando el promedio de los errores cuadráticos (Mean Squared Error, MSE)

$$
MSE = \frac{1}{N_m} \sum_{i}^{N_m} (z_i - \hat{z}_i)^T (z_i - \hat{z}_i),
$$
\n(78)

donde *Nm* es el número total de muestras evaluadas

Las simulaciones bajo ruido se evaluaron considerando la razón señal/ruido (signal to noise ratio, SNR)

$$
SNR = 20 \log \left(\frac{A_s}{A_n}\right) \tag{79}
$$

con  $A_s$  es la amplitud de la señal y  $A_n$ la máxima amplitud del ruido. En las simulaciones se configuró un valor máximo de SNR y luego aleatoriamente se incorporó el porcentaje de ruido correspondiente a cada medición de voltaje simulada.

Para simplificar la comparación de los resultados, las distancias fueron normalizadas según el radio del tomógrafo, por lo que no tienen unidades.

### 4.4.1 Efecto del número de electrodos.

Para esto se realizaron simulaciones con tanques utilizando 8, 16 y 32 electrodos. Se utilizó la misma malla de elementos finitos, la que tenía un total de 6400 elementos. En cada caso estudiado se utilizó el mismo conjunto de datos para el entrenamiento de los modelos polar y cartesiano. Este consistía en 1100 puntos de entrenamiento por cada caso de número de electrodos. De la misma manera se utilizaron datos para su evaluación, sin embargo, estos no pertenecían al set de entrenamiento. Los resultados obtenidos indicaron que la estimación tenía un menor utilizar más electrodos y en general el error del modelo polar fue menor al del cartesiano.

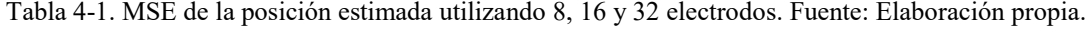

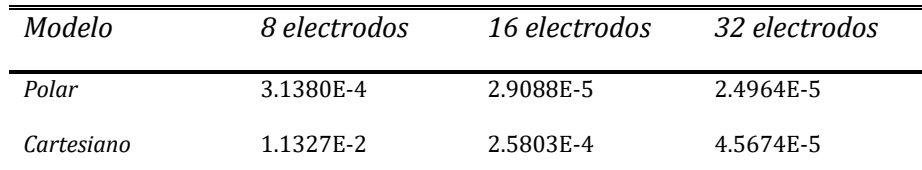

### 4.4.2 Ruido en los datos de entrenamiento.

Los parámetros de los modelos fueron obtenidos usando 1100 puntos de entrenamiento aleatorio utilizando una malla de 6400 elementos en un sistema de 16 electrodos. Los modelos fueron obtenidos y evaluados con datos libres de ruido y con un SNR de 40 dB, 30.46 dB and 26.02 dB. Los modelos fueron evaluados usando un conjunto separado de 400 posiciones aleatorias. Los resultados se encuentran en la siguiente tabla.

| Modelo     | MSE-Sin ruido | MSE<br><i>SNR:40</i><br>$\overline{\phantom{a}}$<br>dB | MSE<br>$\overline{\phantom{a}}$<br>SNR:30.46 dB | M.SE<br>$\overline{\phantom{0}}$<br><i>SNR:26.02 dB</i> |
|------------|---------------|--------------------------------------------------------|-------------------------------------------------|---------------------------------------------------------|
| Polar      | 2.55E-05      | 1.22E-04                                               | 4.48E-04                                        | 9.62E-04                                                |
| Cartesiano | 1.37E-04      | 2.47E-04                                               | 5.89E-04                                        | 1.13E-03                                                |

Tabla 4-2. MSE con diferentes niveles de ruido. Fuente: Elaboración propia.

Con respecto al ruido, ambos modelos muestran dependencia como es de esperar (Tabla 4-2). También indican un menor error con el método polar, sin embargo, al analizar la distribución espacial del error, encontramos valores elevados del MSE para el modelo polar en zonas cercanas al origen. De manera opuesta, el modelo cartesiano presenta mayores errores en zonas cercanas al contorno del equipo.

La distribución del error mostrada por el modelo cartesiano es inesperada, porque está reportado que la sensibilidad de un TIE es menor en el centro y mayor cerca de los electrodos [67], [108], [109], sin embargo, el método presenta su peor estimación en el contorno (Fig. 4-2). Esto puede deberse a que la aproximación utilizada es lineal, mientras que la sensibilidad en el tomógrafo es mayor en las cercanías del contorno, en especial en las cercanías de los electrodos [67], [108], [109].

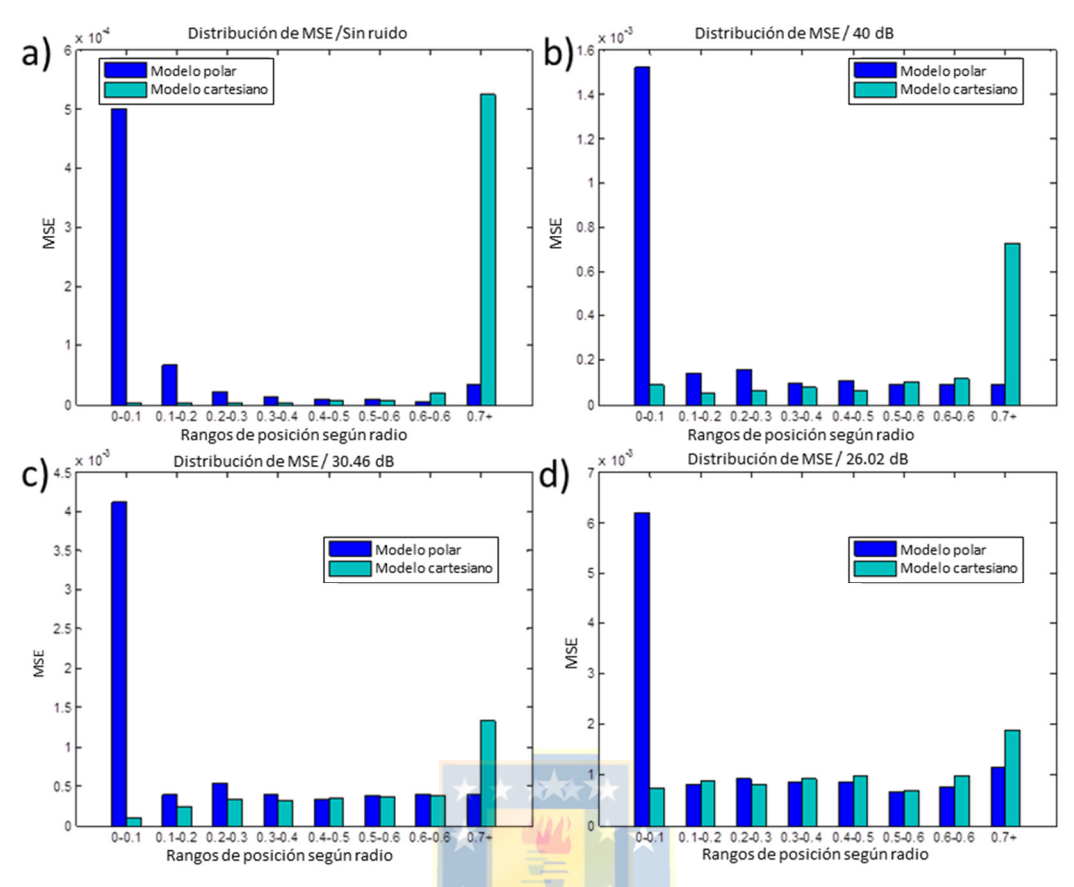

Fig. 4-2. MSE según la posición radial de la inclusión. Fuente: Elaboración propia.

### 4.4.3 Error debido a cambios en los parámetros del proceso.

Si el proceso sufre cambios y el modelo no ha sido adaptado ante estos, este está sujeto a errores de estimación. En el caso de estudio se analizó el error obtenido en la estimación debido a cambios de conductividad en el medio entre un  $\pm 5\%$  con respecto al valor del set de entrenamiento, en donde se utilizaron datos libres de ruido. Los parámetros de la simulación para entrenamiento están en la Tabla 4-3. Los resultados arrojaron un error incremental debido a cambios positivos y negativos de conductividad (Fig. 4-3). El modelo polar resultó ser más sensible a estas variaciones.

Tabla 4-3. Parámetros de simulación para entrenamiento. Fuente: Elaboración propia.

| Parámetro         | Valor    |
|-------------------|----------|
| Conductividad del | $1.8e-2$ |
| medio             |          |
| Conductividad     | 6e-5     |
| inclusión         |          |
| Diámetro de       | 0.2.     |
| inclusión         |          |

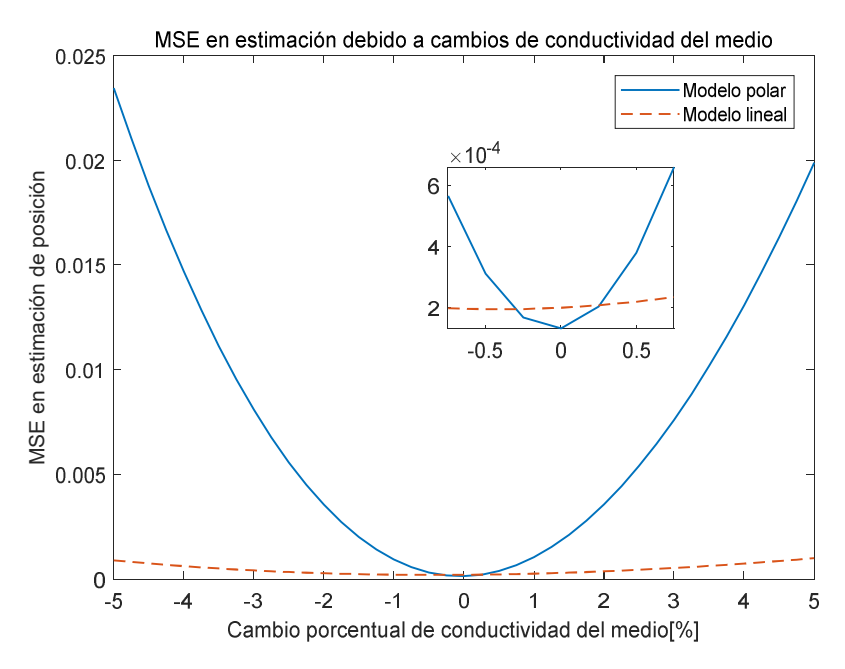

Fig. 4-3. Error medio cuadrático debido a cambios en la conductividad del medio. Fuente: Elaboración propia.

\*\*\*\*\*\*

# 4.5 Modelo combinado

Los resultados obtenidos en 4.4.2 con respecto a la distribución espacial del error en ambos modelos (Fig. 4-2) sugiere que una combinación de estos podría mejorar la estimación de posición. Para esto se selecciona la estimación a usar basada en un límite de valor radial. Como el valor real no es conocido a priori, utilizamos el valor estimado por el modelo polar  $\hat{r} = \Theta_r U_e$ . Luego fijamos un límite  $r_l$  para seleccionar la salida del modelo combinado. Basado en los resultados de las simulaciones se utilizó un valor  $r_l = 0.5$ . La salida  $\hat{z}_c$  del modelo combinado está dada entonces por

$$
\hat{z}_C = \begin{cases}\n\hat{z} \text{ (Cartesian model output)} & \theta_r U_e < r_l \\
z_{\hat{r},\hat{\theta}} \text{ (Polar model output in cartesian coordinates)} & \theta_r U_e > r_l\n\end{cases} \tag{80}
$$

# 4.6 Montaje experimental

Se utilizó un tomógrafo de 225mm de diámetro, el cual tenía 16 electrodos de acero inoxidable de 30mm de diámetro. Como medio homogéneo se utilizó agua y como inclusión un tubo plástico relleno con arena. Utilizando un conductímetro se obtuvo que la conductividad del agua utilizada era de 2.66 ∙  $10^{-4} \left[ \frac{S}{m} \right]$ . Como estimulación se utilizó el patrón de inyección/medición adyacente con una corriente de 6.5 mA a una frecuencia de 1 kHz, que eran la corriente máxima y frecuencia nominal del equipo.

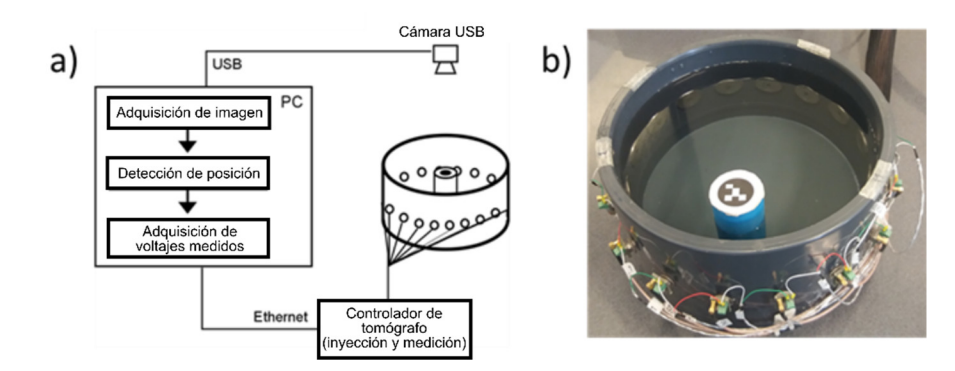

Fig. 4-4 a) Diagrama de adquisición de información. b) Montaje experimental. Fuente: Elaboración propia.

La extracción de datos se realizó desplazando manualmente el objeto, tras lo cual se obtenían los voltajes en el contorno. Para realizar el entrenamiento era necesario obtener la posición real del objeto. Para esto se obtuvo una imagen por medio de una cámara situada sobre el tomógrafo de la cual se extrajo la posición real del objeto utilizando procesamiento de imágenes

Para lograr una buena estimación, primero se realizó un procedimiento de calibración de la cámara [110], [111] mediante un toolbox para Matlab [112]. Un set de 20 imágenes fue utilizado para este proceso con un patrón estilo tablero de ajedrez. Este proceso remueve la distorsión que pueda estar presente en las imágenes debido al lente de la cámara.

Una vez terminada la calibración se obtuvo la posición de la inclusión. Para esto se utilizó un patrón ubicado en la parte superior como se puede ver en la Fig. 4-4. Una etapa de binarización mediante un umbral se llevó a cabo para reducir la posibilidad de identificación errónea de círculos. La posición estimada de los objetos fue obtenida mediante la función de Matlab *imfindcircles* [113]. También se obtuvo el contorno del tomógrafo para obtener el centro y así poder expresar la posición en coordenadas normalizadas del radio del tomógrafo con origen en su centro.

Las posiciones obtenidas fueron verificadas visualmente. Un conjunto de 1496 posiciones con sus respectivos voltajes de contorno fue finalmente obtenido.

# 4.7 Resultados experimentales

Los modelos fueron obtenidos utilizando un total de 1100 puntos de entrenamiento aleatorios y 396 para utilizados para la evaluación. Los mismos datos se utilizaron para el entrenamiento de los modelos polar y cartesiano. En la evaluación se consideró también el modelo combinado explicado en el Capítulo 4.5. Los resultados obtenidos se encuentran en la siguiente tabla.

| Modelo     | MSE de posición |
|------------|-----------------|
| Polar      | 4.00E-04        |
| Cartesiano | 4.63E-04        |
| Combinado  | 3.98E-04        |

Tabla 4-4. MSE de posición en caso experimental con modelos propuestos. Fuente: Elaboración propia.

Los valores obtenidos se asemejan a los de la simulación. El modelo combinado obtuvo una leve mejora respecto al polar. Esto puede ser explicado a partir de la distribución espacial del error que se ve en la Fig. 4-5. La distribución obtenida del error es similar a la de las simulaciones (Fig. 4-2), sin embargo, el error entre los modelos polar y cartesiano en el contorno es menor. Esto puede deberse al efecto del ruido sobre la estimación radial.

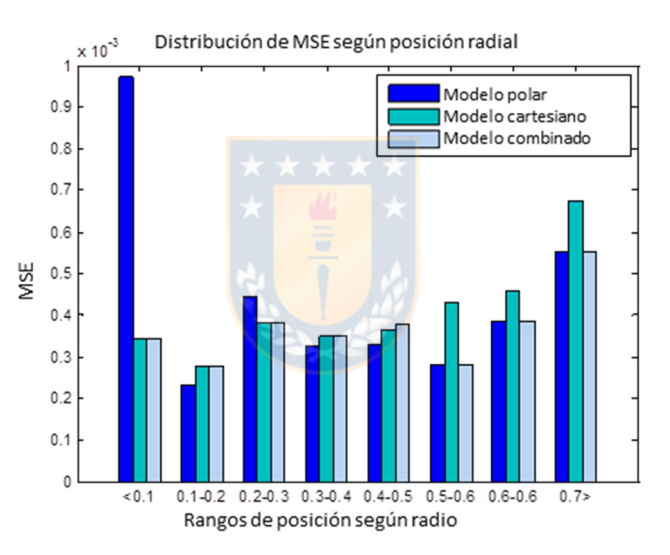

Fig. 4-5. Distribución del MSE para el caso experimental. Fuente: Elaboración propia.

# 4.8 Conclusión

Es posible estimar características espaciales en tomografía de impedancia eléctrica utilizando modelos basados en datos. Sin embargo, la aplicación de estos modelos está limitada por la accesibilidad al proceso para el entrenamiento de datos, la existencia de una relación entre la característica y los voltajes. Además, la validez del modelo puede ser limitada debido a la calidad, cantidad y representatividad de los datos utilizados. Es posible además obtener mejoras en la estimación considerando la no linealidad del proceso y la distribución espacial de los errores utilizando la combinación de distintos modelos.

### 5.1 Introducción

A pesar de que la estimación mediante modelos que relacionan directamente los voltajes medidos con características es veloz (toma solo una iteración y requiere solo la multiplicación de las mediciones por una matriz de parámetros) y presenta un bajo error, tiene desventajas como la cantidad de datos necesarios para el entrenamiento y su baja adaptabilidad a cambios en el proceso. Una alternativa viene dada por los métodos basados en estimación. Para evitar la reconstrucción del campo de conductividad completo es posible utilizar la información previa para realizar solamente la búsqueda de las características de interés (densidad, forma, posición, etc.).

En este Capítulo se realiza la estimación de posición de una inclusión mediante optimización utilizando un modelo FEM parametrizado. Para esto se utilizó el toolbox EIDORS [105]–[107] en Matlab. Este simplificó en gran manera el trabajo requerido para las simulaciones, debido a que las ecuaciones y las mallas ya se encuentran programadas.

Tras los resultados obtenidos se observó que gran parte del tiempo utilizado por iteración era debido al cálculo del Jacobiano mediante métodos numéricos. Para reducir los tiempos de búsqueda se desarrolló su cálculo basado en las integrales del método de los elementos de contorno. Se presentan resultados de simulaciones estimando posición-conductividad de una inclusión y la de posición de múltiples inclusiones.

# 5.2 Descripción del problema

El problema consiste en procesos cuya conductividad pueda ser descritas por un conjunto de parámetros y en los cuales las conductividades puedan ser consideradas homogéneas al interior de una región delimitada. Por ejemplo, la Fig. 5-1 presenta el caso de dos inclusiones en un tanque de sección circular.

En esta situación las características que definen el campo de conductividad son los contornos  $\Gamma_{el}$ ,  $\Gamma_{G}$ ,  $\Gamma_{in_1}$ ,  $\Gamma_{in_2}$  y las conductividades  $\sigma_0$ ,  $\sigma_{in_1}$  y  $\sigma_{in_2}$ . Algunas de estas características pueden ser conocidas a priori, como por ejemplo el contorno del tanque, las conductividades envueltas en el proceso o alguna información acerca de la forma de las inclusiones. Estos antecedentes pueden ser usados para obtener un problema de optimización sobre las  $p$  características a estimar.

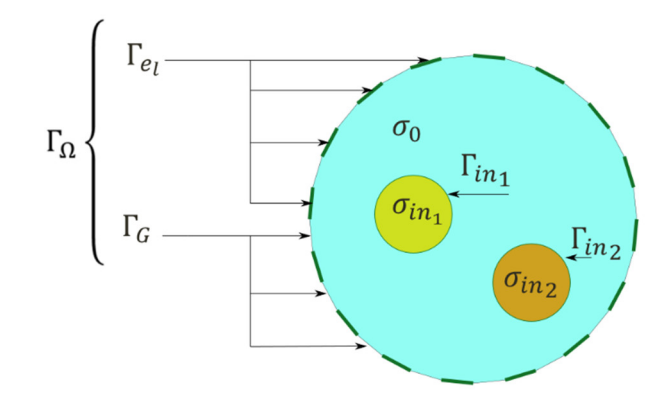

Fig. 5-1 Representación gráfica del problema. Fuente: Elaboración propia.

# 5.3 Optimización de modelo parametrizado

El problema descrito puede ser resuelto mediante un problema de optimización,

$$
\min_{\widehat{\phi}} f(\widehat{\phi}) = ||L_1 \left( U_m - U_s(\widehat{\phi}) \right)||^2 \text{ sujeto a: } c(\widehat{\phi}) < 0, \tag{81}
$$

donde para  $L_1$  se utilizó una matriz con los valores inversos de los voltajes medidos en su diagonal y cero en otro caso,  $\hat{\phi} \in R^p$  son las características por estimar,  $U_s(\hat{\phi})$  son los voltajes simulados mediante un modelo parametrizado,  $U_m$  son los voltajes medidos en el contorno y  $c(\hat{\phi})$  corresponde a un conjunto de restricciones que representan información previa.

# 5.4 Solución con elementos finitos

Para plantear el problema de optimización según el método propuesto es necesario un modelo parametrizado. Este puede ser obtenido utilizando el método de los elementos finitos, donde la conductividad en cada elemento en el problema directo dependerá del área de intersección que comparte con la inclusión. Considerando solo una inclusión de conductividad  $\sigma_{in}$ , que cubre una región  $D_1 \in \Omega$ , podemos usar la siguiente definición para la conductividad en  $\Omega$ ,  $\sigma_{\Omega} = \sigma_0 +$  $(\sigma_{in_1} - \sigma_0)\mathcal{X}_{in}(z)$ , con  $z \in \mathbb{R}^2$ , en donde  $\mathcal{X}_{in}(\cdot)$  una función no lineal cuyo valor es uno si  $z \in D_1$  y cero en otro caso.

Este modelo es de fácil implementación, sin embargo, está sujeto a problemas intrínsecos del método, los que se exploraron por medio de simulaciones en el Capítulo 5.4.1.

### 5.4.1 Simulaciones

Para las simulaciones se utilizaron dos modelos distintos para plantear el problema de optimización. Esto es necesario para evitar un "crimen de inversión", el cual ocurre cuando los mismos o prácticamente los mismos ingredientes teóricos son utilizados para generar la data del problema directo e inverso. [2], [25], [77]. Los parámetros de los modelos se encuentran en la siguiente tabla.

Tabla 5-1. Parámetros de modelos FEM para simulación del problema de optimización. Fuente: Elaboración propia.

|                     | Modelo real $(U_m)$ | Modelo para estimación $(U_s)$ |
|---------------------|---------------------|--------------------------------|
| Número de nodos     | 3281                | 1625                           |
| Número de elementos | 6400                | 2304                           |
| Nodos por elemento  |                     |                                |

#### *5.4.1.1 Deformación de la inclusión*

Las mallas del FEM son fijas e independientes de la posición de la inclusión. Para representar un objeto, a estas se les asigna un valor de conductividad proporcional a la región de intersección con esta. Esto produce que, al usar mallas con un menor número de elementos, estos sean más grandes. Este efecto puede apreciarse en la Fig. 5-2, donde una inclusión circular es representada en distintas mallas. No hay duda que un mayor número de objetos de malla otorgan una mejor representación del objeto, sin embargo, esto implica aumentar el costo computacional debido a que el tamaño de las matrices involucradas aumenta (ver 2.5.2 Método de elementos finitos).

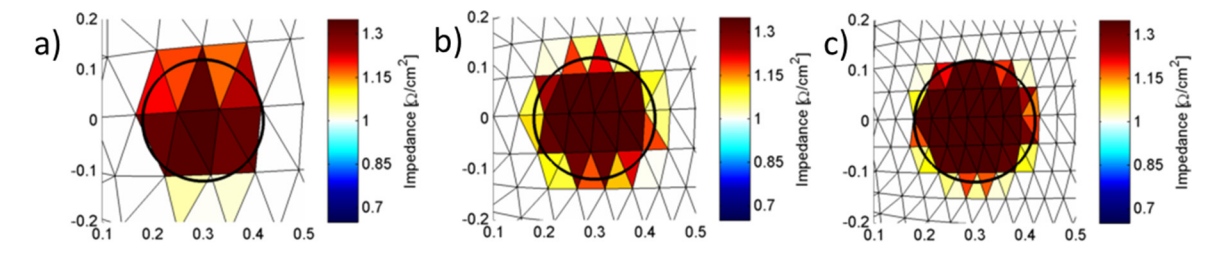

Fig. 5-2 Deformación de un objeto debido al tamaño de los elementos. La línea oscura muestra el contorno ideal del objeto. a) Malla de 576 elementos. b) Malla de 1600 elementos. c) Malla de 3126 elementos. Fuente: Elaboración

#### *5.4.1.2 Deformación de la superficie de costo*

Dado que el uso de distintas mallas para los modelos afecta su precisión, es importante saber cómo estos afectarán la estimación. Una forma de realizar este análisis es observando los cambios en la superficie de la función de costo. La Fig. 5-3 muestra estos cambios al cambiar malla utilizada para la estimación. En estas gráficas se puede apreciar que la curva se mantiene, sin embargo, la pendiente disminuye, mientras que el valor de la función de costo en el mínimo aumenta.

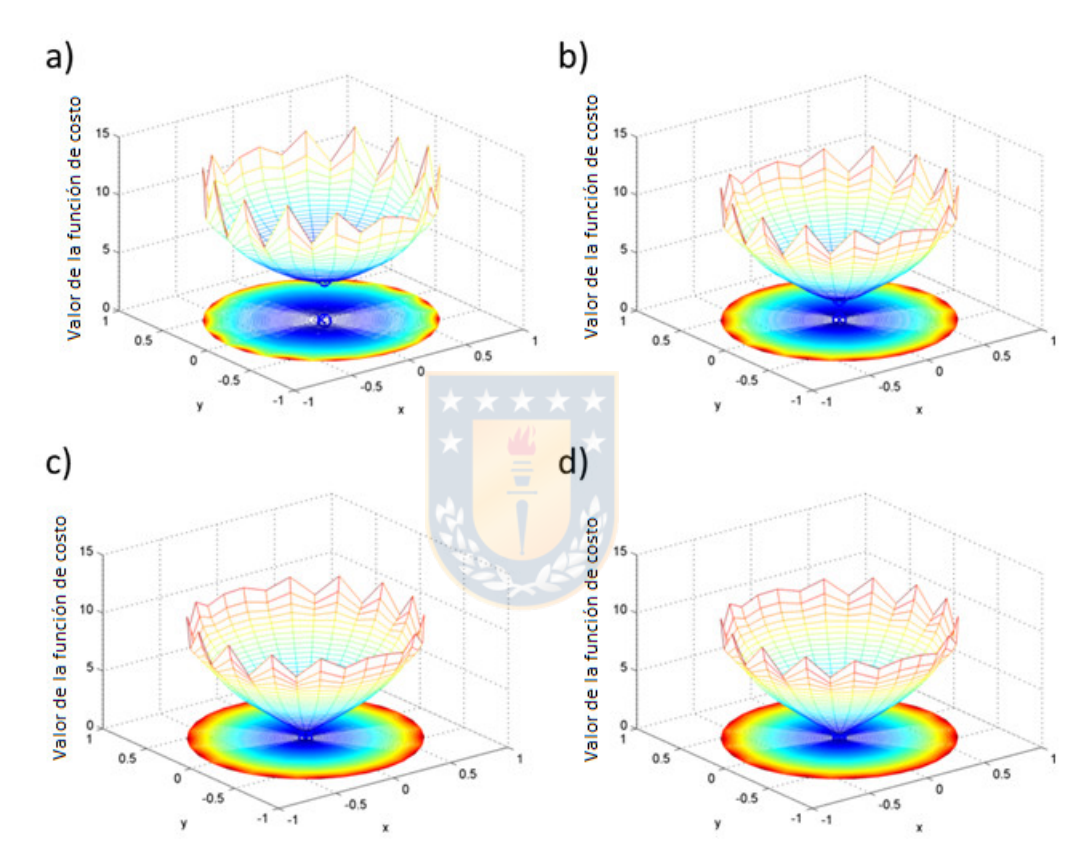

Fig. 5-3. Superficie de costo con distintas mallas FEM para resolver el problema directo. En el plano  $z = 0$  se graficaron curvas de nivel. El óptimo se encuentra en el origen. a) Malla de 576 elementos. b) Malla de 1024 elementos. c) Malla de 2304 elementos. d) Malla de 3136 elementos. Fuente: Elaboración propia.

### 5.4.2 Resultados experimentales

La primera aproximación a la solución fue realizada utilizando el montaje experimental descrito en 4.6. Los parámetros requeridos para el modelo fueron medidos o estimados mediante optimización para poder calibrar el modelo.

El problema fue resuelto en primera instancia usando la función *fminunc* de Matlab [114]. Esta implementa el método Quasi-Newton "BFGS" y calcula la derivada mediante diferencias finitas. Los resultados obtenidos mostraron un error elevado, con un error absoluto medio de posición de 0.149 como se puede ver en la Fig. 5-4.

Sin embargo, al evaluar la superficie de costo es posible encontrar la existencia de un mínimo en las cercanías de la posición real de la inclusión (Fig. 5-5), por lo que los errores son atribuidos a inexactitudes del modelo y ruido.

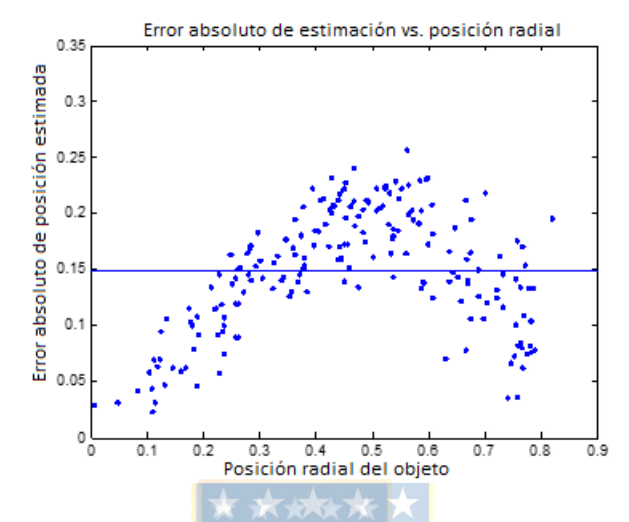

Fig. 5-4. Error de estimación de puntos de prueba con método de optimización. Fuente: Elaboración propia.

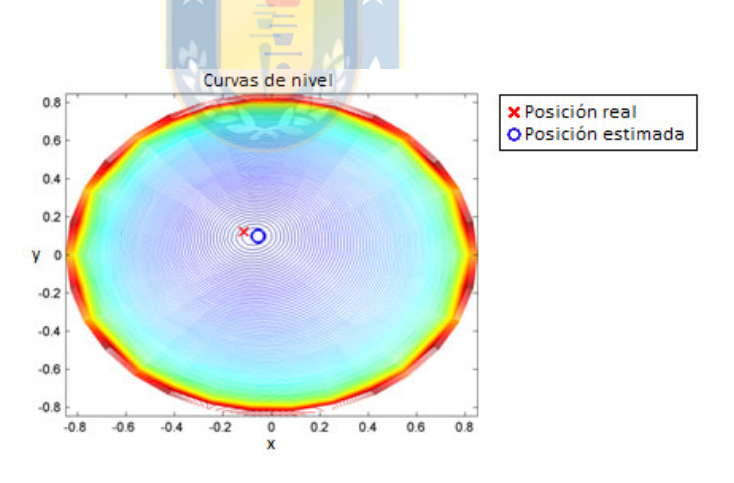

Fig. 5-5. Curvas de nivel para un punto de prueba. Fuente: Elaboración propia.

Un trabajo posterior [103] exploró la solución mediante distintos algoritmos, donde los mejores resultados fueron obtenidos por los métodos no derivativos de la siguiente tabla.

| Método               | Descripción                                                                                 |
|----------------------|---------------------------------------------------------------------------------------------|
| PSWARM               | Resuelve el problema utilizando un algoritmo de patrón dual y enjambre de partículas [115]. |
| <i>PATTERNSEARCH</i> | Algoritmo de patrón de búsqueda generalizado [116].                                         |

Tabla 5-2. Descripción de algoritmos de búsqueda. Fuente: Elaboración propia.

Los resultados obtenidos (ver Tabla 5-3) entregaron errores bajos, lo que indica que los errores de modelación debido a la discretización podrían estar afectando el cálculo de las derivadas por medio de técnicas numéricas. A pesar de los buenos resultados de los métodos no derivativos, los tiempos que estos requieren para realizar la búsqueda son muy elevados, comparados por ejemplo con el método lineal visto en el Capítulo 4, el cual tiene un tiempo medio de estimación de 9.831E-6 [s]. Este tiempo elevado de búsqueda es debido al extenso número de evaluaciones del problema directo que deben realizar.

| Método        | Tiempo medio de | MSE       |
|---------------|-----------------|-----------|
|               | búsqueda [s]    |           |
| <b>PSWARM</b> | 4.808E+01       | 1.034E-03 |
| PATTERNSEARCH | $2.632E + 01$   | 9.881E-04 |

Tabla 5-3. Resultados con algoritmos de búsqueda no derivativos. Fuente: Elaboración propia.

# 5.5 Solución con el método de elementos de contorno

En la búsqueda de reducir los errores de modelación se comenzó el trabajo con el método de los elementos de contorno (BEM). Esta técnica solo requiere discretizar los contornos de las inclusiones, simplificando el problema de varias maneras:

- Al discretizar solo el contorno reduce el número de elementos que se requiere para representar el domino.
- La dimensión de los elementos es reducida, ya que en un problema 2D se requieren elementos unidimensionales para describir el contorno.

Sin embargo, para considerar objetos al interior de  $Ω$  deben considerarse nuevas ecuaciones.

### 5.5.1 Incorporando inclusiones

Para incluir una nueva región en el dominio con conductividad arbitraria se deben incluir las ecuaciones de dentro de las nuevas fronteras. Se tiene por ejemplo el tomógrafo de L electrodos de la Fig. 5-6, donde al interior de Ω existen *n* inclusiones de regiones  $D_n$ , contorno Γ<sub>in<sub>n</sub></sub> y conductividad  $\sigma_{in_n}$  cada una y sin contacto entre ellas. Se tiene que el contorno de la región  $\Omega$ , se puede dividir en  $\Gamma_{\Omega} = \Gamma_{e_1} + \Gamma_{G}$ , donde  $\Gamma_{e_1}$  el contorno compuesto por los electrodos y  $\Gamma_{G}$  es el contorno sin electrodos.

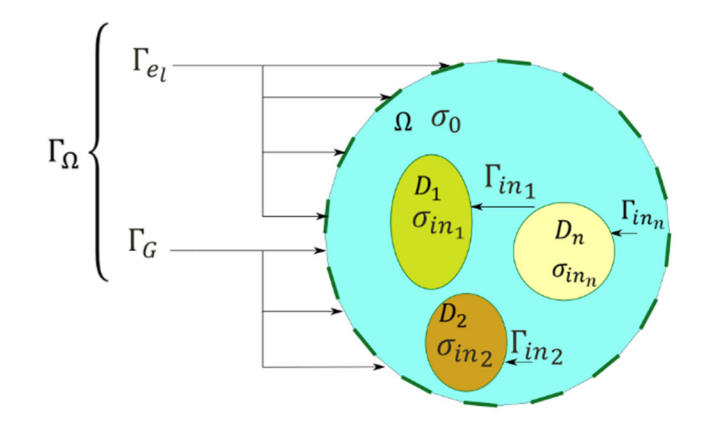

Fig. 5-6. Regiones, contornos y distribución de conductividad en tomógrafo. Fuente: Elaboración propia.

Dentro de cada región  $D_n$  se cumple la ecuación de Laplace. La relación entre el potencial en el contorno de la inclusión queda definida por:

$$
\nabla \cdot \left(\sigma_{\text{in}_j} \nabla u\right) = 0, \text{on } D_j, j = 1, \dots, n \tag{82}
$$

$$
q_{in_j} = \frac{\sigma_0}{\sigma_{in_j}} q_0, \qquad on \Gamma_{in_j}, j = 1, 2, \dots, n
$$
\n
$$
(83)
$$

$$
u_{in_j} = u_0, \t on \Gamma_{in_j}, j = 1, 2, ..., n
$$
\t(84)

Por lo tanto, aplicando (43) se obtiene que

$$
\sigma_{in_j} \varepsilon_{in} u_{in_j} - \sigma_{in_j} \int_{\Gamma_{in_j}} u_{in_j} q^* = -\sigma_{in_j} \int_{\Gamma_{in_j}} q_{in_j} u^* ds \tag{85}
$$

El signo negativo representa la unificación con los flujos saliendo de Ω. Considerando las relaciones de (76), (77) y el modelo completo de los electrodos, finalmente es posible describir el problema con inclusiones

$$
\sigma_0 \varepsilon' u + \sigma_0 \int_{\Gamma_G} u q^* ds + \sigma_0 \sum_{j=1}^n (1 - \kappa_j) \int_{\Gamma_{in_j}} u q^* ds + \sigma_0 \sum_{i=1}^L \int_{\Gamma_{el_i}} (V_i - Z \sigma_0 q_0) q^* ds
$$
  

$$
= \sigma_0 \sum_{i=1}^L \int_{\Gamma_{el_i}} q u^* ds
$$
  

$$
\varepsilon' = \begin{cases} \varepsilon_0 + \kappa_j \varepsilon_{in} & \text{on } \Gamma_{in_j}, j = 1, 2, ..., p \\ \varepsilon_0, & \text{otherwise} \end{cases}
$$
 (86)

con  $\kappa_j = \frac{\sigma_{in_j}}{\sigma_0}$ . Resolviendo estas integrales sobre los contornos discretizados se obtiene un sistema de ecuaciones de la forma

$$
Hu = Gq, \tag{87}
$$

el cual es posible resolver utilizando las condiciones de contorno para calcular los voltajes en el contorno debido a una excitación para una distribución de conductividad conocida.

### 5.5.2 Solución discreta

Para obtener el sistema de ecuaciones es necesario resolver las integrales de (86) utilizando los contornos discretizados. Esto se realiza utilizando  $n_e$  elementos que corresponden a segmentos rectos con nodos ordenados en sentido antihorario de coordenadas  $z_1$  y  $z_2$ . Los  $n_e$  elementos se dividen en  $n_{el}$  elementos en los electrodos,  $n_G$  en los espacios entre electrodos y  $n_{in_i}$  con  $j = 1 ... n$  en las inclusiones.

Para resolver las integrales es más sencillo parametrizar los segmentos. Cualquier punto en una  $z =$  $[x, y]^T$  en un elemento puede ser representado por

$$
z = \frac{z_1(1-t)}{2} + \frac{z_2(1+t)}{2}, t = [-1,1]
$$
\n(88)

y el largo de cada elemento por

$$
L_e = \sqrt{(z_1 - z_2)^2} \,. \tag{89}
$$

El diferencial en el contorno está dado por

$$
ds = \frac{d}{dt} \sqrt{\left(\frac{dx}{dt}\right)^2 + \left(\frac{dy}{dt}\right)^2} = \frac{L_{e_j}}{2} dt,
$$
\n(90)

con  $L_{e_j}$  el largo del elemento *j*. El cuadrado de la distancia  $r$  entre un punto fuente  $z' = [x', y']$  y un punto de campo está dado z puede ser expresado en función de sus nodos y t utilizando (88) como

$$
r^{2} = (x - x')^{2} + (y - y') = a + bt + ct^{2}
$$
\n(91)

donde  $a, b, c$  son coeficientes que dependen de las coordenadas de nodos del punto de campo  $z_1 =$  $[x_1, y_1]^T$ ,  $z_2 = [x_2, y_2]^T$  y del punto fuente z'. Estos están dados por

$$
a = \frac{1}{4}(x_1 + x_2 + -2x')^2 + \frac{1}{4}(y_1 + y_2 + -2y')^2, \tag{92}
$$

$$
b = (x_1 + x_2 - 2x')(x_1 - x_2) + (y_1 + y_2 - 2y')(y_1 - y_2),
$$
\n(93)

$$
c = \frac{1}{4}((x_1 - x_2)^2 + (y_1 - y_2)^2).
$$
\n(94)

En este trabajo se utilizaron elementos constantes, los puntos fuente se ubicaron al medio de cada elemento. Finalmente las integrales (43) pueden ser calculadas para cada elemento con  $t = [-1,1]$ utilizando las ecuaciones (95)(96) [54], [117].

$$
G_{ij} = \int_{\Gamma_j} u^* = \begin{cases} -\frac{L_{e_j}}{8\pi} \left\{ g \ln(e) + h \ln(f) + \frac{\sqrt{-dis}}{c} (\operatorname{atan}(i) - \operatorname{atan}(j)) - 4 \right\}, & \operatorname{dis} < 0, i \neq j \\ -\frac{L_{e_j}}{8\pi} \left\{ 4c + 2c \ln(c) - k \ln(k) + 4c \ln(2) + m \ln(m) \right\}, & \operatorname{dis} = 0, i \neq j \\ \frac{L_{e_j}}{2\pi} \left[ \ln\left(\frac{2}{L_{e_j}}\right) + 1 \right] & i = j \end{cases} \tag{95}
$$
\n
$$
H_{ij} = \varepsilon + \int_{\Gamma_j} u^* = \begin{cases} \varepsilon \delta_{ij} + \frac{d}{2\pi\sqrt{-dis}} (\operatorname{atan}(ii) - \operatorname{atan}(jj)) & \operatorname{dis} < 0, i \neq j \\ 0, & \operatorname{dis} = 0, i \neq j \\ 0, & i = j \end{cases} \tag{96}
$$

Con  $\delta_{ij}$  el delta de Kronecker. La definición de las otras variables utilizadas en (95)(96) se encuentra en la Tabla 5-4.

| $d = x_2y_1 - x_1y_2 + x'(y_2 - y_1) + y'(x_1 - x_2)$   dis = $b^2 - 4ac$ |                                   |
|---------------------------------------------------------------------------|-----------------------------------|
| $e = a + b + c$                                                           | $f = a - b + c$                   |
| $g = 1 + \frac{b}{2c}$                                                    | $h=1-\frac{b}{2c}$                |
| $ii = b + \frac{2c}{\sqrt{-dis}}$                                         | $jj = b - \frac{2c}{\sqrt{-dis}}$ |
| $k = b + 2c$                                                              | $m = b - 2c$                      |

Tabla 5-4. Definiciones de variables para solución de integrales BEM. Fuente: Elaboración propia.

### 5.5.3 Condiciones de contorno y reducción del sistema.

Las condiciones de contorno pueden ser utilizadas para reducir la dimensión del problema al establecer  $q = 0$  en  $\Gamma_G$ . Además, existen otras modificaciones que pueden ser realizadas para reducir el tamaño de las matrices [54]. Se tiene inicialmente que  $H, G \in R^{n_e \times n_e}$  para la solución usando elementos constantes. Primero el potencial en cada electrodo es considerado igual para todos los elementos que lo discretizan, por lo tanto, pueden ser unificados en una variable. Para esto las columnas que corresponden a los elementos de cada electrodo son sumadas para formar una matriz  $H<sub>E</sub>$ . Luego la reducción de la matriz H, denominada  $H<sub>r</sub>$  corresponde a (97), donde la función  $Rem_E(H)$  remueve las columnas correspondientes a los electrodos de la matriz H.

$$
H_r = [Rem_E(H) H_E]
$$
\n<sup>(97)</sup>

La matriz G es reducida a  $G_r$  primero considerando  $q = 0$  en  $\Gamma_G$ . Al remover las columnas de elementos que corresponden a  $\Gamma$ <sup>c</sup> (columnas cero), se obtiene la matriz  $G$ <sup>e</sup>. El sub índice *e* indica extraer los elementos correspondientes a los electrodos, finalmente:

$$
G_r = G_e + Z\sigma_0 H_e \tag{98}
$$

Con esto  $H_r \in R^{n_e \times (n_e - n_{el} + L)}$  y  $G_r \in R^{n_{el}}$ . Al considerar las ecuaciones de borde en los electrodos del modelo completo de la TIE se usan las ecuaciones discretas  $Bq_e = I_d$ , y  $Cu_e = 0$ . Donde  $q_e$  es el flujo en los elementos en  $\Gamma_{el}$ ,  $u_G$  el potencial de los elementos en  $\Gamma_G$ ,  $u_{in_1}$  ...  $u_{in_n}$  el potencial en los elementos de contorno de cada inclusión y  $v_e$  en los electrodos con la inyección actual de densidad de corriente  $I_d$ .

$$
A_B X = \begin{bmatrix} -G_r & H_r \\ B & 0 \\ 0 & C \end{bmatrix} \begin{bmatrix} q_e \\ u_{in_1} \\ \vdots \\ u_{in_n} \\ v_e \end{bmatrix} = \begin{bmatrix} 0 \\ I_d \\ 0 \end{bmatrix} = F
$$
(99)  
Con  $B = elements \text{ for } electron \text{ to } B$ 

 $[1 \dots 1]_{1 \times L}$ . La dimensión de la matriz  $A_B \in R^{(n_e + L + 1) \times (n_e + L)}$ 

Debe destacarse que esto permite obtener los potenciales del contorno de solo una inyección de corriente. Para obtener la solución de un set completo de inyecciones es necesario despejar  $X$  para las distintas condiciones de borde cambiando el valor de las densidades de corriente en  $I_d$ . Sin embargo, debe tenerse en consideración que la matriz  $A_B$  no sufre cambios. La solución al problema directo es obtenida aplicando las condiciones de contorno y resolviendo  $X$  en (99)[6]. Debido a las manipulaciones hechas para obtener  $A_B$  es posible utilizar la descomposición QR y así calcular solamente los últimos elementos de  $X$ , correspondientes a los voltajes en los electrodos.

### 5.5.4 Validación del modelo

Una vez programado el modelo se contrastó con mediciones experimentales y con el método de los elementos finitos utilizando EIDORS. Primero se calibraron ambos modelos utilizando una medición de un medio homogéneo. Luego se realizó una simulación de una medición real utilizando los mismos parámetros en ambos modelos para los electrodos, conductividad del medio e inclusiones.

El primer caso consistió en una inclusión circular en un medio homogéneo. Los parámetros utilizados en los modelos se pueden ver en la Tabla 5-5 mientras que en la Fig. 5-7 se puede ver una comparación de los modelos con el montaje experimental.

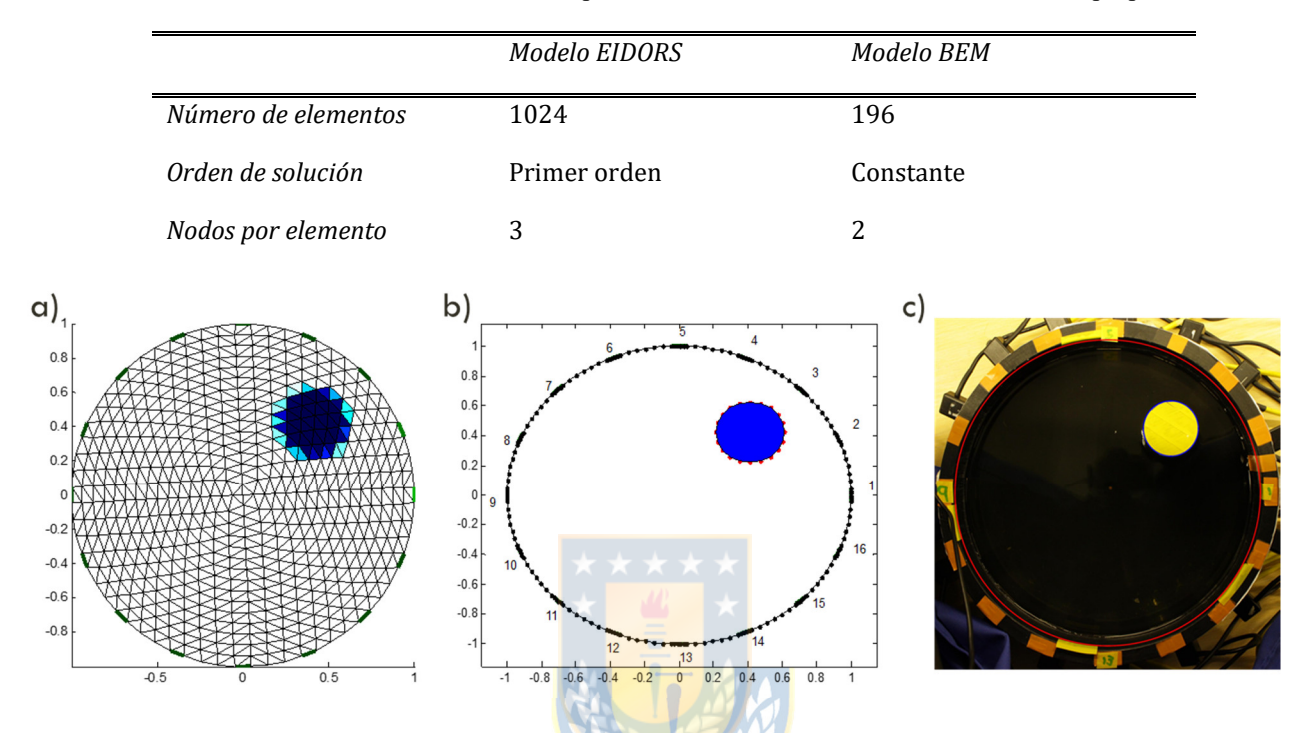

Tabla 5-5. Parámetros de modelos en primer caso de validación. Fuente: Elaboración propia.

Fig. 5-7. Validación del código de modelo BEM con un objeto en un medio homogéneo. a) Modelo FEM. b) Modelo BEM. c) Montaje experimental. Fuente: Elaboración propia.

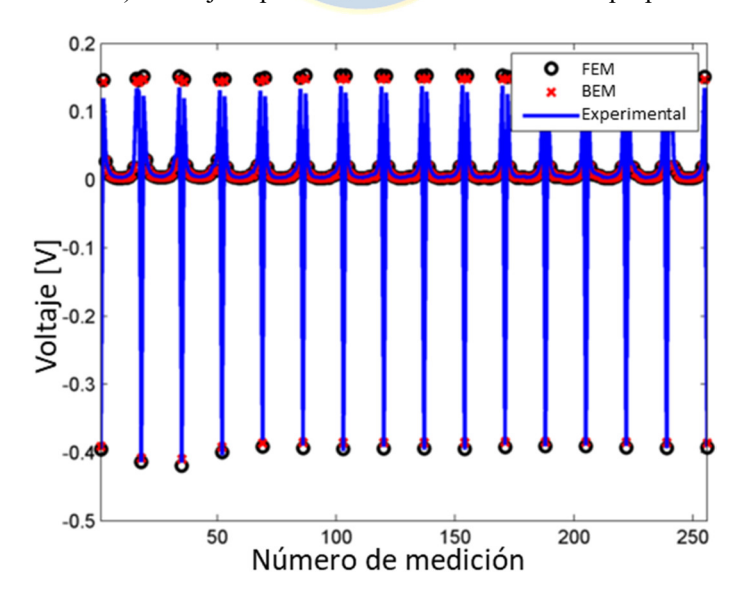

Fig. 5-8. Resultado de simulación para validación con un objeto. Fuente: Elaboración propia.

Los resultados de la simulación se ven en la Fig. 5-8. Se puede apreciar que con menos de un quinto de elementos el modelo BEM obtuvo un resultado similar al del modelo FEM con EIDORS. El segundo caso de validación se realizó utilizando tres objetos (ver Fig. 5-9). Para incluir nuevos contornos el modelo BEM requiere incorporar más elementos, por lo que para este caso se utilizaron 236, lo que corresponde a 20 elementos más por cada nuevo objeto (196+20+20=236). El resto de los parámetros de la Tabla 5-5 se mantuvo igual.

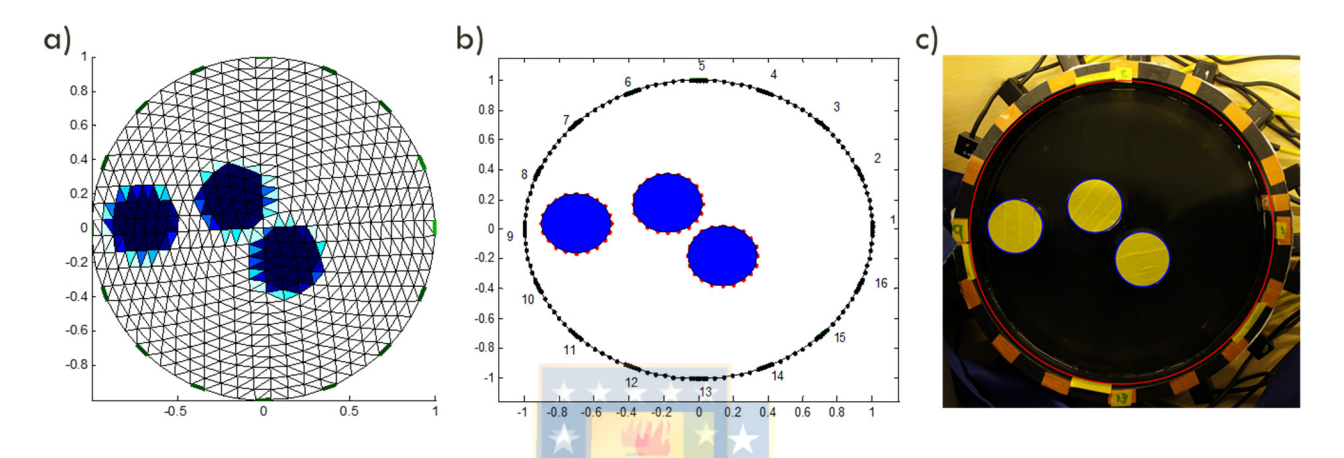

Fig. 5-9. Validación del código de modelo BEM con tres objetos en un medio homogéneo. a) Modelo FEM. b) Modelo BEM. c) Montaje experimental. Fuente: Elaboración propia.

Los resultados de este caso se ven en la Fig. 5-10. Se puede apreciar que los resultados de ambos modelos concuerdan con el resultado experimental, con lo que queda validado el modelo.

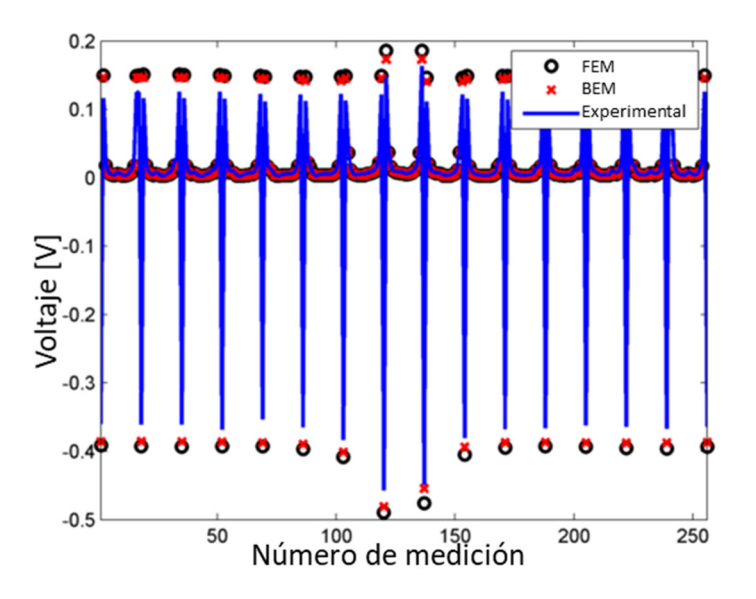

Fig. 5-10. Resultado de simulación para validación con tres objetos. Fuente: Elaboración propia.

### 5.5.5 Derivadas de características

A partir de las integrales (95),(96) es posible obtener la derivada de características que describan alguna relación entre los nodos o la conductividad en Ω. Para esto los contornos (o la conductividad) de las regiones deben ser parametrizados en función de estas. En este trabajo se desarrolló la parametrización para objetos de sección circular, pero el método es extensible a otro tipo de formas.

### *5.5.5.1 Parametrización de una inclusión circular*

Sea una región circular  $D_{in}$  discretizada por  $n_{in}$  elementos de igual largo. Los nodos que discretizan la inclusión pueden ser expresados por las características  $\phi = [x_{in}, y_{in}, r_{in}]^T$ :

$$
z(\phi)_i = \begin{bmatrix} r_{in} \cos(\theta_i) + x_{in} \\ r_{in} \sin(\theta_i) + y_{in} \end{bmatrix}, \qquad z_i \in \Gamma_{in}, i = 1 \dots n_e
$$
 (100)

con z las coordenadas de los nodos,  $\Gamma_{in}$  en contorno,  $(x_{in}, y_{in})$  el centro en coordenadas cartesianas, T  $r_{in}$  el radio de la inclusión y  $\Theta = \left[0, \frac{2\pi}{n}\right]$  $\frac{2\pi}{n_{in}}, \dots, \frac{(n_{in}-1)2\pi}{n_{in}}$  $\frac{n^{1/2n}}{n_{in}}$ un vector con ángulos que distribuyen de manera uniforme los nodos en el contorno. Este vector tiene valores constantes que dependen del número de elementos con que se decide discretizar el objeto. Los nodos de un elemento de la inclusión se pueden expresar como: **A 子丸** 

$$
z_1(x_{in}, y_{in}, r_{in}) = \begin{bmatrix} r_{in} C_{x1} + x_{in} \\ r_{in} C_{y1} + y_{in} \end{bmatrix}
$$
 (101)

$$
z_2(x_{in}, y_{in}, r_{in}) = \begin{bmatrix} r_{in} C_{x2} + x_{in} \\ r_{in} C_{y2} + y_{in} \end{bmatrix}
$$
 (102)

Donde  $C_{x1}, C_{x2}, C_{y1}, C_{y2}$  denotan los valores constantes resultado de evaluar los elementos de Θ. Mediante esta parametrización las variables  $a, b, c$  en (92)-(94) para un elemento j en el contorno de la inclusión con respecto a un punto fuente z' cualquiera se pueden reescribir como:

$$
a(x_{in_i}, y_{in_i}, r_{in_i}) = \frac{1}{4} (r_{in_i} (C_{x1_j} + C_{x2_j}) + 2x_{in_i} + -2x')^2 + \frac{1}{4} (r_{in_i} (C_{y1_j} + C_{y2_j}) + 2y_{in_i} + -2y')^2
$$
(103)

$$
b(x_{in_i}, y_{in_i}, r_{in_i}) = (r_{in_i}(C_{x1_j} + C_{x2_j}) + 2x_{in_i} - 2x') (r_{in_i}(C_{x1_j} - C_{x2_j}))
$$
\n(104)

+ 
$$
(r_{in_i}(C_{y1_j} + C_{y2_j}) + 2y_{in_i} - 2y') (r_{in_i}(C_{y1_j} - C_{y2_j}))
$$
  
\n
$$
c(x_{in_i}, y_{in_i}, r_{in_i}) = \frac{1}{4} ((r_{in_i}(C_{x1_j} - C_{x2_j}))^2 + (r_{in_i}(C_{y1_j} - C_{y2_j}))^2)
$$
\n(105)

En el caso particular donde 
$$
z' \in D_{in}
$$
 en un elemento  $k$ :

$$
z'(x_{in}, y_{in}, r_{in}) = \begin{bmatrix} x' \\ y' \end{bmatrix} = \frac{(z_{1_k} + z_{2_k})}{2} = \frac{1}{2} \begin{bmatrix} r_{in}(C_{x1_k} + C_{x2_k}) + 2x_{in} \\ r_{in}(C_{y1_k} + C_{y2_k}) + 2y_{in} \end{bmatrix}
$$
(106)

Se tiene que los valores de  $a, b, c$  están dados por:

$$
a(r_{in_i}) = \frac{1}{4}r_{in_i}^2 \left( \left( \left( C_{x1_j} + C_{x2_j} \right) - \left( C_{x1_k} + C_{x2_k} \right) \right)^2 + \left( \left( C_{y1_j} + C_{y2_j} \right) - \left( C_{y1_k} + C_{y2_k} \right) \right)^2 \right) \tag{107}
$$

$$
b(r_{in_i}) = r_{in_i}^2 \left( \left( \left( C_{x1_j} + C_{x2_j} \right) - \left( C_{x1_k} + C_{x2_k} \right) \right) \left( C_{x1_j} - C_{x2_j} \right) \right) + \left( \left( C_{y1_j} + C_{y2_j} \right) - \left( C_{y1_k} + C_{y2_k} \right) \right) \left( C_{y1_j} - C_{y2_j} \right) \right)
$$
\n(108)

$$
((c_{y1_j} + c_{y2_j}) - (c_{y1_k} + c_{y2_k})) (c_{y1_j} - c_{y2_j})
$$

$$
c(r_{in_i}) = \frac{1}{4} r_{in_i}^2 \left( \left( c_{x1_j} - c_{x2_j} \right)^2 + \left( c_{y1_j} - c_{y2_j} \right)^2 \right)
$$
(109)

Donde se puede observar a, b, c son independientes de la posición del objeto. De la misma manera, los parámetros en la Tabla 5-4 quedarán expresados en función de  $x_{in}$ ,  $y_{in}$ ,  $r_{in}$ .

### *5.5.5.2 Derivada*

Luego de la parametrización, la matriz  $A_B$  queda en función de las características  $\phi$ . Derivando (99) se obtiene:

$$
\frac{\partial A_B(\phi)}{\partial \phi} X + A_B(\phi) \frac{\partial X}{\partial \phi} = 0
$$
\n(110)

Donde se puede despejar  $\frac{\partial x}{\partial \phi}$  y extraer los últimos elementos corresponden a la derivada de los voltajes de contorno con respecta a  $\frac{\partial v_s(\hat{\phi})}{\partial \hat{\phi}}$ , lo que corresponde al Jacobiano  $J_{\hat{\phi}}$ . Esto también puede realizarse usando la factorización QR.

### *5.5.5.3 Observaciones para el caso de la inclusión circular*

Algunas consideraciones pueden tenerse en cuenta al calcular la derivada de la matriz  $A_B(\phi)$  con respecto a una inclusión circular. Para esto primero se debe tener en cuenta la estructura y el sentido de los coeficientes de la matriz. Recordando que en el vector  $X = [q_e \quad u_G \quad u_{in_1} \quad ... \quad u_{in_n} \quad v_e]^T$ está compuesto por la densidad de flujo  $q_e$  en los electrodos, el potencial  $u<sub>G</sub>$  en los espacios entre los electrodos, el potencial  $u_{in_j}$ con  $j = 1 ... n$  en las inclusiones y el potencial en los electrodos  $v_e$ . Dado que los puntos fuente se encuentran localizados en los elementos, supondremos que las ecuaciones corresponden ordenadamente primero a los elementos ubicados en el contorno y luego a los elementos en las inclusiones. Sin pérdida de generalidad consideraremos dos inclusiones. Para simplificar la explicación se dividió la matriz superior de  $A_B$  dada por  $[-G_r \quad H_r]X = 0$  según la relación entre puntos fuente y de campo según la Fig. 5-11.

$$
[-G_r \quad H_r] = \begin{bmatrix} & & & q_e & & u_G & & u_{in_1} & & u_{in_2} \\ z' \in \Gamma_{\Omega} & \left\{ M_{1,1} & M_{1,2} & M_{1,3} & M_{1,4} \right\} & & & & & \\ z' \in \Gamma_{in_1} & \left\{ M_{2,1} & M_{2,2} & M_{2,3} & M_{2,4} \right\} & & & & \\ z' \in \Gamma_{in_2} & \left\{ M_{3,1} & M_{3,2} & M_{3,3} & M_{3,4} \right\} & & & & \\ \end{bmatrix}
$$

Fig. 5-11. División de matriz superior de  $A_B$  para explicación. Fuente: Elaboración propia.

Es importante recordar que los coeficientes de las sub-matrices de la Fig. 5-11 dependen de la distancia entre los puntos fuente y de campo (ver Capítulo 2.5.3), por lo que la derivada con respecto a la posición de una inclusión indicará como cambia esa distancia debido a un cambio en  $z_{in_j}$ . Podemos analizar lo que sucede por ejemplo con  $\frac{\partial A_B(\phi)}{\partial z}$  $\frac{H_B(\psi)}{\partial z_{in_1}}$ , con  $z_{in_1}$  el centro de la inclusión circular delimitada por  $\Gamma_{i n_1}$ . Las sub-matrices  $M_{1,1}$ ,  $M_{1,2}$  no sufren variaciones debido a cambios en  $z_{i n_1}$  porque corresponden puntos en  $\Gamma_{\Omega}$ , por lo que su derivada es cero. Lo mismo sucede con las matrices  $M_{1,4}$ ,  $M_{2,3}$ ,  $M_{3,1}$ ,  $M_{3,2}$  y  $M_{3,4}$ . La derivada de las matrices B, C en  $A_B$  (99) también es cero, por lo tanto los únicos elementos distintos de cero en  $\frac{\partial A_B(\phi)}{\partial \phi}$  $\frac{R_{B}(\psi)}{\partial z_{in_1}}$  serán  $M_{1,3}$ ,  $M_{2,1}$ ,  $M_{2,2}$ ,  $M_{2,4}$  y  $M_{3,3}$ . Esto resulta útil para reducir la velocidad de cálculo de la matriz.

En el caso de la derivada de la conductividad de la inclusión  $\sigma_{in}$ , las matrices distintas de cero serán solo  $\frac{\partial M_{1,3}}{\partial z}$  $\partial \sigma_{in\_1}$  $\frac{\partial M_{2,3}}{\partial 5}$  $\partial \sigma_{in\_1}$  $y \frac{\partial M_{3,3}}{\partial z}$  $\partial \sigma_{in\_1}$ . Esta derivada se obtiene a partir de (86). Dado que la conductividad se encuentra fuera de la integral, la derivada consiste en multiplicar las matrices  $M_{1,3}$ ,  $M_{2,3}$  y  $M_{3,3}$  por  $\mathbf{1}$  $\frac{1}{\sigma_0\left(1-k_{in_j}\right)}$ 

### 5.5.6 Simulaciones con una inclusión

Se simularon dos casos de estimación de parámetros para una inclusión circular en un tanque con 16 electrodos. Los casos simulados fueron:

- Estimación de posición de una inclusión
- Estimación de posición y conductividad de una inclusión

Los voltajes fueron simulados usando un modelo de elementos de contorno. Para evitar un crimen de inversión se utilizaron dos modelos distintos. Los parámetros utilizados para estos se encuentran en la Tabla 5-6.

|                            | Modelo para<br>simulación de voltajes | Modelo de optimización |  |
|----------------------------|---------------------------------------|------------------------|--|
| Elementos por electrodo    | 12                                    | <sub>6</sub>           |  |
| Elementos entre electrodos | 5                                     | 3                      |  |
| Elementos por inclusión    | 20                                    | 10                     |  |
| Total de elementos         | 292                                   | 154                    |  |

Tabla 5-6.Parámetros de modelos BEM para la simulación. Fuente: Elaboración propia.

En estas simulaciones se evaluó la efectividad del método propuesto en la estimación de características, así como también la reducción de tiempo obtenida en el cálculo de las derivadas con respecto a su determinación mediante diferencias finitas.

### *5.5.6.1 Estimación de posición de una inclusión circular*

En este caso se asumen como conocidas las formas, dimensiones (radios  $r_{\Omega}$ ,  $r_{in}$ )y conductividades  $\sigma_0$ ,  $\sigma_{in}$  del medio y de la inclusión respectivamente. El problema por resolver está dado por:

$$
\min_{\widehat{\phi}} \left\| L_1 (U_m - U_s(\widehat{\phi})) \right\|^2 \tag{111}
$$

$$
Sujeto a: \|\left[\hat{x}_{in}, \hat{y}_{in}\right]^T\|_2 - (r_{\Omega} - r_{in})^2 < 0 \tag{112}
$$

Donde  $\hat{\phi} = [\hat{x}_{in}, \hat{y}_{in}]^T$ . La restricción (112) indica que la inclusión debe permanecer al interior de Ω. Los valores usados en la simulación están en la siguiente tabla:

Tabla 5-7.Parámetros de estimación de posición de una inclusión circular. Fuente: Elaboración propia.

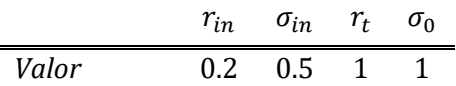

### *5.5.6.2 Estimación de posición y conductividad de una inclusión*

En este caso se asumen como conocidas las formas, dimensiones (radios  $r_{\Omega}, r_{in}$ ) y la conductividad  $\sigma_0$ . Se incluye como conocimiento previo que la conductividad de la inclusión es menor a la del medio. El problema por resolver está dado por:

$$
\min_{\hat{\phi}} \left\| L_1 (U_m - U_s(\hat{\phi})) \right\|^2 \tag{113}
$$

Sujeto a: 
$$
\|[\hat{x}_{in}, \hat{y}_{in}]^T\|_2 - (r_{\Omega} - r_{in})^2 < 0
$$
  
0 <  $\hat{\sigma}_{in} < \sigma_0$  (114)

Donde  $\hat{\phi} = [\hat{x}_{in}, \hat{y}_{in}, \hat{\sigma}_{in}]^T$ . Los parámetros usados en la simulación corresponden a los que se encuentran en la Tabla 5-7, excepto para la conductividad  $\sigma_{in}$ , donde se simuló su valor aleatoriamente entre  $10^{-3}$  y un 80% de la conductividad del medio, para evitar problemas de detección.

#### *5.5.6.3 Resultados de simulación con una inclusión*

El tiempo requerido para obtener la derivada de los voltajes de contorno con respecto a las características fue obtenida mediante el método algebraico propuesto y comparado con el método numérico de diferencias finitas posterior y central, definidas según (115) y (116) respectivamente.

$$
\frac{\partial f(x)}{\partial x} \approx \frac{f(x+h) - f(x)}{h}
$$
\n(115)

$$
\frac{\partial f(x)}{\partial x} \approx \frac{f\left(x + \frac{h}{2}\right) - f\left(x - \frac{h}{2}\right)}{h} \tag{116}
$$

El modelo BEM utilizado contenía 144 elementos. Los resultados están en la siguiente tabla:

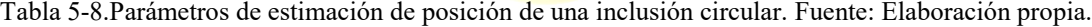

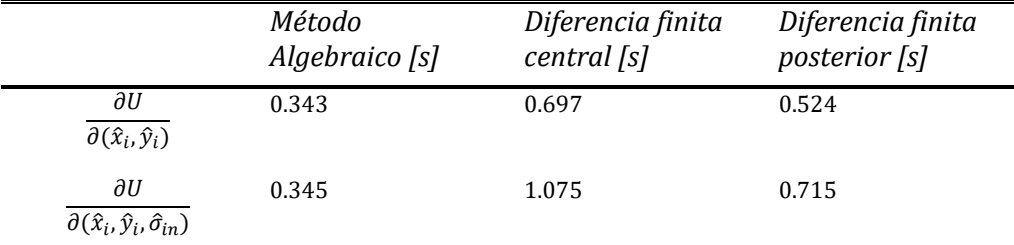

El método redujo entre un 35% a un 67 % el tiempo requerido comparado con lo métodos numéricos. La estimación de características fue resuelta utilizando el método de Gauss-Newton sin regularización. Para cada caso se simularon 50 muestras de valores a estimar. Se perturbaron las mediciones de contorno con un SNR de 40 dB, 30.46 dB and 26.02 dB. La evaluación fue realizada calculando la desviación estándar del error de estimación y el número de iteraciones requeridas para encontrar el óptimo.

Los resultados del caso de estimación de posición se encuentran en la Tabla 5-9 y Tabla 5-10. El punto inicial de la estimación para todas las muestras fue el punto  $\phi_0 = (0,0)$ .

|                    | Libre de ruido | STD con      | STD con         | STD con         |
|--------------------|----------------|--------------|-----------------|-----------------|
|                    |                | $SNR = 40dB$ | $SNR = 30.46dB$ | $SNR = 26.02dB$ |
| $\hat{x}_{in}$     | 6,711E-04      | 7,071E-04    | 1,255E-03       | 2,645E-03       |
| $\widehat{y}_{in}$ | 8,746E-04      | 9,337E-04    | 1,441E-03       | 2,184E-03       |

Tabla 5-9. Desviación estándar (STD) del error en estimación de posición bajo ruido de 50 muestras. Fuente: Elaboración propia.

Tabla 5-10. Iteraciones máxima y promedio requeridas para estimación de posición bajo ruido de las 50 muestras. Fuente: Elaboración propia.

| Número de<br><i>iteraciones</i> | Libre de ruido | <i>SNR=40dB</i> | SNR=30.46dB    | SNR=26.02dB |
|---------------------------------|----------------|-----------------|----------------|-------------|
| Promedio                        | 2,28           | 2,32            | 2,38           | 2,58        |
| Máximo                          | 4              | ALLAND<br>6     | $\overline{4}$ |             |

Los resultados del caso de estimación de posición y conductividad se encuentran en la Tabla 5-11 y Tabla 5-12. El punto inicial de la estimación para las 50 muestras fue el punto  $\phi_0 = (0, 0, 0.5)$ .

Tabla 5-11. Desviación estándar (STD) del error en estimación de posición y conductividad de inclusión bajo ruido de 50 muestras. Fuente: Elaboración propia.

|                         |          |          | Libre de ruido STD con SNR=40dB STD con SNR=30.46dB STD con SNR=26.02dB |          |
|-------------------------|----------|----------|-------------------------------------------------------------------------|----------|
| $\widehat{\chi}_{in}$   | 6,61E-04 | 1,58E-03 | 3,11E-03                                                                | 4.64E-03 |
| $\hat{y}_{in}$          | 9,47E-04 | 1,43E-03 | 3,03E-03                                                                | 5,30E-03 |
| $\widehat{\sigma}_{in}$ | 2,02E-03 | 2,27E-03 | 3,93E-03                                                                | 6,33E-03 |

Tabla 5-12. Iteraciones máxima y promedio requeridas para estimación de posición y conductividad de inclusión bajo ruido de las 50 muestras. Fuente: Elaboración propia.

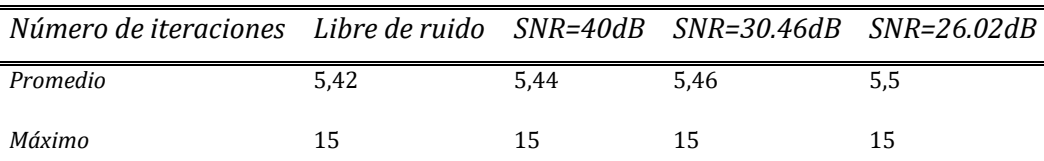

Ambas simulaciones presentaron una buena estimación. El máximo de iteraciones requeridas aumentó aproximadamente al triple al incluir la estimación de la conductividad, pero el promedio solo al doble.

### 5.5.7 Montaje experimental con una inclusión

Se replicó experimentalmente el primer caso simulado (estimación de posición) utilizando el mismo método. El montaje consistió en un tanque con 16 electrodos. Se utilizó un objeto cilíndrico como objetivo y su posición real fue estimada a partir de imágenes obtenidas por una cámara montada en la parte superior. Las mediciones se realizaron utilizando el dispositivo KIT4 de la UEF, Kuopio, Finlandia. Se utilizó un patrón de inyección adyacente y a su frecuencia nominal que es de 10 kHz [4], [119].

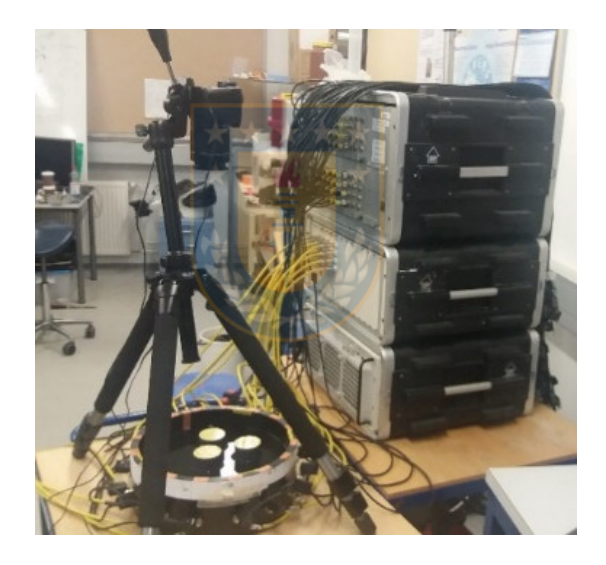

Fig. 5-12. Montaje experimental usando KIT4 y la cámara para obtener la ubicación de inclusiones. Fuente: Elaboración propia.

#### *5.5.7.1 Resultados experimentales con una inclusión*

Una muestra de 100 distintas posiciones y sus respectivos voltajes de contorno fueron obtenidos. Los resultados están tabulados en la Tabla 5-13 mientras que el número de iteraciones están en la Tabla 5-14. Donde  $\hat{z}_{in} = [\hat{x}_{in}, \hat{y}_{in}]^T$  y cuyo error se mide como la norma-L2 de la diferencia entre la posición real y la estimada.

Tabla 5-13. Desviación estándar del error de estimación. Fuente: Elaboración propia.
|                | STD del error de<br>estimación |
|----------------|--------------------------------|
| $\hat{x}_{in}$ | 1,45E-02                       |
| $\hat{y}_{in}$ | 1,10E-02                       |
| $\hat{z}_{in}$ | 6,60E-03                       |

Tabla 5-14. Iteraciones máxima y promedio requeridas para localizar la posición en el caso experimental. Fuente: Elaboración propia.

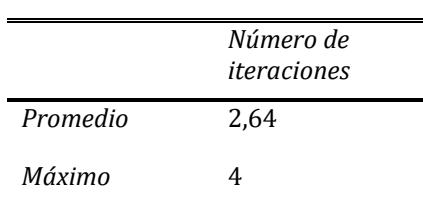

La desviación estándar del error obtenido experimentalmente fue superior al de las simulaciones, aun así, se obtuvo un bajo valor en pocas iteraciones.

# 5.5.8 Derivadas de Segundo orden

Los resultados obtenidos en torno a la derivada de características por medio de los elementos de contorno abren la posibilidad de obtener también las derivadas de segundo orden para calcular el Hessiano. Este cálculo es generalmente evitado, derivando en métodos Quasi-Newton o Gauss-Newton, donde desprecia la información de la segunda derivada para aproximar el Hessiano. Sin embargo, en esto proceso hay una pérdida de información, la cual podría mejorar las direcciones de búsqueda. Esta podría tener un efecto positivo en la optimización reduciendo el número de iteraciones, a costa de incrementar el costo numérico en cada iteración.

#### *5.5.8.1 Cálculo del Hessiano*

El Hessiano de una función de costo  $f(\hat{\phi})$  como la (111) es obtenida a partir de la derivada del gradiente:

$$
g(\hat{\phi}(k)) = \nabla \left( \left\| L_1 \left( U_m - U_s \left( \hat{\phi}(k) \right) \right) \right\|^2 \right) = 2J \left( \hat{\phi}(k) \right) W_1 \left( U_m - U_s \left( \hat{\phi}(k) \right) \right) \tag{117}
$$

Donde  $W_1 = L_1^T L_1$ ,  $J(\hat{\phi}(k))$ es el Jacobiano (113). El Hessiano está dado entonces por:

$$
K(\phi(k)) = J(\phi(k))W_1J(\phi(k)) + \sum_{j=1}^M \left( W_1 \left( U_m - U_s(\hat{\phi}(k)) \right) \right)_i \frac{\partial^2 U_j}{\partial \phi_i \partial \phi_j}
$$
(118)

Donde *M* es el número de mediciones,  $(i, j)$  son índices y  $\frac{\partial^2 U_j}{\partial \phi_i \partial \phi_j}$  son las segundas derivadas de las características, las cuales se obtienen a partir de la derivada de (113).

$$
A\frac{\partial^2 X}{\partial \phi_i \partial \phi_j} + \frac{\partial A}{\partial \phi_i} \frac{\partial X}{\partial \phi_j} + \frac{\partial A}{\partial \phi_j} \frac{\partial X}{\partial \phi_i} + \frac{\partial^2 A}{\partial \phi_i \partial \phi_j} X = 0
$$
\n(119)

Al despejar y reemplazar  $\frac{\partial x}{\partial \phi}$  desde (113) en (119), las segundas derivadas se obtienen resolviendo (120).

$$
A\frac{\partial^2 X}{\partial \phi_i \partial \phi_j} = \left(\frac{\partial A}{\partial \phi_i} A^{-1} \frac{\partial A}{\partial \phi_j} + \frac{\partial A}{\partial \phi_j} A^{-1} \frac{\partial A}{\partial \phi_i} - \frac{\partial^2 A}{\partial \phi_i \partial \phi_j}\right) X
$$
(120)

Esta última ecuación puede resolverse utilizando la descomposición QR y así calcular solo el valor de los últimos L elementos, correspondientes a las derivadas de los potenciales en los electrodos  $\frac{\partial^2 U_j}{\partial \phi_i \partial \phi_j}$ .

#### *5.5.8.2 Análisis de direcciones de búsqueda.*

Para analizarlas ventajas de calcular el Hessiano y obtener la dirección de búsqueda mediante el método de Gauss por sobre su aproximación y búsqueda mediante Gauss-Newton, se define la dirección ideal de búsqueda como la recta que une el punto estimado actual con el óptimo buscado. El error angular  $\beta$  de la dirección esta dado entonces por el ángulo entre la dirección evaluada y la ideal (Fig. 5-13).

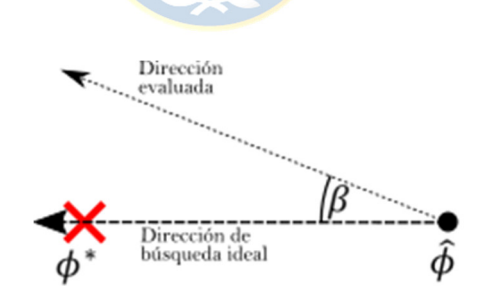

Fig. 5-13. Desviación de dirección de búsqueda. Fuente: Elaboración propia.

La Fig. 5-14 muestra un mapeo de esta desviación para la búsqueda de posición de una inclusión para direcciones de búsqueda con el método de Gauss-Newton y Gauss. Es posible observar que en las regiones centrales del tomógrafo el método de Gauss presenta menor error en la búsqueda, sin embargo, en la cercanía del contorno aparecen mayores desviaciones, que asemejan a los fractales de Newton [120]. También se observa un área de elevado error, donde las direcciones del método apuntan en sentido opuesto al mínimo.

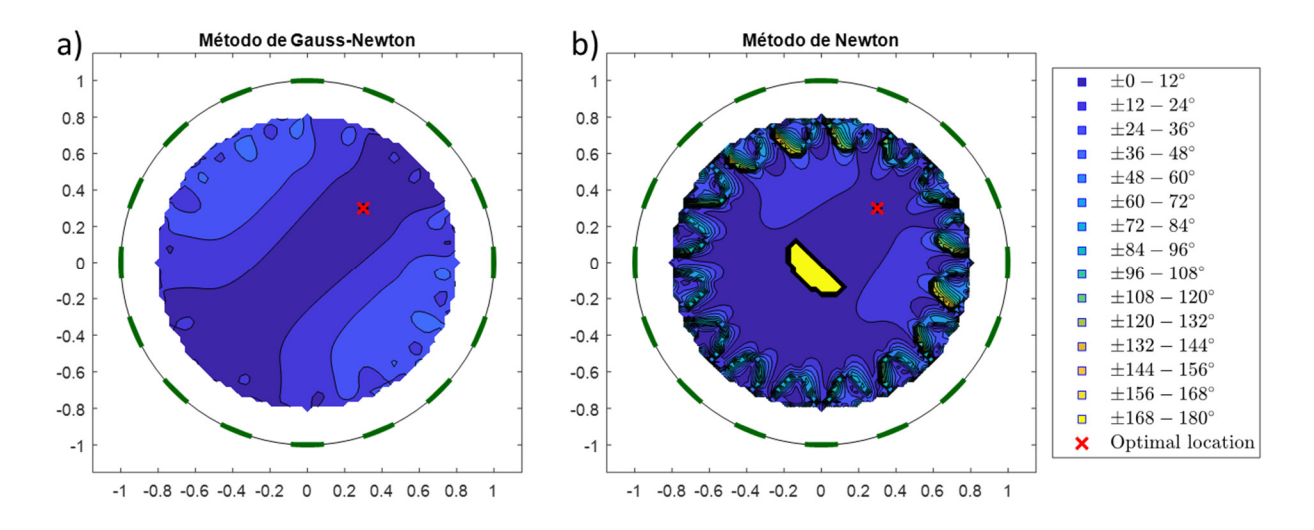

Fig. 5-14. Mapa de desviación de direcciones de búsqueda. a) Método de Gauss-Newton. b) Método de Newton. Fuente: Elaboración propia.

Al analizar la desviación de las direcciones de búsqueda con un óptimo cerca del contorno, el método de Gauss presenta una gran área de gran desviación, como se puede ver la figura Fig. 5-15.

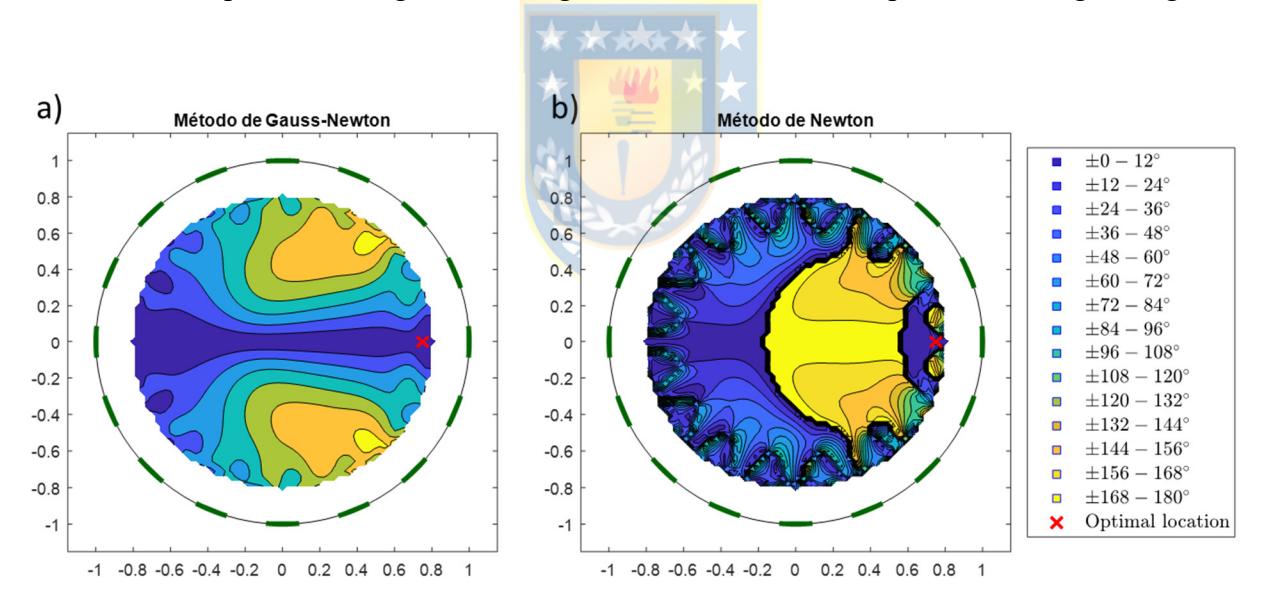

Fig. 5-15. Mapa de desviación de direcciones de búsqueda con objetivo cerca del contorno. a) Método de Gauss-Newton. b) Método de Newton. Fuente: Elaboración propia.

Estas zonas de alta desviación son debidas a que el Hessiano completo, a diferencia del aproximado por el método de Gauss-Newton, no siempre es definido positivo. Por esto se utilizará el método de Newton modificado presentado a continuación para asegurar que esta condición se cumpla.

#### 5.5.9 Método de Newton modificado

Para que la dirección de búsqueda del método de Newton sea descendiente, el Hessiano debe ser definido positivo, es decir, todos sus valores propios deben ser positivos. Debido a que el Hessiano completo es inestable, esto no siempre se cumple. Una forma de solucionar este problema es calcular los valores propios del Hessiano y reemplazar aquellos negativos por un valor  $\delta$  mayor a cero [73]. Sea entonces el método de Newton dado por:

$$
\hat{\phi}(k+1) = \hat{\phi}(k) + \alpha(k)K(\hat{\phi}(k))^{-1}g(\hat{\phi}(k)),
$$
\n(121)

donde  $g(\hat{\phi}(k))$ ,  $K(\hat{\phi}(k))$  son el gradiente y Hessiano del funcional  $f(\hat{\phi}_k)$  y  $\alpha_k$  es el tamaño del paso de búsqueda en la actual dirección. Para asegurar que todos los valores propios del Hessiano sean positivos [73], este se descompone en

$$
K\left(\widehat{\phi}(k)\right)V=V\Lambda,
$$

donde V es una matriz con los vectores propios como columnas y  $\Lambda$  es una matriz diagonal con los correspondientes valores propios en su diagonal y cero en otro lado. El Hessiano modificado  $\bar{K}\hat{\phi}(k)$ está dado por

$$
\overline{K}\left(\widehat{\phi}(k)\right) = V\overline{\Lambda}V^{-1},\tag{123}
$$

con  $\overline{\Lambda}$  una matriz diagonal donde los valores negativos son reemplazados por  $\delta > 0$  según

$$
\overline{\Lambda} = \begin{cases} \overline{\Lambda}_{i,i} = \Lambda_{i,i}, & \Lambda_{i,i} > 0 \\ \overline{\Lambda}_{i,i} = \delta & \Lambda_{i,i} \le 0 \\ \overline{\Lambda}_{i,j} = 0, & \forall i \ne j \end{cases}
$$
(124)

Queda claro que si todos los valores del Hessiano original son positivos, entonces  $\overline{K}(\hat{\phi}(k))$  =  $K(\hat{\phi}(k)).$ 

Al analizar las direcciones de búsqueda con este método en los dos casos simulados anteriormente se obtuvo el mapa de la siguiente figura.

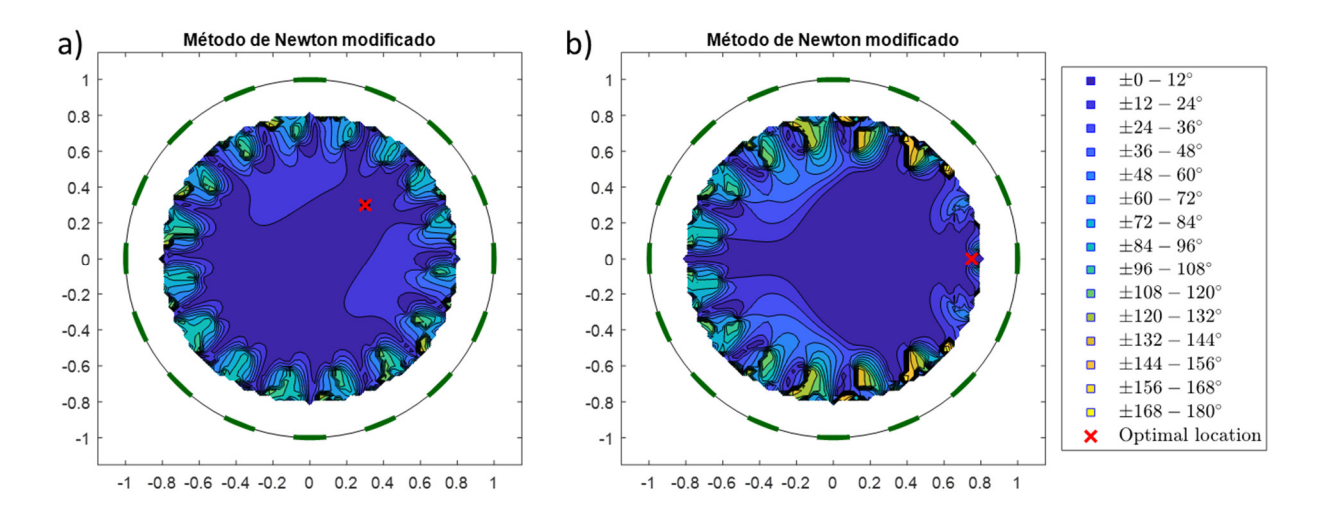

Fig. 5-16. Mapas de desviación de direcciones de búsqueda con método de Gauss-Newton modificado. a) Caso Fig. 5-14 b) Caso Fig. 5-15. Fuente: Elaboración propia.

En esta figura se aprecia que las zonas de alto error que presentaba el método de Newton fueron corregidas, presentando mejores direcciones de búsqueda que el método de Gauss-Newton en \*\*\*\*\*\* los casos graficados.

#### 5.5.10 Estimación posición de múltiples inclusiones iguales

Para este problema se asumen como conocidas las formas, dimensiones (radios  $r_{\Omega}$ ,  $r_{in} = r_{inj}$ )y conductividades  $\sigma_0$ ,  $\sigma_{in} = \sigma_{inj}$  del medio y de las  $j = 1, ..., n$  inclusiones respectivamente. En particular estas tienen las mismas dimensiones y las mismas propiedades eléctricas. El problema por resolver está dado por

$$
\min_{\widehat{\phi}} \left\| L_1 (U_m - U_s(\widehat{\phi})) \right\|^2, \tag{125}
$$

$$
Sujeto a: \| \hat{z}_{in_j} \|_2 - (r_{\Omega} - r_{in}) < 0, \quad j = 1, \dots, n,
$$
\n
$$
\left\| \hat{z}_{in_j} - \hat{z}_{in_k} \right\|_2 > 2r_{\Omega}, \quad j = 1, \dots, n, k = j, \dots, n, j \neq k,
$$
\n
$$
(126)
$$

donde  $\hat{\phi} = [\hat{z}_{in_1}^T, ..., \hat{z}_{in_n}^T]^T$  y  $\hat{z}_{in_i} = [\hat{x}_{in_i}, \hat{y}_{in_i}]^T$ . La primera restricción en (126) indica que las inclusiones deben permanecer al interior de Ω, mientras que la segunda evita que superposición. Se tiene que el número de restricciones aumenta con n. Para  $n = 1$ , se tiene una restricción,  $n = 2$  son tres, con  $n = 3$  son seis, y con  $n = 4$  las restricciones aumentan a diez.

#### 5.5.11 Manejo de las restricciones

Es importante definir cómo abordar las restricciones en el problema de optimización. Existen distintas alternativas [26], por ejemplos funciones de penalidad o métodos de punto interior. El problema de estas es que requieren que el problema de optimización sea convexo. En particular cuando en número de inclusiones es mayor a uno, la restricción que evita la superposición se encuentra al interior de Ω, transformando la región factible de solución en cóncava. Otras alternativas como el método de Lagrange implican aumentar la complejidad del problema, por lo que en este caso es más conveniente utilizar una estrategia heurística.

Para lidiar con las restricciones se realizó el siguiente procedimiento. Primero se dividió la dirección de búsqueda para obtener la que corresponde al movimiento de cada inclusión. Luego, se determinó el valor máximo de paso de avance que cumple la restricción de permanencia al interior de Ω. El mínimo de estos valores es fijado como límite para el paso de avance  $\alpha_{max}(k)$ . Luego se realiza una exploración discreta con el fin de determinar los rangos de valores de  $\alpha(k)$  que permiten obtener una solución en la región factible de acuerdo con la restricción de superposición. Con esto se determinan rangos válidos para  $\alpha(k)$ . Finalmente, se realiza una búsqueda unidimensional de  $\alpha(k)$  para el problema de optimización sin restricciones en cada uno de estos rangos válidos y se selecciona el valor del paso óptimo que reduzca más el valor de la función de costo.

# 5.5.12 Evaluación del método algebraico del cálculo del gradiente y Hessiano

Para evaluar la mejora en el tiempo de cálculo del gradiente  $g(\phi)$  y Hessiano  $K(\phi)$ , usando el método algebraico, se realizó una comparación con la aproximación  $\tilde{g}(\phi)$  y  $\tilde{K}(\phi)$  obtenida mediante la técnica de diferencias finitas (127). En esta se aproxima el gradiente considerando la diferencia con un punto evaluado en un pequeño valor  $\varepsilon$  más adelante:

$$
\tilde{g}(\phi)_i = \frac{f(\phi) - f(\phi + \varepsilon)}{\varepsilon},\tag{127}
$$

donde *i* denota el *i*-ésimo componente del vector. De la misma manera, el Hessiano puede ser obtenido como

$$
\widetilde{K}(\phi)_{i,j} = \frac{\widetilde{g}(\phi_i) - \widetilde{g}(\phi_j + \varepsilon)}{\varepsilon},\tag{128}
$$

donde lo subíndices  $i, j$  denotan las filas y columnas de la matriz. Los tiempos de cálculo con el método propuesto y el algebraico fueron obtenidos para el problema propuesto (ver Capítulo 5.5.10) se encuentran en la Tabla 5-15. En esta se puede apreciar una reducción del tiempo para todas las matrices en todos los casos simulados.

Tabla 5-15. Comparación de tiempos de cálculo de método algebraico y diferencias finitas en cálculo de Hessiano y gradiente. Fuente: Elaboración propia.

| <b>Inclusiones</b> | Elementos del | Matriz    | Método                                | Método de   | Reducción      |
|--------------------|---------------|-----------|---------------------------------------|-------------|----------------|
|                    | modelo        |           | algebraico[s]                         | diferencias | porcentual (%) |
|                    |               |           |                                       |             |                |
|                    |               |           |                                       | finitas[s]  |                |
| 1                  | 154           | Gradiente | 0,355                                 | 0,553       | 35,8%          |
|                    |               | Hessiano  | 0,901                                 | 1,672       | 46,1%          |
| 2                  | 164           | Gradiente | 0,720                                 | 1,133       | 36,5%          |
|                    |               | Hessiano  | 1,906                                 | 5,807       | 67,2%          |
| 3                  | 174           | Gradiente | 0,997                                 | 1,676       | 40,5%          |
|                    |               | Hessiano  | 2,779                                 | 11,69       | 76,2%          |
| $\overline{4}$     | 184           | Gradiente | 1,389                                 | 2,372       | 41,4%          |
|                    |               | Hessiano  | 3,945                                 | 21,331      | 81,5%          |
|                    |               |           | $\Box$ and a set of $\Box$ and $\Box$ |             |                |

# 5.5.13 Simulaciones con múltiples inclusiones

Se realizaron simulaciones con una a cuatro inclusiones circulares de igual radio en un tanque de área circular. Para cada caso se utilizaron 50 sets de datos, un modelo para simular los voltajes medidos y otro distinto para realizar la estimación de posición, de esta forma se evita cometer un crimen de inversión.

#### *5.5.13.1 Resultados de simulaciones con múltiples inclusiones*

Los resultados obtenidos están en la Tabla 5-16. Se puede observar que se obtuvo un bajo error promedio, sin embargo, para los casos con más de una inclusión se obtuvieron altos valores en el error máximo.

Tabla 5-16. Resultados de estimación de posición en simulación para entre una y cuatro inclusiones. Fuente: Elaboración propia.

| Número de   | Error de posición estimada |          |          |          | <b>Iteraciones</b> |      |      |      |
|-------------|----------------------------|----------|----------|----------|--------------------|------|------|------|
| inclusiones | Promedio                   | STD      | Min.     | Máx.     | Promedio           | STD  | Min. | Máx. |
| 1           | 1.44E-03                   | 6.56E-04 | 2.40E-04 | 2.89E-03 |                    | 0,53 |      | 4    |
| 2           | 3.38E-02                   | 1.69E-01 | 2.34E-05 | 1.10E+00 | 6,68               | 1,85 | 4    | 12   |
| 3           | 2.01E-02                   | 9.16E-02 | 4.82E-05 | 8.55E-01 | 9,86               | 2,46 | 4    | 18   |
| 4           | 4.57E-03                   | 2.56E-02 | 5.09E-05 | 3.14E-01 | 9,32               | 2,31 | 5    | 14   |

Sin embargo, se puede apreciar en la Tabla 5-17 que la frecuencia porcentual de estos valores es baja. Es más, al analizar los valores finales de estimación se encontró que los valores de la función de costo eran desde 38 veces superior a los obtenidos en las posiciones con bajo error de estimación, por lo que estos puntos pueden ser detectados usando este valor al final de la iteración. No se encontró el mismo tipo de relación en torno al valor de la norma del gradiente.

Con respecto la velocidad del algoritmo, en la Tabla 5-16 se aprecia un resumen del número de iteraciones.

Tabla 5-17. Frecuencias de error de estimación de posición en simulación para entre una y cuatro inclusiones. Fuente: Elaboración propia.

|                                    | Rangos de error de posición |              |            |            |                |                            |  |  |
|------------------------------------|-----------------------------|--------------|------------|------------|----------------|----------------------------|--|--|
| Número de inclusiones<br>simuladas | $0 - 0.05$                  | $0.05 - 0.1$ | $0,1-0,15$ | $0,15-0,2$ | $0, 2 - 0, 25$ | <b>Mayores</b><br>que 0,25 |  |  |
|                                    | 100,00%                     | $0.00\%$     | $0.00\%$   | $0.00\%$   | $0.00\%$       | 0,00%                      |  |  |
|                                    | 95,00%                      | $1.00\%$     | $0.00\%$   | $0.00\%$   | 1,00%          | 3,00%                      |  |  |
| 3                                  | 94.67%                      | 0,00%        | 0,67%      | 0,67%      | $0.00\%$       | 4.00%                      |  |  |
| 4                                  | 98,00%                      | 0,50%        | 1,00%      | 0,00%      | $0.00\%$       | 0,50%                      |  |  |

Para probar si distintos puntos iniciales podrían llevar al mínimo, se probó incluir un paso de reinicio en el algoritmo si no se cumple cierto valor mínimo en la función de costo en la solución final. Este valor fue obtenido a partir de la observación del valor de la función de costo de los puntos que tenían un bajo error de estimación de posición.

Los resultados de la búsqueda con reinicio se pueden ver en la Tabla 5-18. Puede apreciarse que los valores máximos se vieron reducidos para el caso de múltiples inclusiones.

Tabla 5-18. Resultados de estimación de posición con reinicio en simulación para entre una y cuatro inclusiones. Fuente:

Elaboración propia. *Número de inclusiones* Error de posición estimada *Promedio STD Min. Máx. 1* 1,44E-03 6,56E-04 2,40E-04 2,89E-03 *2* 1,42E-03 5,81E-04 2,34E-05 2,64E-03 *3* 1,43E-03 6,06E-04 4,82E-05 2,76E-03 *4* 1,43E-03 6,21E-04 5,09E-05 3,17E-03

Se realiza luego una estimación con un SNR=26.02dB para probar el comportamiento del método bajo ruido. Primero se realiza la prueba de estimación sin el algoritmo de reinicio para observar la frecuencia de los distintos rangos de errores. Los resultados se pueden apreciar en la Tabla 5-19 y la frecuencia en los distintos rangos de error en la Tabla 5-20.

| Número de     | Error de posición estimada |          |          |            |  |  |  |
|---------------|----------------------------|----------|----------|------------|--|--|--|
| inclusiones   | Promedio                   | STD      | Min.     | Máx.       |  |  |  |
| 1             | 5,24E-03                   | 3,17E-03 | 7,64E-04 | 1,25E-02   |  |  |  |
| $\mathcal{P}$ | 1,81E-02                   | 1,13E-01 | 3,54E-04 | $1,12E+00$ |  |  |  |
| 3             | 2,12E-02                   | 8,83E-02 | 4,08E-04 | 8,46E-01   |  |  |  |
| 4             | 4,80E-03                   | 3,14E-03 | 1,16E-04 | 1,50E-02   |  |  |  |

Tabla 5-19. Resultados de estimación de posición en simulación con SNR=26.02dB para entre una y cuatro inclusiones. Fuente: Elaboración propia.

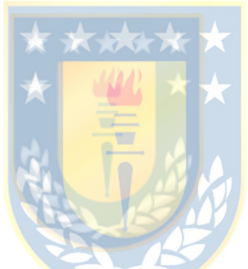

Tabla 5-20. Frecuencias de error de estimación de posición en simulación con SNR=26.02dB para entre una y cuatro inclusiones. Fuente: Elaboración propia.

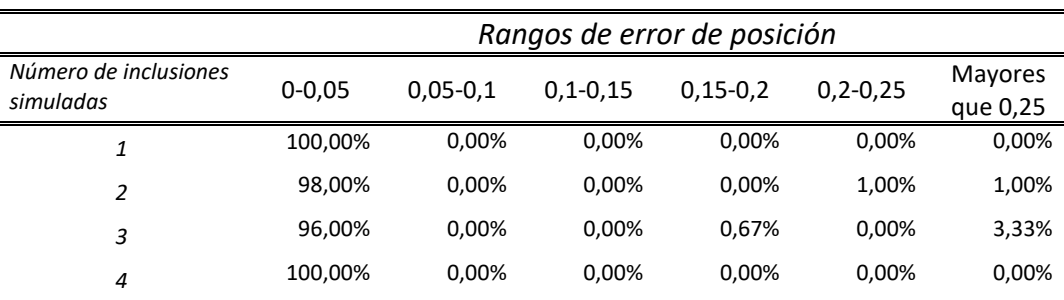

Se observa que la frecuencia de error para una y cuatro inclusiones se encuentran en el rango más bajo, sin embargo, como era de esperar, los valores medios del error de estimación son mayores a los de la situación sin ruido. Al analizar los valores de la función de costo, se observa que los valores de la función de costo obtenidos en los puntos correctamente estimados tienen un valor más de 10 veces mayor con respecto al caso sin ruido, por lo que se debe fijar un valor distinto para el parámetro de reinicio. Al aplicar el algoritmo de reinicio se logra reducir en valor máximo para todas las inclusiones, de modo que todas estas se encuentran en el rango de error entre 0-0.05 en los cuatro casos simulados. Tabla 5-21. Resultados de estimación de posición con reinicio en simulación con SNR=26.02dB para entre una y cuatro

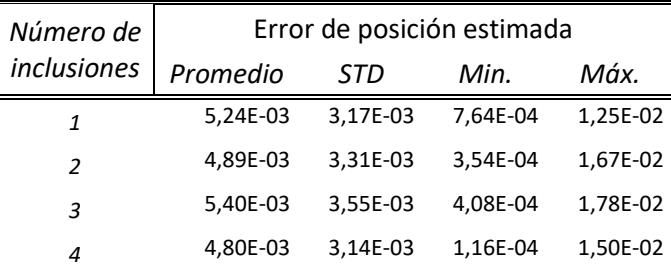

inclusiones. Fuente: Elaboración propia.

Sin embargo, el aumento en el valor de la función de costo en posiciones de bajo error indicaría que algunos puntos con un error de posición elevado podrían no ser diferenciados de puntos con buena estimación en situaciones con un mayor nivel de ruido.

#### 5.5.14 Montaje experimental con múltiples inclusiones

Se utilizó el mismo montaje descrito en 5.5.7, pero utilizando de una a cuatro inclusiones iguales. Se obtuvieron 500 mediciones para cada caso de número de inclusiones, sumando un total de 2000 mediciones. Para obtener una referencia de la eficacia del método heurístico propuesto para la optimización, se realizó la comparación con un método tradicional descrito en el Capítulo Optimización no lineal con restricciones mediante método tradicional

#### *5.5.14.1 Optimización no lineal con restricciones mediante método tradicional*

El método tradicional utilizado corresponde a una técnica de punto interior [121], [122] implementada en la función *fmincon* [123]*,* parte del toolbox de optimización de Matlab. En este las condiciones de KKT son resueltas utilizando el algoritmo Quasi-Newton de BFGS, sin embargo, si alguna restricción no se cumple o el no Hessiano es definido positivo, este es reemplazado por una búsqueda mediante gradientes conjugados. En este caso se resuelve una aproximación cuadrática del problema sujeto a la derivada de las restricciones originales.

#### *5.5.14.2 Resultados experimentales con múltiples inclusiones*

Para la optimización se asumió conocido el número de inclusiones a estimar. Los resultados con el algoritmo estándar *fmincon* se encuentran en la Tabla 5-22.

| Error de posición estimada<br>Número de |           |           |           |             | <b>Iteraciones</b> |        |      |      |
|-----------------------------------------|-----------|-----------|-----------|-------------|--------------------|--------|------|------|
| <i><u><b>Inclusiones</b></u></i>        | Promedio  | STD       | Min.      | Máx.        | Promedio           | STD    | Min. | Máx. |
| 1                                       | 1.81.E-02 | 4.60.E-02 | 5.89.E-04 | $1.04.E+00$ | 13.180             | 3,373  | 8    | 34   |
| 2                                       | 1,22,E-01 | 2.15.E-01 | 1,78,E-03 | $1.26.E+00$ | 24,278             | 17.693 | 6    | 333  |
| 3                                       | 7.93.E-02 | 1.44.E-01 | 2.87.E-04 | 1.56.E+00   | 40,960             | 26,699 |      | 299  |
| 4                                       | 8.40.E-02 | 1.10.E-01 | 1,19,E-03 | 8.72.E-01   | 37,444             | 30,822 | 4    | 274  |

Tabla 5-22. Resultados de estimación de posición experimental para entre una y cuatro inclusiones con *fmincon*. Fuente: Elaboración propia.

Los resultados con distintos números de objetos con el método de Newton modificado sin un paso de reinicio se encuentra en la Tabla 5-23 y la frecuencia de los distintos rangos de error en la Tabla 5-25.

Tabla 5-23. Resultados de estimación de posición experimental para entre una y cuatro inclusiones. Fuente: Elaboración propia.

| Número de          | Error absoluto de posición estimada |          |              |          |  | <b>Iteraciones</b> |            |      |      |
|--------------------|-------------------------------------|----------|--------------|----------|--|--------------------|------------|------|------|
| <i>Inclusiones</i> | Promedio                            | STD      | Min.         | Máx.     |  | Promedio           | <b>STD</b> | Min. | Máx. |
|                    | 1.61E-02                            | 6,83E-03 | 4.44E-04     | 3.16E-02 |  | 3,102              | 0.477      | 2    | 6    |
| 2                  | 1.72E-02                            | 9.53E-03 | 1.28E-03     | 1.43E-01 |  | 5,43               | 1,267      | 2    | 10   |
| 3                  | 3.94E-02                            | 6.47E-02 | 6,70E-04     | 9,42E-01 |  | 9,624              | 1,977      | 4    | 18   |
| 4                  | 4.40E-02                            | 6.99E-02 | $1.03E - 03$ | 8.59E-01 |  | 8.118              | 2,109      |      | 16   |
|                    |                                     |          |              |          |  |                    |            |      |      |

Una comparación de las reducciones de error y número de iteraciones con el método propuesto y el algoritmo de Matlab se encuentra en la Tabla 5-24. Se puede apreciar una reducción para todos los casos en el valor promedio del error absoluto y en el número de iteraciones.

Tabla 5-24. Reducción porcentual de error mediante método propuesto comparado con estándar. Fuente: Elaboración

| propia.                         |                                                          |                                                             |  |  |  |  |  |
|---------------------------------|----------------------------------------------------------|-------------------------------------------------------------|--|--|--|--|--|
| Número de<br><i>inclusiones</i> | Reducción porcentual en<br>promedio de error<br>absoluto | Reducción porcentual<br>del número de<br><i>Iteraciones</i> |  |  |  |  |  |
| 1                               | $-11,05%$                                                | $-76,46%$                                                   |  |  |  |  |  |
| $\mathcal{P}$                   | $-85,90%$                                                | $-77,63%$                                                   |  |  |  |  |  |
| 3                               | $-50,32%$                                                | $-76,50%$                                                   |  |  |  |  |  |
| 4                               | $-47.62%$                                                | $-78.32\%$                                                  |  |  |  |  |  |

Con respecto a las simulaciones, los resultados experimentales presentan un mayor error absoluto promedio de error de posición que los obtenidos en las simulaciones. También las frecuencias con errores mayores fueron más altas (Tabla 5-20 y Tabla 5-25 respectivamente). Esto podría indicar un mayor nivel de ruido, sin embargo, en mediciones homogéneas este ruido fue estimado en un SNR máximo de 32,044 dB. Una alternativa es que el ruido proviniera del movimiento del medio conductivo (agua) debido al movimiento de los objetos.

|                                    | Rangos de error de posición |            |              |            |                |                     |  |
|------------------------------------|-----------------------------|------------|--------------|------------|----------------|---------------------|--|
| Número de inclusiones<br>simuladas | $0 - 0.05$                  | $0,05-0,1$ | $0.1 - 0.15$ | $0,15-0,2$ | $0, 2 - 0, 25$ | Mayores<br>que 0,25 |  |
|                                    | 100,00%                     | 0.00%      | 0.00%        | 0.00%      | 0.00%          | 0,00%               |  |
| $\overline{2}$                     | 99.50%                      | 0.40%      | 0.10%        | 0.00%      | 0.00%          | 0,00%               |  |
| 3                                  | 78.73%                      | 16.07%     | 2.67%        | 0.33%      | 0.60%          | 1,60%               |  |
| 4                                  | 80.80%                      | 12.80%     | 1.90%        | 1.00%      | 0.60%          | 2.90%               |  |

Tabla 5-25. Frecuencias de error de estimación de posición experimental para entre una y cuatro inclusiones. Fuente: Elaboración propia.

Al probar la estrategia de reinicio se lograron aumentar el número de inclusiones en el rango de menor error, sin embargo, no fue posible realizar esto con todos los puntos. Esto probablemente debido a las diferencias existentes con el modelo y/o el ruido, esto es comprobado dado que el valor de la función de costo en el óptimo ideal en algunos casos es mayor al óptimo obtenido.

Tabla 5-26. Error de posición estimada con reinicio. Fuente: Elaboración propia.

| Número de     | Error de posición estimada |          |          |          |  |  |  |
|---------------|----------------------------|----------|----------|----------|--|--|--|
| inclusiones   | Promedio                   | STD      | Min.     | Máx.     |  |  |  |
| 1             | 1,61E-02                   | 6,82E-03 | 4.44E-04 | 3,16E-02 |  |  |  |
| $\mathcal{P}$ | 1,70E-02                   | 8,63E-03 | 1.28E-03 | 9.90E-02 |  |  |  |
| 3             | 3,28E-02                   | 3,66E-02 | 6.70E-04 | 6,61E-01 |  |  |  |
| 4             | 3,38E-02                   | 3,65E-02 | 1,03E-03 | 5,46E-01 |  |  |  |

Tabla 5-27. Frecuencias de error de estimación de posición experimental con reinicio para entre una y cuatro inclusiones. Fuente: Elaboración propia.

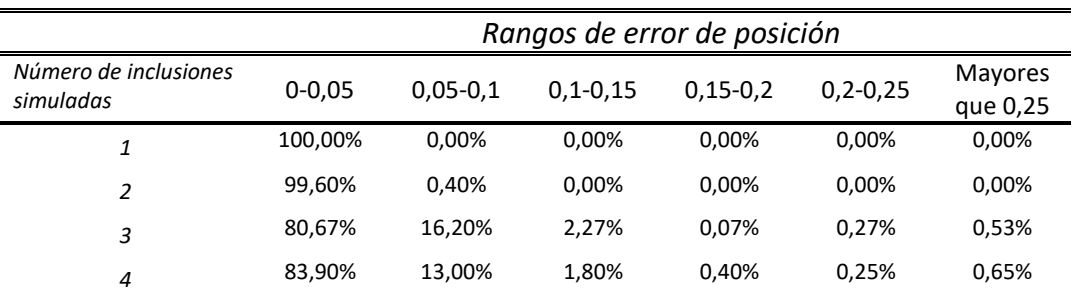

A pesar de esto el método propuesto es capaz de estimar correctamente la posición de las inclusiones en sobre el 80% de los casos presentados.

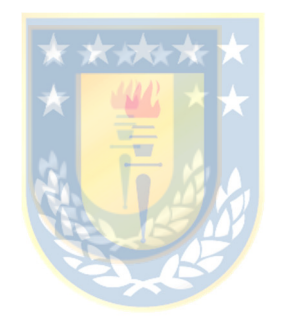

#### 6.1 Sumario

En el presente documento se realizó una explicación de lo que es la tomografía de impedancia eléctrica, su modelo fenomenológico y las técnicas numéricas utilizadas para su solución numérica. También se presentaron las dificultades que presenta la obtención de reconstrucciones de alta resolución debido a que el problema inverso es indeterminado. En base a que no siempre es necesario obtener una reconstrucción detallada del perfil de conductividad se propusieron métodos de estimación de características de baja dimensionalidad utilizando tomografía de impedancia eléctrica. Estos se dividieron en métodos directos basados en modelos y en los basados en optimización, en todos estos se realizaron pruebas experimentales para medir su eficacia.

En el caso de los métodos directos se desarrolló su fundamento matemático y se presentaron modelos, cuyos parámetros se obtuvieron por medio de datos de entrenamiento. Se utilizó como ejemplo la estimación de posición de un objeto circular conocido. Lo modelos utilizados fueron tres; el primero basado en coordenadas cartesianas, el segundo en polares y el tercero es una combinación de ambos, aprovechando las zonas de mayor precisión de cada uno.

En el segundo caso, los métodos basados en optimización, se desarrolló el marco teórico y se presentaron desarrollos basados en elementos finitos y de contorno. Estas técnicas aprovechan de manera directa la información previa mediante la formulación de modelos paramétricos basados en características. Parte de esta información también puede ser incorporada como restricciones del problema de optimización. En el caso de los elementos finitos se desarrolló la estimación de posición de un objeto conocido en un medio conductivo mediante el método de GN.

En el caso de los elementos de contorno se desarrolló un método algebraico para obtener las derivadas de las características. Con estas es posible obtener el gradiente y Hessiano de la función de costo. Este fue comparado con el método numérico de diferencias finitas en términos de tiempo de cálculo. Las matrices fueron utilizadas para estimar la posición de una a cuatro inclusiones. Para la estimación además se incorporó información previa como restricciones del problema de optimización. Se utilizaron los métodos numéricos de elementos finitos y de contorno para su representación. Utilizando este último se determinó un método algebraico para el cálculo de las derivadas de las características, con las cuales se obtuvo el Jacobiano y Hessiano. Estas matrices fueron utilizadas para la estimación de posición de una a cuatro inclusiones circulares con el método de Newton modificado.

Para manejar las restricciones se propuso un método heurístico, cuyo desempeño fue comparado con el de un algoritmo estándar.

### 6.2 Conclusiones

Fue posible implementar algoritmos que estimen características de baja dimensionalidad utilizando mediciones de tomografía de impedancia eléctrica.

Los métodos basados en modelos que relacionan la salida directamente con la entrada son más rápidos que los basados en algoritmos de optimización, sin embargo, requieren de múltiples datos para ser obtenidos, además su validez está sujeta a que los parámetros del proceso se mantengan constantes. Los métodos basados en optimización también se encuentran sujetos esta última condición, pero su recalibración requiere menos muestras.

Utilizar las integrales del método de los elementos de contorno permitió obtener algebraicamente las derivadas de primer y segundo orden de características. Este cálculo redujo los costos computacionales con respecto a los métodos numéricos. Específicamente se obtuvo una reducción de tiempo con respecto al método de diferencias finitas en el cálculo del gradiente entre un 35,8-41,4% y del Hessiano entre un 46,1-81,5% para casos de estimación de posición de entre una y cuatro inclusiones circulares.

El uso de la información de segundo orden permitió mejorar las direcciones de búsqueda con respecto al de método de GN al utilizar el método modificado de Newton.

La información previa usada como restricción convirtió en conjunto de búsqueda en convexo, lo que llevó a plantear una alternativa heurística para manejarlas. Esta junto al método de Newton modificado redujeron el error absoluto promedio de la estimación entre un 11,05-85,90% y el número de iteraciones entre un 76,46-78,32% al ser comparados con un algoritmo estándar de búsqueda no linear con restricciones.

Fue posible estimar la posición de múltiples inclusiones, sin embargo, al aumentar el número de inclusiones las restricciones impuestas transforman la región factible en cóncava y esto dificultó al algoritmo encontrar las soluciones.

# 6.3 Divulgación

Los resultados de esta tesis fueron presentados en el WCIPT (siglas en inglés de "World Congress on Industrial Process Tomography") en su 8ª y 9ª edición los años 2016 en Brasil [104] y 2018 en el Reino Unido [124] respectivamente. Estos congresos fueron organizados por ISIPT [125] (siglas en

inglés de "International Society for Industrial Process Tomography"), que es una sociedad compuesta por investigadores con interés en principal en encontrar problemas e implementar soluciones para aplicaciones industriales utilizando tomografía. El objetivo es lograr hacer ver que los procesos pueden verse beneficiados con este tipo de mediciones transversales en vez de las mediciones puntuales utilizadas comúnmente. La importancia de estos congresos radica en que cuentan no solo con la presencia de representantes de la academia más relevantes del área, sino que también con representantes de la industria y desarrolladores de instrumentación.

También se publicaron resultados [103] en la revista "Measurement Science and Technology". Actualmente hay otra publicación en desarrollo.

## 6.4 Trabajo Futuro

La continuación de esta investigación puede estar dada en la optimización de los algoritmos para su implementación en procesos de tiempo real. Otra alternativa es la extensión y evaluación experimental de los métodos propuestos en 3D, principalmente los métodos basados en optimización.

Los métodos de optimización propuestos también podrían ser utilizados en la estimación de características fisiológicas como la ventilación pulmonar por medio del tamaño de los pulmones; latidos mediante el del corazón o búsqueda de anomalías como edemas o tumores. Para los casos de monitoreo continuo la entrega de información en tiempo real podría aprovechar las ventajas de la estimación directa con modelos.

El cálculo numérico de características permite mejorar la velocidad de algoritmos existentes que utilizaban métodos de diferencias para calcular los gradientes o Jacobianos. Algunos de las aplicaciones beneficiadas pueden ser la estimación de la interfaz el fluidos bifásicos o la detección de burbujas.

# BIBLIOGRAFÍA

- [1] M. Wang, «Chapter 2: Electrical impedance tomography», en *Industrial Tomography: Systems and Applications*, 2015.
- [2] D. Holder y Institute of Physics (Great Britain), Eds., *Electrical impedance tomography: methods, history, and applications*. Bristol ; Philadelphia: Institute of Physics Pub, 2005.
- [3] R. A. Williams y M. S. Beck, *Process tomography principles, techniques, and applications*. Oxford; Boston: Butterworth-Heinemann, 1995.
- [4] J. Kourunen, «Imaging of mixing in selected industrial processes using electrical resistance tomography», Academic Dissertation, University of Eastern Finland, 2014.
- [5] S. Hosseini, D. Patel, F. Ein-Mozaffari, y M. Mehrvar, «Study of solid–liquid mixing in agitated tanks through electrical resistance tomography», *Chem. Eng. Sci.*, vol. 65, n.º 4, pp. 1374-1384, feb. 2010.
- [6] «DENS-ITOMETER | ITS Plc», *ITS*. [En línea]. Disponible en: http://www.itoms.com/products/gammadensitometer-alternative/. [Accedido: 30-ago-2015].
- [7] H. Jin, Y. Lian, S. Yang, G. He, y Z. Guo, «The parameters measurement of air–water two phase flow using the electrical resistance tomography (ERT) technique in a bubble column», *Flow Meas. Instrum.*, vol. 31, pp. 55-60, jun. 2013.
- [8] C. Kandlbinder-Paret, A. Fischerauer, y G. Fischerauer, «Detection of Bubbles in Cryogenic Liquids using Electrical Capacitance Tomography», presentado en 9th World Congress on Industrial Process Tomography, Bath, UK, 2018, p. 383.
- [9] S. L. Ceccio y D. L. George, «A Review of Electrical Impedance Techniques for the Measurement of Multiphase Flows», *J. Fluids Eng.*, vol. 118, n.º 2, p. 391, 1996.
- [10] M. H. Pham, Y. Hua, y N. B. Gray, «Imaging the solidification of molten metal by eddy currents: I», *Inverse Probl., vol.* 16, n.º 2, pp. 469-482, abr. 2000.
- [11] M. H. Pham, Y. Hua, y N. B. Gray, «Imaging the solidification of molten metal by eddy currents: II», *Inverse Probl.*, vol. 16, n.º 2, pp. 483-494, abr. 2000.
- [12] T. K. Bera, «Applications of Electrical Impedance Tomography (EIT): A Short Review», *IOP Conf. Ser. Mater. Sci. Eng.*, vol. 331, p. 012004, mar. 2018.
- [13] A. P. Calderón, «On an inverse boundary value problem», presentado en Seminar on Numerical Analysis and its Applications to Continuum Physics, Rio de Janeiro, Brasil, 1980, pp. 65-73.
- [14] A. P. Calderón, «On an inverse boundary value problem», *Comput. Amp Appl. Math.*, vol. 25, n.º 2-3, pp. 133-138, 2006.
- [15] R. Kohn y M. Vogelius, «Determining conductivity by boundary measurements», *Commun. Pure Appl. Math.*, vol. 37, n.º 3, pp. 289-298, may 1984.
- [16] A. I. Nachman, «Global Uniqueness for a Two-Dimensional Inverse Boundary Value Problem», *Ann. Math.*, vol. 143, n.º 1, p. 71, ene. 1996.
- [17] R. M. Brown, R. M. Brown, G. A. Uhlmann, y G. A. Uhlmann, «Uniqueness in the inverse conductivity problem for nonsmooth conductivities in two dimensions», *Commun. Partial Differ. Equ.*, vol. 22, n.º 5-6, pp. 1009-1027, ene. 1997.
- [18] R. Harikumar, R. Prabu, y S. Raghavan, «Electrical Impedance Tomography (EIT) and Its Medical Applications: A Review», *Int. J. Soft Comput. Eng.*, vol. 3, n.º 4, pp. 2231–2307, 2013.
- [19] Kuo-Sheng Cheng, D. Isaacson, J. C. Newell, y D. G. Gisser, «Electrode models for electric current computed tomography», *IEEE Trans. Biomed. Eng.*, vol. 36, n.º 9, pp. 918-924, sep. 1989.
- [20] T. Murai y Y. Kagawa, «Electrical Impedance Computed Tomography Based on a Finite Element Model», *IEEE Trans. Biomed. Eng.*, vol. BME-32, n.º 3, pp. 177-184, mar. 1985.
- [21] R. Duraiswami, G. L. Chahine, y K. Sarkar, «Boundary element techniques for efficient 2-D and 3-D electrical impedance tomography», *Chem. Eng. Sci.*, vol. 52, n.º 13, pp. 2185–2196, 1997.
- [22] A. K. Khambampati, A. Rashid, U. Z. Ijaz, S. Kim, M. Soleimani, y K. Y. Kim, «Unscented Kalman filter approach to tracking a moving interfacial boundary in sedimentation processes using three-dimensional electrical impedance tomography», *Philos. Trans. R. Soc. Math. Phys. Eng. Sci.*, vol. 367, n.º 1900, pp. 3095-3120, ago. 2009.
- [23] A. K. Khambampati, Y. J. Hong, K. Y. Kim, y S. Kim, «A boundary element method to estimate the interfacial boundary of two immiscible stratified liquids using electrical resistance tomography», *Chem. Eng. Sci.*, vol. 95, pp. 161-173, may 2013.
- [24] S. Ren, F. Dong, C. Tan, y Y. Xu, «A boundary element approach to estimate the free surface in stratified two-phase flow», Meas. Sci. Technol., vol. 23, n.º 10, p. 105401, 2012.
- [25] W. R. B. Lionheart, «EIT reconstruction algorithms: pitfalls, challenges and recent developments», *Physiol. Meas., vol.* 25, n.º 1, p. 125, 2004.
- [26] S. S. Rao y S. S. Rao, *Engineering Optimization: Theory and Practice*. John Wiley & Sons, 2009.
- [27] M. Cheney, D. Isaacson, J. C. Newell, S. Simske, y J. Goble, «NOSER: An algorithm for solving the inverse conductivity problem», *Int. J. Imaging Syst. Technol.*, vol. 2, n.º 2, pp. 66-75, jun. 1990.
- [28] P. Rahmati y A. Adler, «A Level Set based Regularization Framework for EIT Image Reconstruction», *J. Phys. Conf. Ser.*, vol. 434, p. 012083, abr. 2013.
- [29] T. K. Bera, S. K. Biswas, K. Rajan, y J. Nagaraju, «Projection Error Propagation-based Regularization (PEPR) method for resistivity reconstruction in Electrical Impedance Tomography (EIT)», *Measurement*, vol. 49, pp. 329-350, mar. 2014.
- [30] M. Vauhkonen, «Electrical impedance tomography and prior information», University of Kuopio, Kuopio, 1997.
- [31] M. Vauhkonen, D. Vadász, P. A. Karjalainen, y J. P. Kaipio, *Subspace Regularization Method for Electrical Impedance Tomography*. 1996.
- [32] M. Vauhkonen, D. Vadasz, P. A. Karjalainen, E. Somersalo, y J. P. Kaipio, «Tikhonov regularization and prior information in electrical impedance tomography», *Med. Imaging IEEE Trans. On*, vol. 17, n.<sup>o</sup> 2, pp. 285–293, 1998.
- [33] A. Borsic, B. M. Graham, A. Adler, y W. Lionheart, «In Vivo Impedance Imaging With Total Variation Regularization», *IEEE Trans. Med. Imaging*, vol. 29, n.º 1, pp. 44-54, ene. 2010.
- [34] Z. Zhou *et al.*, «Comparison of total variation algorithms for electrical impedance tomography», *Physiol. Meas.*, vol. 36, n.º 6, pp. 1193-1209, jun. 2015.
- [35] Q. Wang *et al.*, «Image reconstruction based on L<sub>1</sub> regularization and projection methods for electrical impedance tomography», *Rev. Sci. Instrum.*, vol. 83, n.º 10, p. 104707, oct. 2012.
- [36] P. J. Vauhkonen, M. Vauhkonen, T. Savolainen, y J. P. Kaipio, «Three-dimensional electrical impedance tomography based on the complete electrode model», *IEEE Trans. Biomed. Eng.*, vol. 46, n.º 9, pp. 1150-1160, sep. 1999.
- [37] J. Liu, L. Lin, W. Zhang, y G. Li, «A novel combined regularization algorithm of total variation and Tikhonov regularization for open electrical impedance tomography», *Physiol. Meas.*, vol. 34, n.º 7, pp. 823-838, jul. 2013.
- [38] M. Vauhkonen, P. A. Karjalainen, y J. P. Kaipio, «A Kalman filter approach to track fast impedance changes in electrical impedance tomography», *IEEE Trans. Biomed. Eng.*, vol. 45, n.º 4, pp. 486-493, abr. 1998.
- [39] F. C. Trigo, R. Gonzalez-Lima, y M. B. P. Amato, «Electrical Impedance Tomography Using the Extended Kalman Filter», *IEEE Trans. Biomed. Eng.*, vol. 51, n.º 1, pp. 72-81, ene. 2004.
- [40] D. Sbarbaro, M. Vauhkonen, y T. A. Johansen, «State estimation and inverse problems in electrical impedance tomography: observability, convergence and regularization», *Inverse Probl.*, vol. 31, n.º 4, p. 045004, abr. 2015.
- [41] M. Vauhkonen, J. P. Kaipio, E. Somersalo, y P. A. Karjalainen, «Electrical impedance tomography with basis constraints», *Inverse Probl.*, vol. 13, n.º 2, p. 523, 1997.
- [42] M. Vauhkonen, J. P. Kaipio, E. Somersalo, y P. A. Karjalainen, «Basis constraint method for estimating conductivity distribution of the human thorax», en *Proceedings of the IX International Conference on Electrical Bio-Impedance*, 1995, pp. 528–531.
- [43] J. Lampinen, A. Vehtari, y K. Leinonen, «Using Bayesian neural network to solve the inverse problem in electrical impedance tomography», en *Proceedings of the Scandinavian Conference on Image Analysis*, 1999, vol. 1, pp. 87–94.
- [44] L. Miao, Y. Ma, y J. Wang, «ROI-Based Image Reconstruction of Electrical Impedance Tomography Used to Detect Regional Conductivity Variation», *IEEE Trans. Instrum. Meas.*, vol. 63, n.º 12, pp. 2903-2910, dic. 2014.
- [45] D. Liu, V. Kolehmainen, S. Siltanen, A. Seppanen, y others, «Estimation of conductivity changes in a region of interest with electrical impedance tomography», *ArXiv Prepr. ArXiv14036587*, 2014.
- [46] T. Becher, B. Vogt, M. Kott, D. Schädler, N. Weiler, y I. Frerichs, «Functional Regions of Interest in Electrical Impedance Tomography: A Secondary Analysis of Two Clinical Studies», *PloS One*, vol. 11, n.º 3, p. e0152267, 2016.
- [47] T. Schlebusch, S. Nienke, S. A. Santos, y S. Leonhardt, «Bladder volume estimation from electrical impedance tomography», en *2013 35th Annual International Conference of the IEEE Engineering in Medicine and Biology Society (EMBC)*, 2013, pp. 6441-6444.
- [48] A. S. Minhas y M. R. Reddy, «Neural network based approach for anomaly detection in the lungs region by electrical impedance tomography», *Physiol. Meas.*, vol. 26, n.º 4, pp. 489-502, ago. 2005.
- [49] H. X. Wang y L. F. Zhang, «Identification of two-phase flow regimes based on support vector machine and electrical capacitance tomography», *Meas. Sci. Technol.*, vol. 20, n.º 11, p. 114007, nov. 2009.
- [50] F. You *et al.*, «A Quantitative Method Based on Total Relative Change for Dynamic Electrical Impedance Tomography», *IEEE Trans. Biomed. Eng.*, vol. 55, n.o 3, pp. 1224-1226, mar. 2008.
- [51] J. C. De Munck, T. J. C. Faes, A. J. Hermans, y R. M. Heethaar, «A Parametric Method to Resolve the Ill-Posed Nature of the EIT Reconstruction Problem: A Simulation Study», *Ann. N. Y. Acad. Sci.*, vol. 873, n.º 1 ELECTRICAL BI, pp. 440-453, abr. 1999.
- [52] A. K. Khambampati, K. Y. Kim, Y.-G. Lee, y S. Kim, «Boundary element method to estimate the timevarying interfacial boundary in horizontal immiscible liquids flow using electrical resistance tomography», Appl. Math. Model., vol. 40, n.º 2, pp. 1052-1068, ene. 2016.
- [53] G. Liang, S. Ren, y F. Dong, «Ultrasound guided electrical impedance tomography for 2D free-interface reconstruction», Meas. Sci. Technol., vol. 28, n.º 7, p. 074003, jul. 2017.
- [54] Y. Xu, F. Dong, y C. Tan, «Electrical resistance tomography for locating inclusions using analytical boundary element integrals and their partial derivatives», *Eng. Anal. Bound. Elem.*, vol. 34, n.º 10, pp. 876-883, oct. 2010.
- [55] A. K. Khambampati, U. Z. Ijaz, J. S. Lee, S. Kim, y K. Y. Kim, «Phase boundary estimation in electrical impedance tomography using the Hooke and Jeeves pattern search method», *Meas. Sci. Technol.*, vol. 21, n.º 3, p. 035501, mar. 2010.
- [56] K. (Hsin-Y. Wei, C.-H. Qiu, y K. Primrose, «Super-sensing technology: industrial applications and future challenges of electrical tomography», *Philos. Trans. R. Soc. Math. Phys. Eng. Sci.*, vol. 374, n.º 2070, p. 20150328, jun. 2016.
- [57] T. Dyakowski, L. F. C. Jeanmeure, y A. J. Jaworski, «Applications of electrical tomography for gas– solids and liquid–solids flows — a review», *Powder Technol.*, vol. 112, n.º 3, pp. 174-192, oct. 2000.
- [58] Ohin Kwon, Jeong Rock Yoon, Jin Keun Seo, Eung Je Woo, y Young Gu Cho, «Estimation of anomaly location and size using electrical impedance tomography», *IEEE Trans. Biomed. Eng.*, vol. 50, n.º 1, pp. 89-96, ene. 2003.
- [59] S.-W. Kim, T. I. Oh, O. Kwon, y E. J. Woo, «Detection of the Upper Airway Obstruction using Electrical Impedance Tomography», *Proc. 15th Int. Conf. Biomed. Appl. Electr. Impedance Tomogr.*, p. 73, abr. 2014.
- [60] R. A. Williams y M. S. Beck, «Chapter 5: Impedance sensors conducting systems», en *Process tomography principles, techniques, and applications*, Oxford; Boston: Butterworth-Heinemann, 1995, pp. 63-84.
- [61] H. I. Schlaberg, J. H. Baas, M. Wang, J. L. Best, R. A. Williams, y J. Peakall, «Electrical Resistance Tomography for Suspended Sediment Measurements in Open Channel Flows Using a Novel Sensor Design», Part. Part. Syst. Charact., vol. 23, n.º 3-4, pp. 313-320, oct. 2006.
- [62] B. H. Brown, «Medical impedance tomography and process impedance tomography: a brief review», *Meas. Sci. Technol., vol.* 12, n.º 8, p. 991, 2001.
- [63] N. J. Avis y D. C. Barber, «Image reconstruction using non-adjacent drive configurations (electric impedance tomography)», *Physiol. Meas.*, vol. 15, n.º 2A, pp. A153-A160, may 1994.
- [64] K. Paulson, W. Lionheart, y M. Pidcock, «Optimal experiments in electrical impedance tomography», *IEEE Trans. Med. Imaging*, vol. 12, n.º 4, pp. 681-686, dic. 1993.
- [65] E. Demidenko, A. Hartov, N. Soni, y K. D. Paulsen, «On optimal current patterns for electrical impedance tomography», *IEEE Trans. Biomed. Eng.*, vol. 52, n.º 2, pp. 238-248, feb. 2005.
- [66] E. Demidenko, «An analytic solution to the homogeneous EIT problem on the 2D disk and its application to estimation of electrode contact impedances», *Physiol. Meas.*, vol. 32, n.º 9, pp. 1453-1471, sep. 2011.
- [67] R. Winkler y A. Rieder, «Resolution-controlled conductivity discretization in electrical impedance tomography», *SIAM J. Imaging Sci.*, vol. 7, n.º 4, pp. 2048–2077, 2014.
- [68] M. K. Pidcock, M. Kuzuoglu, y K. Leblebicioglu, «Analytic and semi-analytic solutions in electrical impedance tomography. I. Two-dimensional problems», *Physiol. Meas.*, vol. 16, n.º 2, pp. 77-90, may 1995.
- [69] J. Peiro y S. Sherwin, «Finite difference, finite element and finite volume methods for partial differential equations», en *Handbook of materials modeling: methods theory and modeling*, vol. 1B, 2 vols., Springer, 2005, pp. 2415-2446.
- [70] D. M. Causon y Mingham, C. G., *Introductory finite difference methods for PDEs*. Bookboon, 2010.
- [71] P. P. Silvester y R. L. Ferrari, *Finite elements for electrical engineers*, 3rd ed. New York: Cambridge University Press, 1996.
- [72] C. A. Brebbia y J. Dominquez, *Boundary elements: an introductory course*. Boston: WIT Press, 1992.
- [73] J. Nocedal y S. J. Wright, *Numerical optimization*. New York: Springer, 2006.
- [74] T. A. Johansen, «On Tikhonov regularization, bias and variance in nonlinear system identification», *Automatica*, vol. 33, n.º 3, pp. 441-446, mar. 1997.
- [75] P. Yan, S. Wang, y L. Shi, «Electrical Impedance Tomography Based on Sensitivity Theorem with Singular Value Decomposition», en *2005 IEEE Engineering in Medicine and Biology 27th Annual Conference*, 2005, pp. 1488-1491.
- [76] E. J. Woo, P. Hua, J. G. Webster, y W. J. Tompkins, «A robust image reconstruction algorithm and its parallel implementation in electrical impedance tomography», *IEEE Trans. Med. Imaging*, vol. 12, n.º 2, pp. 137–146, 1993.
- [77] J. Kaipio y E. Somersalo, «Statistical inverse problems: Discretization, model reduction and inverse crimes», *J. Comput. Appl. Math.*, vol. 198, n.º 2, pp. 493-504, ene. 2007.
- [78] A. Adler y R. Guardo, «Electrical impedance tomography: regularized imaging and contrast detection», *IEEE Trans. Med. Imaging*, vol. 15, n.º 2, pp. 170-179, abr. 1996.
- [79] J. P. Kaipio, V. Kolehmainen, E. Somersalo, y M. Vauhkonen, «Statistical inversion and Monte Carlo sampling methods in electrical impedance tomography», *Inverse Probl.*, vol. 16, n.º 5, pp. 1487-1522, oct. 2000.
- [80] J. Kaipio y E. Somersalo, *Statistical and computational inverse problems*. New York: Springer, 2005.
- [81] A. Nissinen, V. Kolehmainen, y J. P. Kaipio, «Reconstruction of domain boundary and conductivity in electrical impedance tomography using the approximation error approach», *Int. J. Uncertain. Quantif.*, vol. 1, n.º 3, 2011.
- [82] A. Nissinen, L. M. Heikkinen, y J. P. Kaipio, «The Bayesian approximation error approach for electrical impedance tomography—experimental results», Meas. Sci. Technol., vol. 19, n.º 1, p. 015501, ene. 2008.
- [83] D. Sbarbaro y R. Peña, «Nonlinear observers for conductivity tracking», *IFAC Proc. Vol.*, vol. 43, n.º 9, pp. 74-78, 2010.
- [84] Y. M. Jung y S. Yun, «Impedance Imaging With First-Order TV Regularization», *IEEE Trans. Med. Imaging*, vol. 34, n.º 1, pp. 193-202, ene. 2015.
- [85] G. González, J. M. J. Huttunen, V. Kolehmainen, A. Seppänen, y M. Vauhkonen, «Experimental evaluation of 3D electrical impedance tomography with total variation prior», *Inverse Probl. Sci. Eng.*, vol. 24, n.º 8, pp. 1411-1431, oct. 2016.
- [86] P. W. A. Kunst, A. V. Noordegraaf, O. S. Hoekstra, P. E. Postmus, y P. M. J. M. de Vries, «Ventilation and perfusion imaging by electrical impedance tomography: a comparison with radionuclide scanning», *Physiol. Meas., vol.* 19, n.º 4, pp. 481-490, nov. 1998.
- [87] S. H. Arshad, E. K. Murphy, y R. J. Halter, «Automated segmentation and feature extraction in cardiac electrical impedance tomography images», en *Medical Imaging 2018: Biomedical Applications in Molecular, Structural, and Functional Imaging*, 2018, vol. 10578, p. 105781Q.
- [88] A. C. Everitt, P. K. Manwaring, y R. J. Halter, «A real-time 4-bit imaging electrical impedance sensing biopsy needle for prostate cancer detection», en *Medical Imaging 2018: Biomedical Applications in Molecular, Structural, and Functional Imaging*, 2018, vol. 10578, p. 105781A.
- [89] B. Wang, Z. Meng, Z. Huang, H. Ji, y H. Li, «Voidage Measurement of Air-Water Two-phase Flow Based on ERT Sensor and Data Mining Technology», *Chin. J. Chem. Eng.*, vol. 20, n.º 2, pp. 400-405, abr. 2012.
- [90] A. Dupré, G. Ricciardi, S. Bourennane, y S. Mylvaganam, «Identification of Flow Regimes Using Raw Eit Measurements», presentado en 8th WORLD CONGRESS ON INDUSTRIAL PROCESS TOMOGRAPHY, Foz do Iguaçu, Brasil, 2016.
- [91] R. Giguère, L. Fradette, D. Mignon, y P. A. Tanguy, «Analysis of slurry flow regimes downstream of a pipe bend», *Chem. Eng. Res. Des.*, vol. 87, n.º 7, pp. 943-950, jul. 2009.
- [92] Rafael Johansen, Torbjørn Grande Østby, Antoine Dupré, y Saba Mylvaganam, «Long Short-Term Memory Neural Networks for Flow Regime Identification using ECT», presentado en 9th WORLD CONGRESS ON INDUSTRIAL PROCESS TOMOGRAPHY, Bath, UK, 2018.
- [93] A. Dupré, G. Ricciardi, S. Bourennane, y S. Mylvaganam, «Electrical Capacitance-Based Flow Regimes Identification—Multiphase Experiments and Sensor Modeling», IEEE Sens. J., vol. 17, n.º 24, pp. 8117-8128, dic. 2017.
- [94] N. P. Ramskill y M. Wang, «Boolean logic analysis for flow regime recognition of gas–liquid horizontal flow», Meas. Sci. Technol., vol. 22, n.º 10, p. 104016, oct. 2011.
- [95] R. Giguère, L. Fradette, D. Mignon, y P. A. Tanguy, «Characterization of slurry flow regime transitions by ERT», *Chem. Eng. Res. Des.*, vol. 86, n.º 9, pp. 989-996, sep. 2008.
- [96] B. McDermott, M. O'Halloran, E. Porter, y A. Santorelli, «Brain haemorrhage detection using a SVM classifier with electrical impedance tomography measurement frames», *PLOS ONE*, vol. 13, n.º 7, p. e0200469, jul. 2018.
- [97] S. Laufer y B. Rubinsky, «Tissue Characterization With an Electrical Spectroscopy SVM Classifier», *IEEE Trans. Biomed. Eng.*, vol. 56, n.º 2, pp. 525-528, feb. 2009.
- [98] A. A. Amin, S. Parvin, M. A. Kadir, T. Tahmid, S. K. Alam, y K. Siddique-e Rabbani, «Classification of breast tumour using electrical impedance and machine learning techniques», *Physiol. Meas.*, vol. 35, n.<sup>o</sup> 6, pp. 965-974, jun. 2014.
- [99] M. B. Nagarajan, M. B. Huber, T. Schlossbauer, G. Leinsinger, A. Krol, y A. Wismüller, «Classification of small lesions on dynamic breast MRI: Integrating dimension reduction and out-of-sample extension into CADx methodology», Artif. Intell. Med., vol. 60, n.º 1, pp. 65-77, ene. 2014.
- [100] David Gur, Bin Zheng, Dror Lederman, Sreeram Dhurjaty, Jules Sumkin, y Margarita Zuley, «A support vector machine designed to identify breasts at high risk using multi-probe generated REIS signals: a preliminary assessment», 2010, vol. 7627, pp. 76271B-7627-10.
- [101] F. Golnaraghi y P. K. Grewal, «Pilot study: electrical impedance based tissue classification using support vector machine classifier», *IET Sci. Meas. Technol.*, vol. 8, n.º 6, pp. 579-587, nov. 2014.
- [102] D. K. Han y A. Prosperetti, «A Shape Decomposition Technique in Electrical Impedance Tomography», *J. Comput. Phys.*, vol. 155, n.º 1, pp. 75-95, oct. 1999.
- [103] S. Vergara, D. Sbarbaro, y T. A. Johansen, «Accurate position estimation methods based on electrical impedance tomography measurements», Meas. Sci. Technol., vol. 28, n.º 8, p. 084003, ago. 2017.
- [104] S. Vergara y D. Sbarbaro, «Position estimation based on Electrical Impedance Tomography», en *ISIPT 8th World Congress on Industrial Process Tomography*, Iguassu Falls, Brazil, 2016.
- [105] Adler, Andy *et al.*, «EIDORS v3.8», 2015.
- [106] A. Adler y W. R. B. Lionheart, «Uses and abuses of EIDORS: an extensible software base for EIT», *Physiol. Meas., vol.* 27, n.º 5, pp. S25-S42, may 2006.
- [107] M. Vauhkonen, W. R. B. Lionheart, L. M. Heikkinen, P. J. Vauhkonen, y J. P. Kaipio, «A MATLAB package for the EIDORS project to reconstruct two-dimensional EIT images», *Physiol. Meas.*, vol. 22, n.o 1, p. 107, 2001.
- [108] M. Cheney y D. Isaacson, «Distinguishability in impedance imaging», *Biomed. Eng. IEEE Trans. On*, vol. 39, n.º 8, pp. 852–860, 1992.
- [109] B. M. Eyuboglu y T. C. Pilkington, «Comments on distinguishability in electrical impedance imaging», *IEEE Trans. Biomed. Eng.*, vol. 40, n.º 12, pp. 1328–1330, 1993.
- [110] L. Dubreuil, Y. Quinsat, y C. Lartigue, «Calibration based on part set-up measurement for on-machine inspection using vision», *Int. J. Interact. Des. Manuf. IJIDeM*, vol. 9, n.º 4, pp. 317-323, nov. 2015.
- [111] J.-M. Lavest, M. Viala, y M. Dhome, «Do we really need an accurate calibration pattern to achieve a reliable camera calibration?», en *Computer Vision — ECCV'98*, vol. 1406, H. Burkhardt y B. Neumann, Eds. Berlin, Heidelberg: Springer Berlin Heidelberg, 1998, pp. 158-174.
- [112] Jean-Yves Bouguet, «Camera Calibration Toolbox for Matlab». [En línea]. Disponible en: http://www.vision.caltech.edu/bouguetj/calib\_doc/.
- [113] «Imfindcircles function. Matlab documentation.» [En línea]. Disponible en: https://la.mathworks.com/help/images/ref/imfindcircles.html.
- [114] «Find minimum of unconstrained multivariable function MATLAB fminunc MathWorks America Latina». [En línea]. Disponible en: https://la.mathworks.com/help/optim/ug/fminunc.html. [Accedido: 19 sep-2018].
- [115] A. I. F. Vaz y L. N. Vicente, «A particle swarm pattern search method for bound constrained global optimization», *J. Glob. Optim.*, vol. 39, n.º 2, pp. 197-219, sep. 2007.
- [116] C. Audet y J. E. Dennis Jr, «Analysis of generalized pattern searches», *SIAM J. Optim.*, vol. 13, n.º 3, pp. 889–903, 2002.
- [117] M. Fratantonio y J. J. Rencis, «Exact boundary element integrations for two-dimensional Laplace equation», *Eng. Anal. Bound. Elem.*, vol. 24, n.º 4, pp. 325-342, abr. 2000.
- [118] R. G. Aykroyd y B. A. Cattle, «A boundary-element approach for the complete-electrode model of EIT illustrated using simulated and real data», *Inverse Probl. Sci. Eng.*, vol. 15, n.º 5, pp. 441-461, jul. 2007.
- [119] J. Kourunen, T. Savolainen, A. Lehikoinen, M. Vauhkonen, y L. M. Heikkinen, «Suitability of a PXI platform for an electrical impedance tomography system», *Meas. Sci. Technol.*, vol. 20, n.º 1, p. 015503, ene. 2009.
- [120] M. F. Barnsley, R. L. Devaney, B. B. Mandelbrot, H.-O. Peitgen, D. Saupe, y R. F. Voss, *The Science of Fractal Images*. New York, NY: Springer New York, 1988.
- [121] R. H. Byrd, J. C. Gilbert, y J. Nocedal, «A trust region method based on interior point techniques for nonlinear programming», Math. Program., vol. 89, n.º 1, pp. 149-185, nov. 2000.
- [122] R. A. Waltz, J. L. Morales, J. Nocedal, y D. Orban, «An interior algorithm for nonlinear optimization that combines line search and trust region steps», *Math. Program.*, vol. 107, n.º 3, pp. 391-408, jul. 2006.
- [123] «Find minimum of constrained nonlinear multivariable function MATLAB fmincon MathWorks». [En línea]. Disponible en: https://la.mathworks.com/help/optim/ug/fmincon.html?lang=en. [Accedido: 20 ene-2019].
- [124] Samuel Vergara, Daniel Sbarbaro, y Marko Vauhkonen, «Feature estimation in electrical impedance tomography using boundary element method and exact derivatives», presentado en 9th World Congress on Industrial Process Tomography, Bath, UK, 2018.
- [125] «International Society for Industrial Process Tomography (ISIPT)». [En línea]. Disponible en: https://www.isipt.org/. [Accedido: 28-ene-2019].

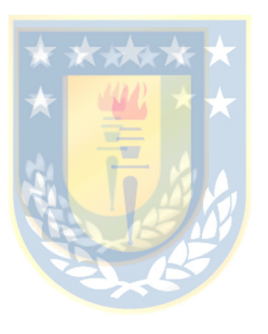